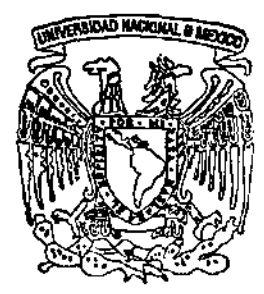

# UNIVERSIDAD NACIONAL AUTONOMA DE MEXICO

#### FACULTAD DE QUIMICA

PLAN DE NEGOCIOS PARA LA APERTURA DE UNA EMPRESA QUE PROPORCIONE SERVICIOS DE PREVENCION Y ELIMINACION DE DESECHOS CONTAMINANTES A LA ATMOSFERA

**TRABAJO MONOGRAFICO DE ACTUALIZACION OUE PARA OBTENER EL TITULO DE** INGENIERO QUIMICO PRESENTA:

PEDRO GUZMAN ROBLES

DIRECTOR DE TESIS: ING. RAMON ARNAUD HUERTA

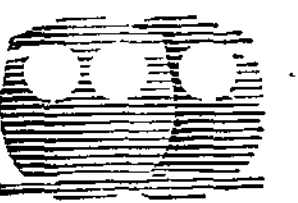

 $290627$ 

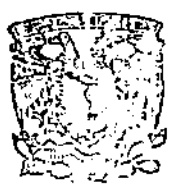

MENES FROFESIC:W1.23 MEXICO, D. FEACULTAD DE QUILIACA 2001

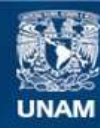

Universidad Nacional Autónoma de México

**UNAM – Dirección General de Bibliotecas Tesis Digitales Restricciones de uso**

### **DERECHOS RESERVADOS © PROHIBIDA SU REPRODUCCIÓN TOTAL O PARCIAL**

Todo el material contenido en esta tesis esta protegido por la Ley Federal del Derecho de Autor (LFDA) de los Estados Unidos Mexicanos (México).

**Biblioteca Central** 

Dirección General de Bibliotecas de la UNAM

El uso de imágenes, fragmentos de videos, y demás material que sea objeto de protección de los derechos de autor, será exclusivamente para fines educativos e informativos y deberá citar la fuente donde la obtuvo mencionando el autor o autores. Cualquier uso distinto como el lucro, reproducción, edición o modificación, será perseguido y sancionado por el respectivo titular de los Derechos de Autor.

### JURADO ASIGNADO

PRESIDENTE: Prof. José Luis Padilla de Alba

 $\mathcal{C}(\mathcal{A})$ 

- VOCAL: Prof. Ramón Arnaud Huerta
- SECRETARIO: Prof. Rodolfo Torres Barrera
- 1ER. SUPLENTE: Prof. Gerardo Reyes Aldasoro
- 200. SUPLENTE: Prof. Fernando de Jesús Rodríguez Rivera

Ing. Ramón Arnaud Huerta ASESOR DEL TEMA

Pedro Guzmán Robles

**SUSTENTANTE** 

### A *Tina* y *Pepe* Guzmán,

— —

En reconocimiento a todo su esfuerzo, cariño y constancia. Gracias mamá y papá.

### A *Marioly, Daniel, Andrés y O/y*

Por darme la motivación y apoyo para cumplir con esta meta. Gracias querida esposa, hija e hijos.

ż

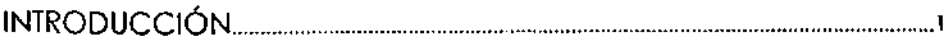

### **I.- PROBLEMATICA**

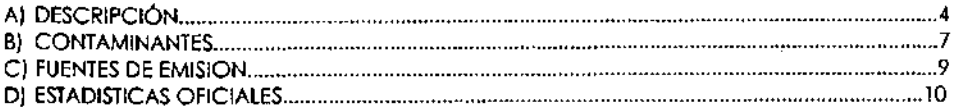

#### **II.- SOLUCIONES**

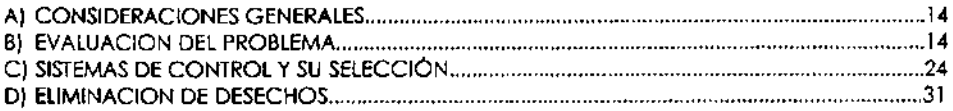

#### III.- ESTUDIO DE MERCADO

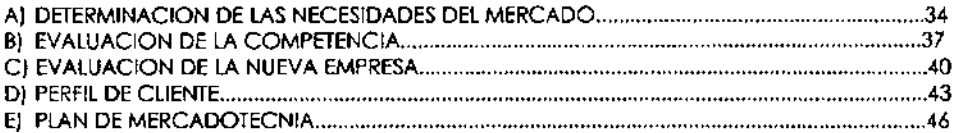

#### IV.- POSICIONAMIENTO ADMINISTRATIVO

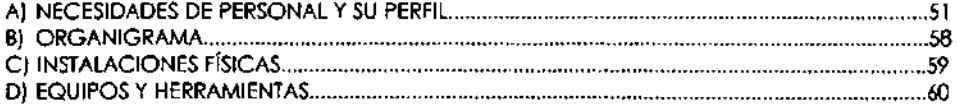

### V.- ESTIMATIVO CONTABLE

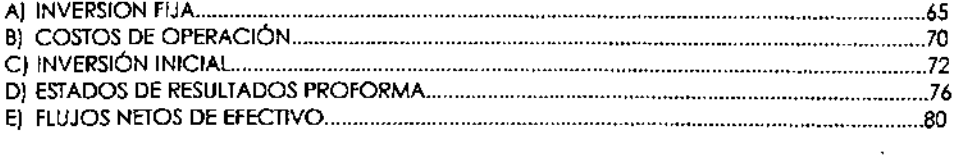

#### **VI.- EVALUACION FINANCIERA**

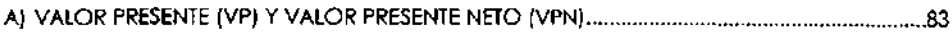

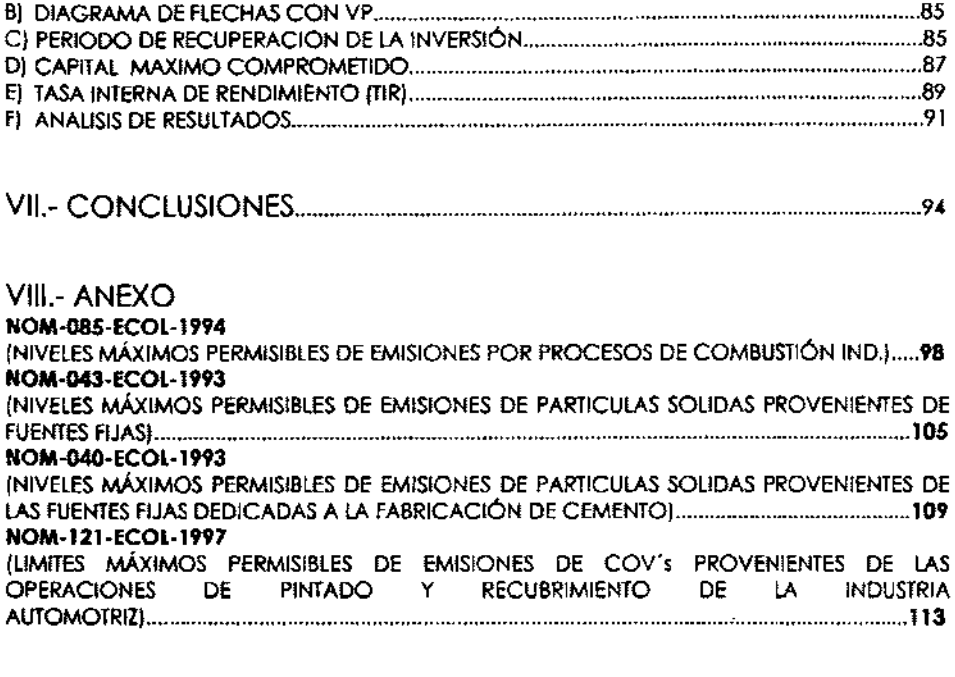

 $\mathbb{R}^2$ 

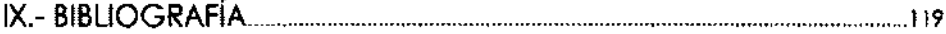

### **INTRODUCCION**

El desarrollo de este tema busca transmitir los conocimientos teóricos y experiencias personales para el desarrollo de un profesional de la Ingeniería Química con características de emprendedor y que desee formar su propio negocio.

Conscientes de que en este momento de trascendencia histórica para nuestro país por el gran cambio a la democracia, el inicio de un nuevo siglo y milenio, y frente a los retos de generar empleos y bienestar para todos los mexicanos, el Ingeniero Químico como parte importante del desarrollo industrial y de servicios de ingeniería en México, puede contribuir a esta tarea mediante la constitución de empresas.

A la par con el crecimiento de la industria mexicana hemos observado como los niveles de contaminación de nuestro ambiente se ha acrecentado notablemente. Incluso podemos darnos cuenta como las instituciones oficiales encargadas de su medición y control no logran estar a la par en cuanto a legislación y medidas de control que las circunstancias requieren; las instituciones de educación superior incluyen la Ingeniería Ambiental como materia obligatoria para las carreras vinculadas a la problemática; y las industrias crean departamentos o personal específico para tomar las medidas adecuadas para el control de sus emisiones al ambiente.

Durante mis actividades laborales vinculadas a la industria química y farmacéutica he observado como

existe una gran demanda real de servicios de ingeniería para resolver dichos conflictos, existiendo muy pocas empresas que los ofrezcan de una manera profesional, con buenas bases técnicas y con un costo asequible para las micro, pequeñas y medianas empresas.

Es así como el presente trabajo surge como la elaboración y evaluación de una propuesta técnica, administrativa y financiera de la constitución de una empresa que proporcione estos servicios teniendo como mercado objetivo a las micro, pequeñas y medianas empresas.

El alcance es solo las emisiones a la atmósfera en forma de gases, aerosoles y partículas.

Se desarrolla en primer lugar una descripción de la problemática actual debido a las emisiones industriales y las soluciones técnicas propuestas para su control y/o eliminación. En segundo se realiza un estudio de mercado para determinar el tamaño del nicho, sus necesidades actuales y el plan de mercadotecnia a implementar. Posteriormente se describen las necesidades administrativas de la empresa, inCluyendo los recursos humanos y materiales para operarla. En cuarto lugar se realiza un estimativo de costos de operación, inversión y los estados financieros pro forma a 5 años. Finalmente se realiza una evaluación financiera para determinar el periodo de recuperación de la inversión y la tasa interna de rendimiento. Las conclusiones inCluyen una revisión global de todo el trabajo realizado y la decisión final con respecto a la constitución de la empresa planteada.

### **CAPITULO I**

т.  -

# PROBLEMATICA

# Al DESCRIPClON

En muchos casos los procesos industriales son responsables de la emisión de contaminantes a la atmósfera, en especial los utilizados en la industria química. Específicamente podemos hablar de la generación de partículas y gases que son descargados directamente al ambiente sin ningún tratamiento.

Existe actualmente una serie de reglamentaciones que prohibe y castiga severamente este tipo de descargas. Sin embargo, las empresas por falta de recursos financieros o técnicos no toman las medidas necesarias para corregirlas. Las empresas grandes y medianas cuentan normalmente con los recursos financieros, pero en muchos casos sus departamentos de ingeniería no cuentan con los conocimientos técnicos para poder evaluar la magnitud de sus descargas y los procedimientos a seguir para eliminarlas o disminuirlas. La industria pequeña y micro cuenta con pocos recursos para poder hacer algo al respecto.

Por lo general. las empresas consideran a la inversión que deben realizar para controlar sus emisiones como muy alta, sin evaluar que al realizarla no solo dejan de contaminar su entomo social sino que también están protegiendo a su personal e instalaciones de los riesgos que esta conlleva. Y es alta la inversión, porque en el diseño original de sus procesos no es evaluado de forma correcta el factor de emisiones contaminantes, debiéndose posteriormente adecuar las instalaciones para controlarlas y cumplir las normas, lo cual implica realizar cambios mayores cuando ya se tiene establecido un proceso.

Por ello, es conveniente que los ingenieros de proyectos involucrados en la construcción o reingeniería de una planta química, cuenten con una sección dentro de la ingeniería conceptual donde tomen en consideración las reglamentaciones ambientales vigentes a nivel local, federal e internacional para lograr procesos industriales limpios, y evitar con esto el que no requieran posteriormente una nueva inversión para optimizarlos en este sentido.

Debido a la integración económica mundial en la que México está inmerso y a los estándares de calidad que actualmente rigen internacionalmente, la parte de emisiones es fuertemente evaluada para poder certificar un proceso de fabricación. Las exportaciones de los productos que son fabricados en procesos con certificaciones internacionales tienen una mayor aceptación y por lo tanto Un mejor precio de venta, lo cual retoma los recursos invertidos en los sistemas de control de la contaminación.

El control de emisiones dejó de ser ya un requisito legal molesto que debían de cumplir las empresas, ahora es un aspecto fundamental de cada una de ellas.

Bajo este panorama, los servicios que ofrecen las compañías dedicadas al control de emisiones se han incrementado y tomado gran importancia.

Analizando los servicios que se ofrecen actualmente en el mercado tenemos que,

- 1. Las compañías dedicadas al control de la contaminación están enfocadas básicamente a las descargas de corrientes líquidas y sólidos de proceso;
- 2. Para las descargas de partículas y gases son los fabricantes de equipo los que ofrecen altemativas al cliente.

En este ultimo caso, el fabricante no realiza una ingeniería conceptual y básica para determinar los requerimientos reales del cliente, sino que adecua la capacidad de alguno de sus equipos, lo cual casi siempre implica un equipo sobredimensionado y una mayor inversión de la requerida. Incluso, existen fabricantes que no cuentan con los conocimientos técnicos adecuados para enfrentar un problema de emisiones de la industria química y sin embargo ocupan buenas posiciones en el mercado. Tal es el caso de algunos fabricantes de equipos de ventilación y colección de polvos, cuyos equipos están diseñados para usos comerciales, los cuales distan en mucho de cumplir con los requerimientos de la industria química.

Son filiales de empresas intemacionales del ramo y en menor medida las grandes constructoras nacionales, las que encontramos en el mercado actual. con costos de operación altos, por lo que sus servicios son caros. Estas normalmente buscan proyectos grandes de donde pueden obtener buenas utilidades para cubrir sus altos costos operativos, enfocándose por lo tanto a la gran industria.

Por todo lo anterior, existe un nicho de mercado no explotado adecuadamente en la actualidad, para la prestación de servicios de ingeniería para la prevención y eliminación de emisiones a la atmósfera a costos accesibles, enfocado principalmente a la pequeña y micro industria, sin excluir del todo a la mediana y gran industria.

Estos servicios incluyen la elaboración de la ingeniería conceptual, básica y de detalle, para determinar con exactitud las características y cantidades de los contaminantes, para así determinar con mayor solides el tipo de tecnología a utilizar para controlarlos o eliminarlos. Incluyendo además los servicios de procuración, construcción, arranque, pruebas, puesta en marcha y entrega de los sistemas seleccionados. Es decir, ofrecer servicios integrales tipo llave en mano (Tum Key) en proyectos de baja escala.

Este trabajo tiene como objetivo el preparar un plan de negocios para constituir una empresa que contribuya con la prestación de este tipo de servicios a la industria, en especial para las descargas tipo aerosol. corrientes gaseosas y partículas que éstas arrastran.

### **B) CONTAMINANTES**

Los procesos industriales involucran la generación de desechos sólidos. líquidos y gaseosos. como consecuencia de reacciones químicas. operaciones unitarias o servicios de respaldo. En las descargas a la atmósfera es más común encontrar gases y partículas. y en una menor medida líquidos. los cuales forman neblinas en conjunto con sus vapores y la humedad del ambiente.

No todos los componentes de estas descargas necesariamente pueden calificarse como residuos peligrosos (RP·s). es decir. que afecten la salud humana y al ambiente. El vapor de agua de los procesos de combustión es un ejemplo de ellos. Otros como el C02 no afectan de una forma directa al ser humano pero si el equilibrio ecológico.

Los residuos pueden considerarse peligrosos si poseen algunas de las características CRETIB. la cual es una abreviación de sus propiedades: Corrosivas. Reactivas. Explosivas. Tóxicas. Inflamables y/o Biológico Infecciosas. Se les puede identificar también por su estado físico. su composición química o su descripción genérica. Dependiendo de su volumen de generación y su concentración. estas emisiones de RP's pueden presentar un menor o mayor riesgo ambiental. Incluso la naturaleza de estos residuos industriales puede variar dependiendo del tipo de industria que lo genere. lo cual implica que dos empresas que fabrican el mismo producto pueden generar RP's cualitativa y cuantitativamente diferentes. en función del tipo de proceso que utilicen.

Se estima que la generación total de residuos peligrosos de origen industrial en México asciende a un volumen aproximado de ocho millones de toneladas anuales. lo cual no incluye las emisiones de polvos de los yacimientos mineros a cielo abierto que se cree está entre 300.000 y 500.000 toneladas por año.

Del total de emisiones estimadas. se considera que cerca del 90% de RP's se descargan en estado sólido. líquido o acuoso. y el 10% restante se emite a la atmósfera como partículas o gas.

Entre los contaminantes más comunes encontramos,

**WERE IN STREET CONTAMINANTES** AND AN STREET ARE OXIDOS DE NITROGENO (NOx) OXIDOS y PARTICULAS DE CARBONO (COx) OXIDOS y PARTICULAS DE AZUFRE (SOx) COMPUESTOS ORGANICOS VOLATILES(VOC) -BENCENO y SUS DERIVADOS -TOLUENO y SUS DERIVADOS -COMPUESTOS AROMATICOS -COMBUSTIBLES -DISOLVENTES -ALCOHOLES -ALDHEIDOS -CETONAS NEBLINAS DE ACEITES Y OTROS COMPUESTOS VAPORES DE ALCALlS YACIDOS GASES DE HALOGENOS y SUS COMPUESTOS HUMOS DE SOLDADURAS AMONIACO Y SUS DERIVADOS PARTICULAS DE SOLIDOS QUIMICOS . PARTICULAS DE MINERALES PARTICULAS DE POLIMEROS PARTICULAS DE FIBRAS NATURALES Y SINTETICAS PARTICULAS DE METALES

# C) **FUENTES DE EMISION**

En seguida se presentan algunos de los sectores industriales que son fuentes de emisión más comunes en nuestro país.

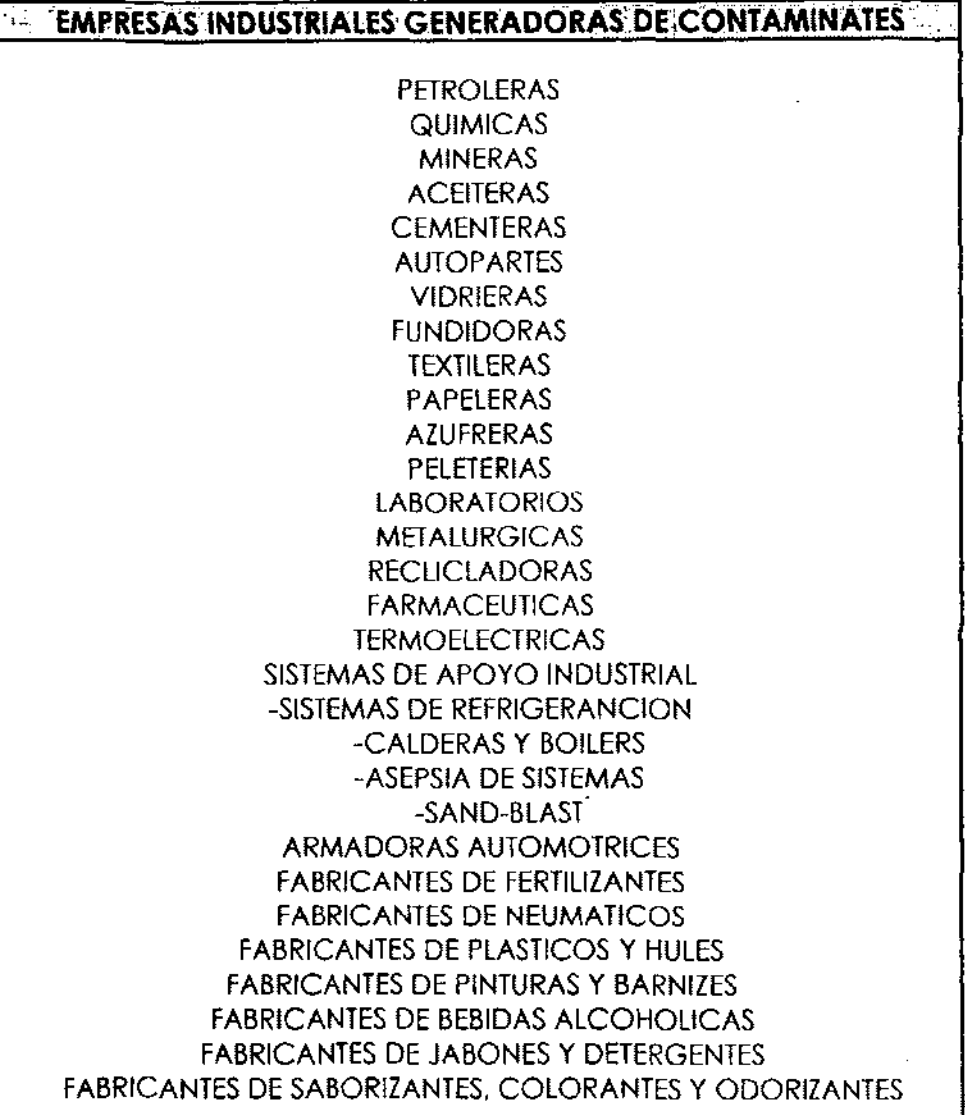

### D) ESTADISTICAS OFICIALES

En nuestro país la Secretaría del Medio Ambiente y Recursos Naturales (SEMARNAT), mediante el Instituto Nacional de Ecología (INE), publica algunas estadísticas en las que hace referencia a los montos de contaminantes globales y desglose por actividad industrial.

En cuanto a los montos de generación de RP's se estima por parte del INE que existe un universo potencial de empresas generadoras de RP's superior a 100,000. De éstas solo 13,245 manifestaron durante el año 1,999 la generación de este tipo de residuos. Es decir, solo el 13.2% del universo potencial estimado reporta sus residuos. Dentro de las empresas que manifestaron durante 1.999 sus RP's, se alcanzó la cifra de 3'328,045.29 toneladas.

Como se mencionó en secciones anteriores, se tiene un estimado moderado de una generación real de RP's cercana a las 8'000,000 toneladas anuales de origen industrial, sin considerar los generados por la operaciones de minería a cielo abierto, siendo las emisiones a la atmósfera en forma de partícula o gas de alrededor de un 10% de este monto.

En cuanto al tipo de residuo manifestado, los porcentajes referidos indican que los disolventes en conjunto con los aceites y grasas representan mós del 45% del total de RP's que se generan en el país, seguidos por los ócidos, bases y resinas que suman un 10% y. finalmente las pinturas y bamices con el 8%.

Con respecto a las ramas industriales de donde provienen estos RP's, se encuentra que la industría Química Básica, Secundaria y Petroquímica son las principales generadoras ya que aportan el 40% del total. seguidos por la industrias Metalmecónica y Metólica bósica con el 10%.

Los estimados porcentuales de generación de RP's por su tipo y la rama industrial que los origina, se presentan en la gróficas anexas.

Gráfica 1A. Generación de residuos peligrosos en el año 1,999.

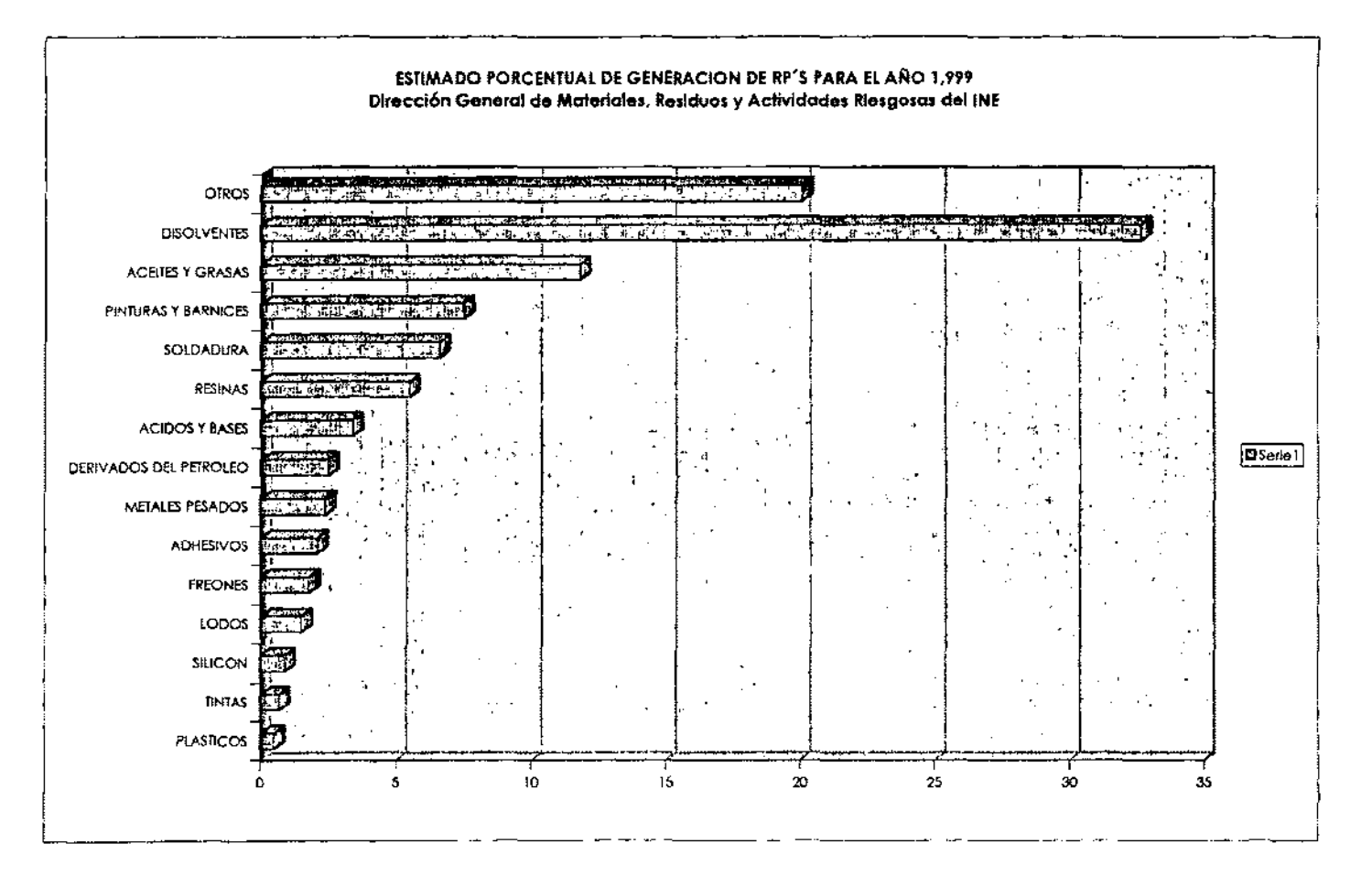

**ESTIMADO PORCENTUAL DE PARTICIPACION DE LAS RAMAS INDUSTRIALES EN LA GENERACION DE RPIS** Dirección General de Materiales, Residuos y Actividades Riesgosas del INE QUIMICA BASICA **PETROQUIMICA METALES BASICOS** METAL-MECANICA QUIMICA SECUNDARIA ELECTRONICA Y ELECTRICA **ALIMENTOS** MINERALES NO-METALICOS  $[Dis<sub>erie</sub>]$ **CUEROS Y PIELES** PAPELY CEULOSA **TEXTIL AUTOMOTRIZ** PLASTICOS **MULTIPLE** CAUCHO Y GOMA **FARMACEUTICA** 10 15 20 ß. **PORCENTAJE** 

Gráfica 1B. Generación de residuos peligrosos en el año 1,999 por rama industrial.

**CAPITULO 11** 

---------------- - .

SOLUCIONES

### Al CONSIDERACIONES GENERALES

Cuando se cuenta con un proceso que emite RP's a la atmósfera es importante definir en primer lugar cualitativa y cuantitativamente los contaminantes. En segundo lugar, es necesario tomar las referencias de los estóndares o normas aplicables para su control. los cuales pueden ser locales (municipales), estatales o nacionales (federales). Finalmente, después de que el problema ha sido definido en términos de qué se emite y qué debe removerse, se debe seleccionar un . sistema completo de control. O bien podríamos definir tres fases del proyecto a ejecutar para resolverlo: valoración, estudio de la ingeniería correspondiente e ingeniería de construcción.

En la **Figura 1** se muestra un diagrama de proceso para la evaluación de los pasos anteriormente descritos.

### Bl EVALUACION DEL PROBLEMA

La fase inicial o de valoración se realiza para definir el problema de contaminación. Describir el proceso de fabricación e identificar las fuentes de contaminación proporciona información bósica para el diseño posterior. También es necesario llevar a cabo un programa de pruebas para determinar las características de las corrientes de descarga, y si es posible la valoración a escala piloto del equipo de tratamiento para obtener datos más precisos sobre el diseño del sistema de control. Así. los datos obtenidos anteriormente y en base a la reglamentación oficial de emisiones, podemos establecer los criterios básicos de diseño.

La segunda fase o estudio técnico, consiste en la valoración adecuada de los sistemas de control para corregir las emanaciones, recuperar los contaminantes de la descarga que pudieran ser reutilizables, o para tratarlos. Cuando no es posible corregir la fuente de escape ni recuperar los productos, hay que llevar a cabo algún tratamiento de los mismos.

Figura 1: Diagrama del proceso a seguir para identificar y solucionar un problema de emisiones.

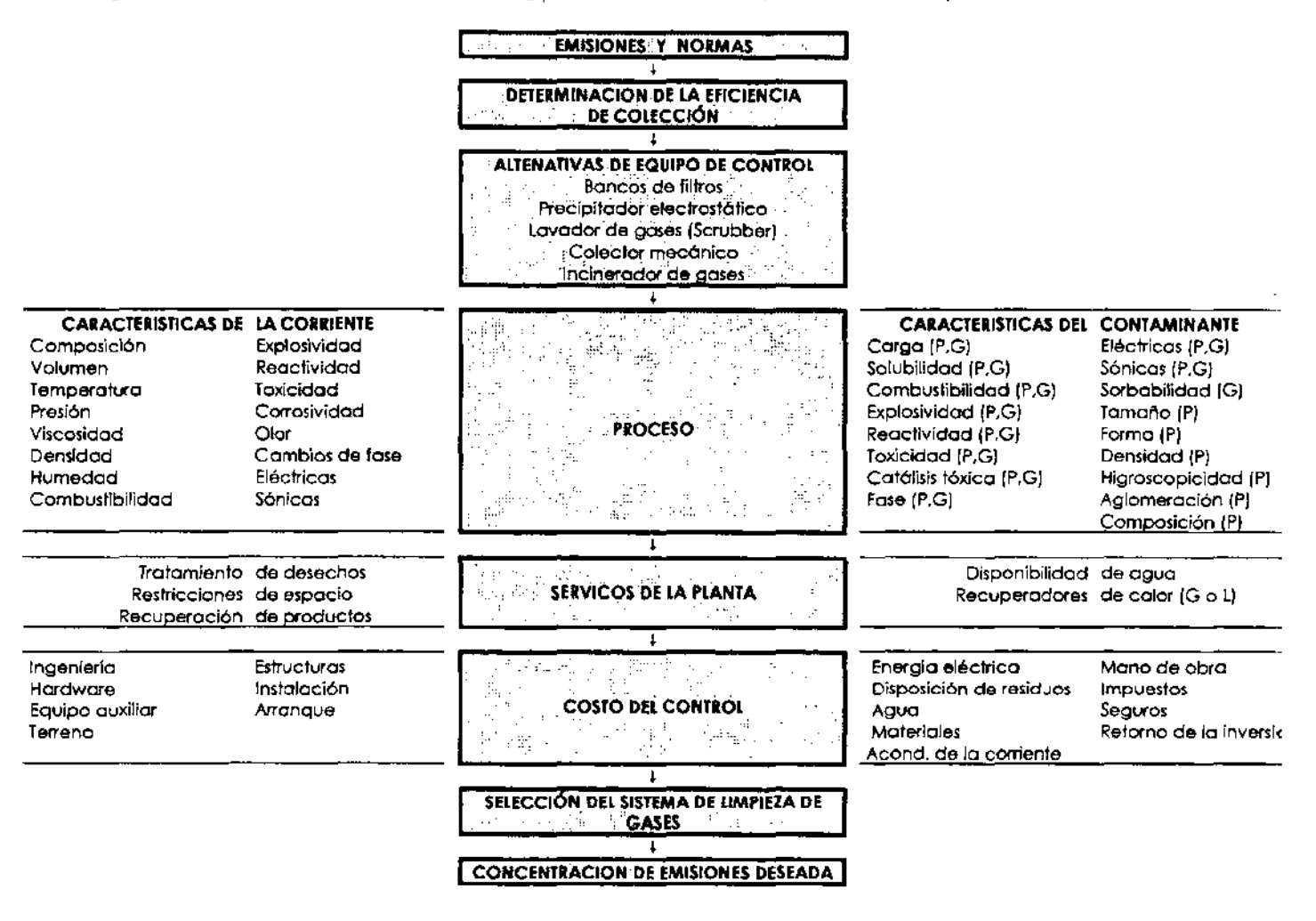

Para determinar un sistema de tratamiento deben tenerse en cuenta cinco factores:

- 1) Recolección
- 2) Tratamiento previo
- 3) Selección del dispositivo de control
- 4) Dispersión de las emanaciones finales
- 5) Eliminación de los contaminantes recolectados

En algunos procesos no son necesarios uno o más de estos factores, debido a las características del equipo de control.

El resultado de este estudio será una combinación de altemativas correctivas y de tratamiento con las que se lograra la eficacia del sistema, dictada por los criterios de diseño y establecida por las normas oficiales y además las exigencias del proceso.

La fase final del proyecto incluye:

- 1) La ingeniería
- 2) El diseño
- 3) La construcción de la instalación de tratamiento.

En la **Figura** 2 se presenta un programa para una instalación de control de la contaminación del aire.

Es importante mencionar que en las diferentes etapas intervienen una gran variedad de personal técnico y profesional que deberá involucrarse para lograr una buena evaluación y solución del problema. Desde el laboratorio con químicos, biólogos y técnicos que tomarán y evaluarán las muestras tomadas en las descargas: como 105 ingenieros de procesos que describirán las características del mismo: los ingenieros de seguridad e higiene o personal médico que son los que normalmente manejan las normas oficiales aplicables en su planta: los ingenieros de proyectos para realizar la ingeniería básica y de detalle; y la empresa o departamento de ingeniería que se encargará del desarrollo y coordinación del proyecto.

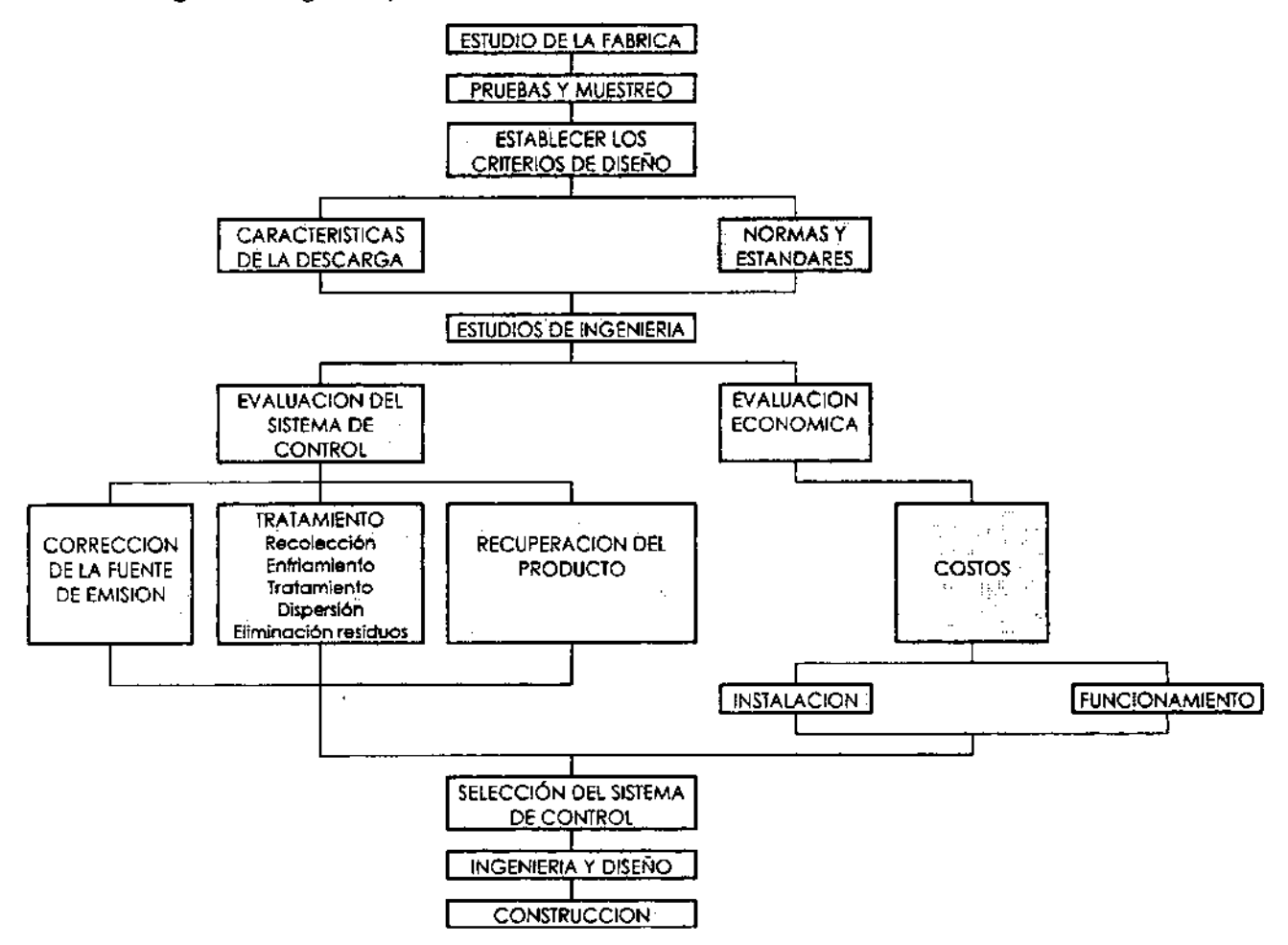

**Figuro** 2: Programa para la instalación del sistema de control de emisiones al aire.

En la actualidad muchas empresas contratan a consultores ambientales para resolver sus problemáticas, los cuales en muchas ocasiones son biólogos o técnicos o incluso ingenieros con poca visión integral de la solución, ya que no cuentan con los conocimientos básicos de ingeniería para encontrar la solución adecuada, por lo que la propuesta de solución que ofrecen no siempre satisface los parámetros establecidos por las normas oficiales y por lo tanto la inversión realizada no cumple su objetivo.

Los primeros pasos para conocer adecuadamente la prOblemática de emisiones de una industria es llevar a cabo un estudio completo que nos ubique tanto técnica como geográficamente en ella, para lo cual es fundamental realizar un cuestionario de campo que cubra los siguientes conceptos:

**Tabla 1:** Estudio de campo para evaluar la problemática de contaminación al aire.

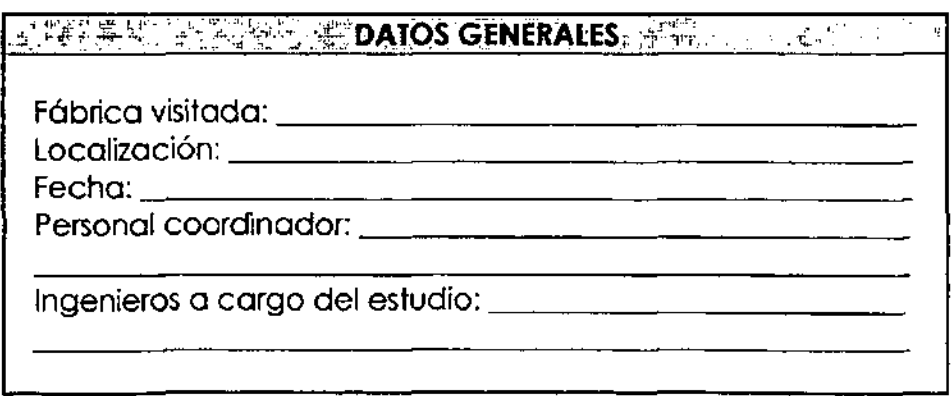

### **DESCRIPCION DEL PROCESO**

 $\sim$   $\alpha$ 

 $\overline{\phantom{a}}$ 

Ali A

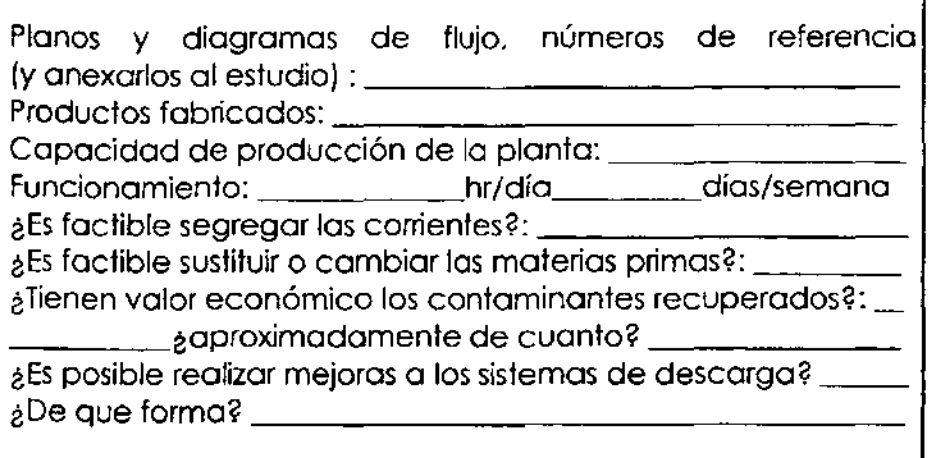

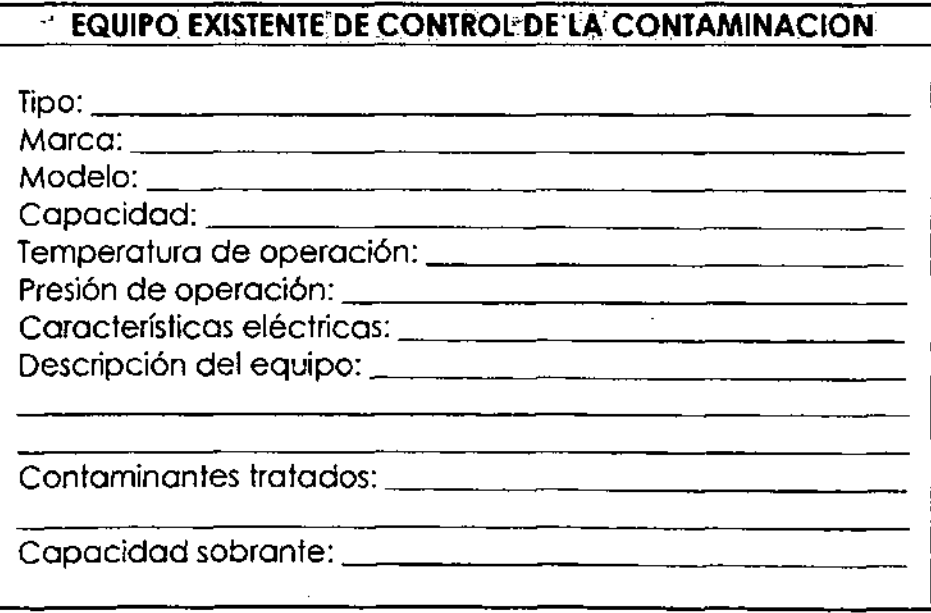

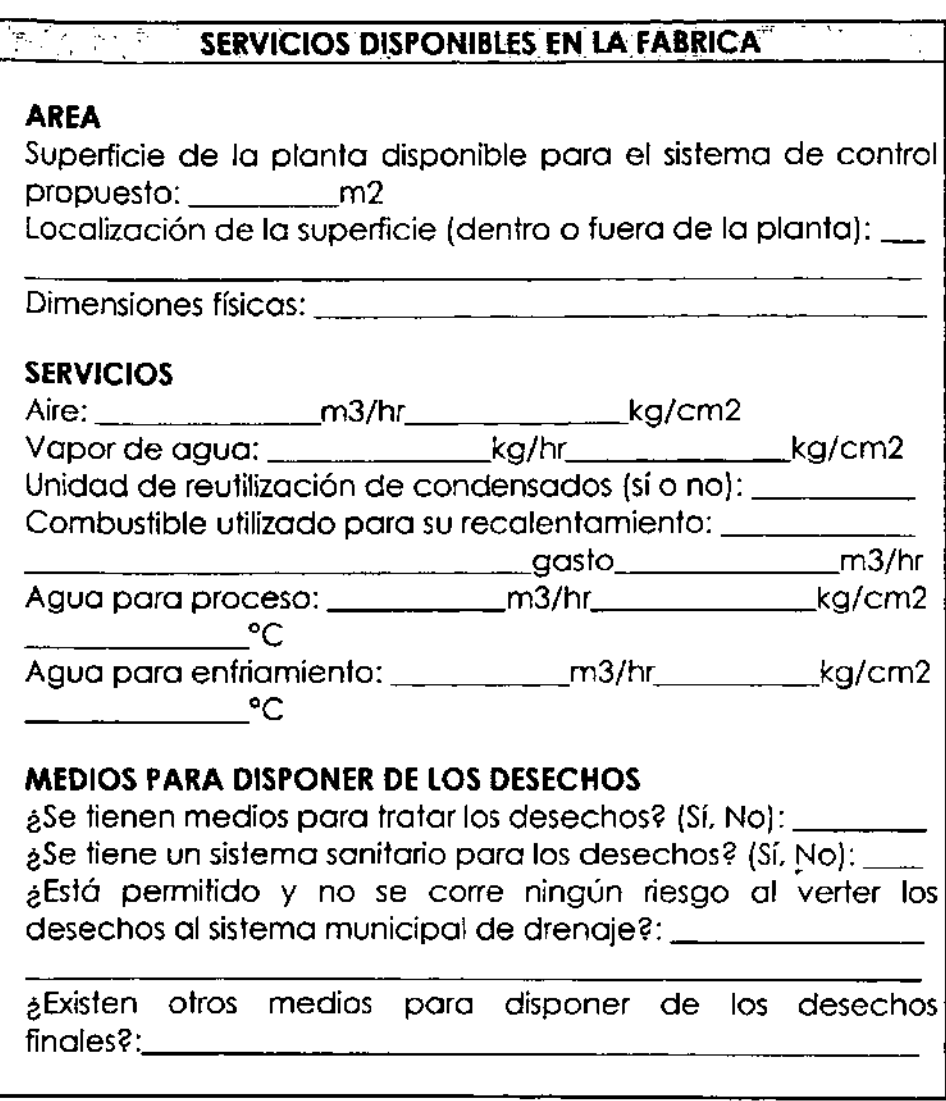

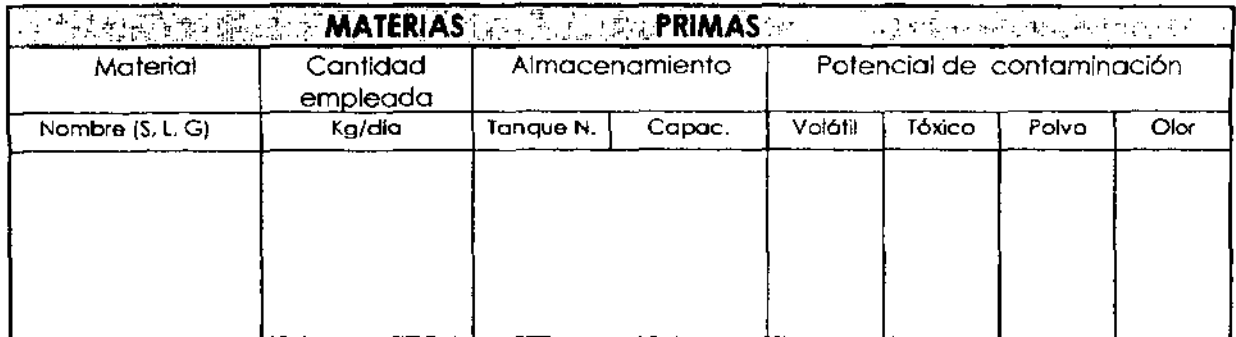

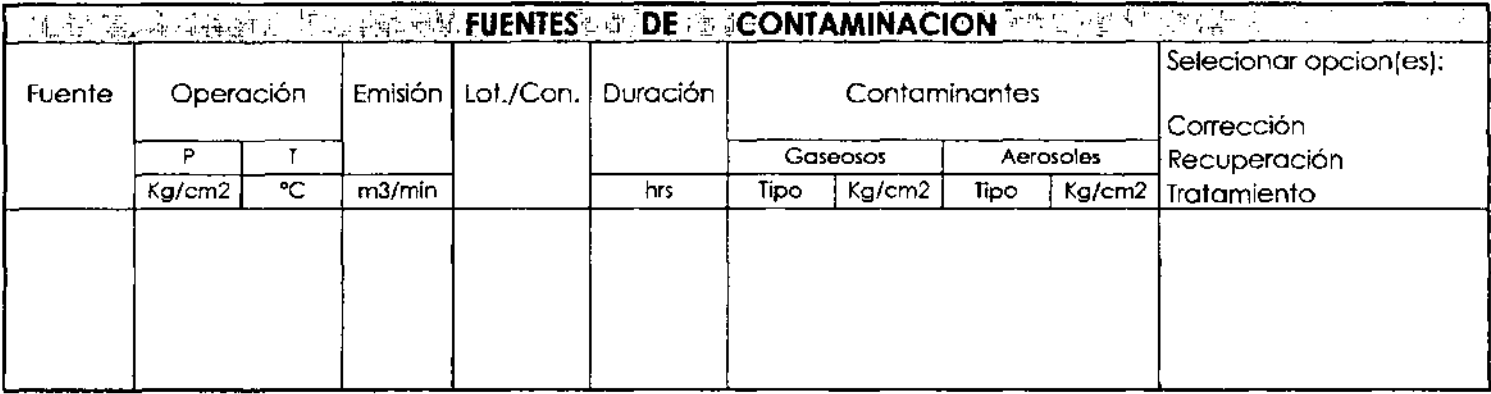

Para conocer con más detalle las características de las emisiones, se deberá realizar un plan de muestreo y de pruebas para ser enviadas al laboratorio, donde se determinarán sus propiedades físicas, químicas y fisicoquímicas, para lo cual es importante contar con un formato que le de seguimiento a este paso, similar al mostrado en la **Tabla** 2. La cantidad de puntos de muestreo dependerá de la cantidad de escapes o chimeneas con las que cuente la planta. Deberá tomarse en cuenta que durante el periodo de muestreo influyen las variaciones en la producción y el tipo de productos al momento de las tomas. Las pruebas requeridas al laboratorio incluirán determinaciones de:

- 1) La cantidad de contaminantes emitidos
- 2) La composición o dilución de los contaminantes en el escape
- 3) El volumen total del flujo
- 4) La temperatura y presión del flujo de las emisiones

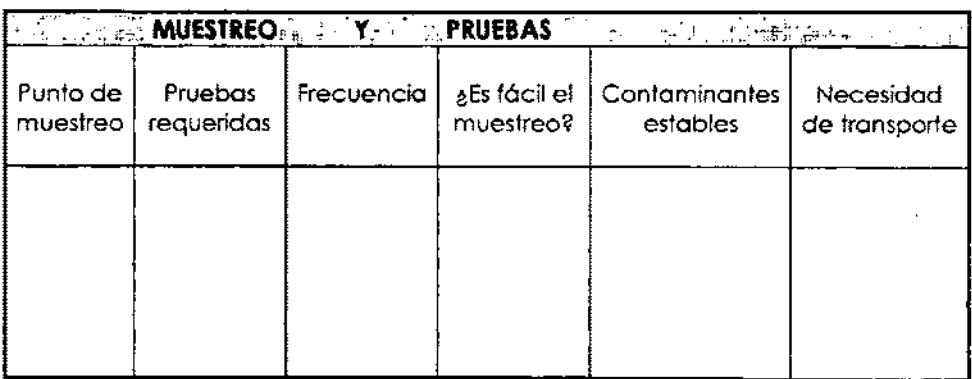

Tabla 2: Formato para el pian de muestreo y pruebas.

Otros datos importantes, son los relativos a las condiciones meteorológicas. topográficas, comunidad **(Tabla** 3). y reglamentos

22

**Tabla 3:** Formato para la obtención de datos ambientales relativos a la ubicación de la planta.

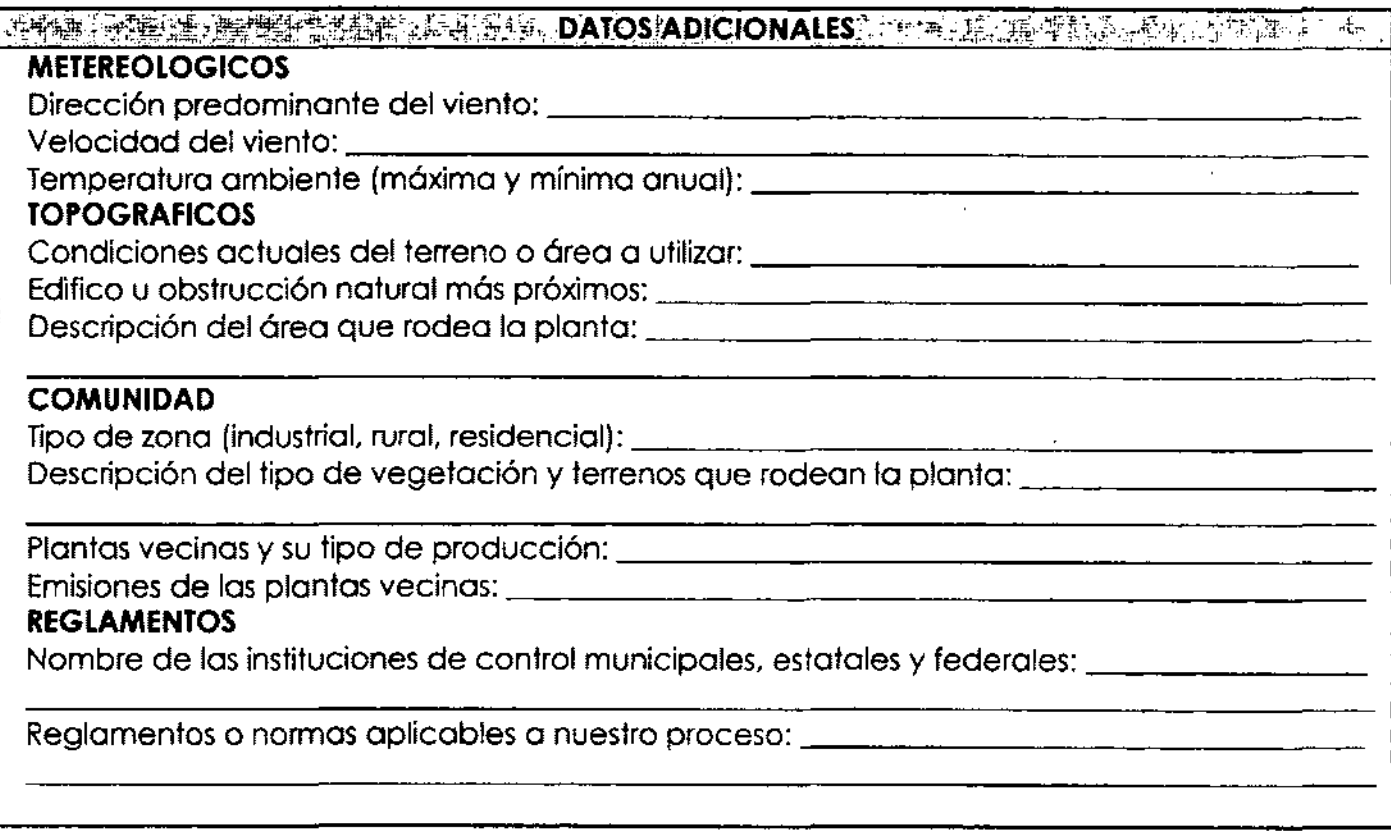

## C) SISTEMAS **DE** CONTROL Y SU SELECCION

Cuando contamos ya con los datos y las características de cada una de las emisiones encontradas en la fábrica, estamos en la capacidad de establecer los criterios de diseño para calcular y seleccionar el sistema de control.

El tipo de tratamiento necesario se determina estableciendo los límites permisibles para las emisiones de contaminantes individuales. Estos límites los fijan los reglamentos federales, estatales y locales.

Donde sea posible se deberán combinar las corrientes de las diferentes emisiones con el objeto de reducir al mínimo el número y tamaño de los equipos de tratamiento. Es importante realizar de antemano una observación adecuada para que exista una compatibilidad en el tratamiento de la corriente resultante de la mezcla.

Después de definir las características de las emisiones y la calidad de las descargas al ambiente exigidas, se da inicio al cálculo de la capacidad del sistema requerido.

De acuerdo a lo anterior, se debe valorar que tipo de sistema es el más adecuado dadas las características del contaminante, . las condiciones de la corriente que lo arrastran y la capacidad requerida. La **Tabla** 4, ofrece un formato para establecer los criterios de diseño.

El inicio de la selección del sistema de tratamiento incluye la valoración de los siguientes pasos:

CORRECCION DE LA FUENTE DE EMISION. Con base en la información obtenida en pasos anteriores es posible realizar una evaluación y definir si es posible realizar correcciones o modificaciones en el proceso de fabricación, los equipos *ylo* las materias primas utilizadas, para disminuir la cantidad de contaminantes y por lo tanto lograr una reducción en tamaño del equipo por seleccionarse.

SISTEMA DE TOMA. La liberación de contaminantes va acompañada de un desplazamiento de aire, como resultado de la expansión de las emisiones calientes, de la presión o bien del movimiento del aire creado por el equipo de fabricación.

**Tabla 4.** Formato para el establecimiento de los criterios de diseño para el cálculo y selección del sistema de control para las emisiones al ambiente de una planta industrial.

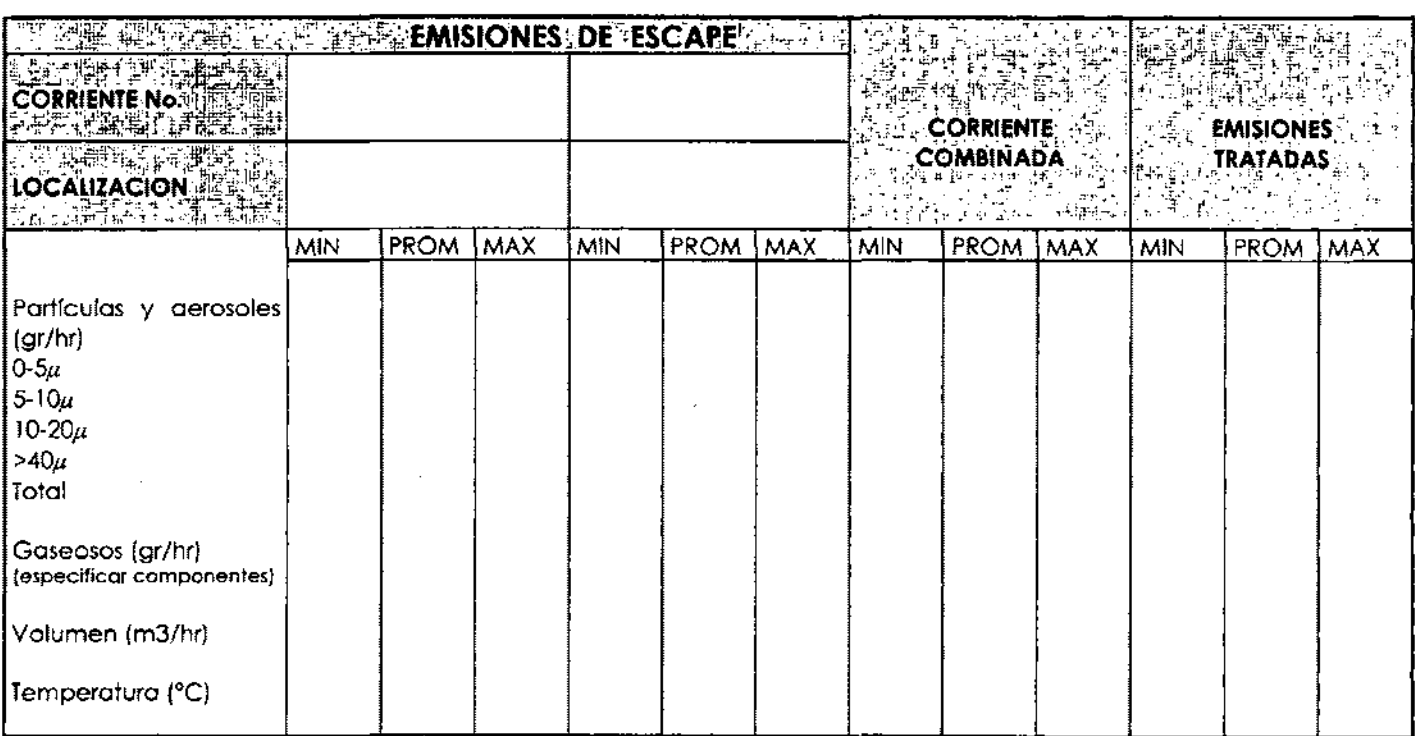

Para colectarlos es necesario seleccionar de forma correcta la campana o dispositivo de captación, que permita su toma total mediante la velocidad de arrastre adecuada,

TRATAMIENTO PREVIO DEL ESCAPE. A menudo las emisiones industriales cuentan con temperaturas elevadas en sus corrientes, lo cual representa una seria problemática en el proceso de selección. Cuanto mayor sea la temperatura, mayor será el costo del equipo de control, ya que los materiales para su fabricación deberán aumentar su grado de resistencia. Por lo tanto, es importante lograr un enfriamiento de dichas corrientes como paso anterior a su entrada al equipo. En la mayoría de los casos deberán enfriarse hasta temperaturas inferiores a 260 °C. En algunos casos la humedad también es una variable a controlar, sobre todo en corrientes que contienen contaminantes higroscópicos o que reaccionan con el agua. Para ello será necesario incluir accesorios para deshumidificarlas. EQUIPO PARA CONTROL. Son las características de los contaminantes las que definen básicamente la selección del equipo más indicado para resolver una problemática dada. El equipo de control puede clasificarse en dos grandes categorías: los que eliminan aerosoles y los que eliminan contaminantes gaseosos de una corriente de aire. Los equipos disponibles para cada una de estas categorías son:

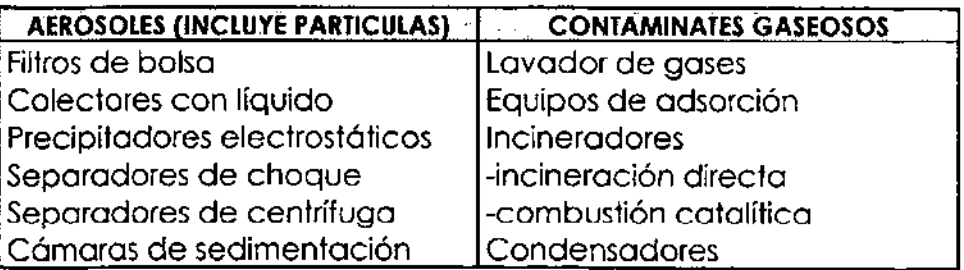

La **Tabla 5** nos muestra las recomendaciones y criterios de selección de los diferentes sistemas de control de acuerdo a las características del contaminante.

La **Tabla 6** nos muestra el uso más común de estos sistemas en función del tipo de industria.

**Tabla** 5. Criterios de selección para equipos de control de acuerdo a las características del contaminante

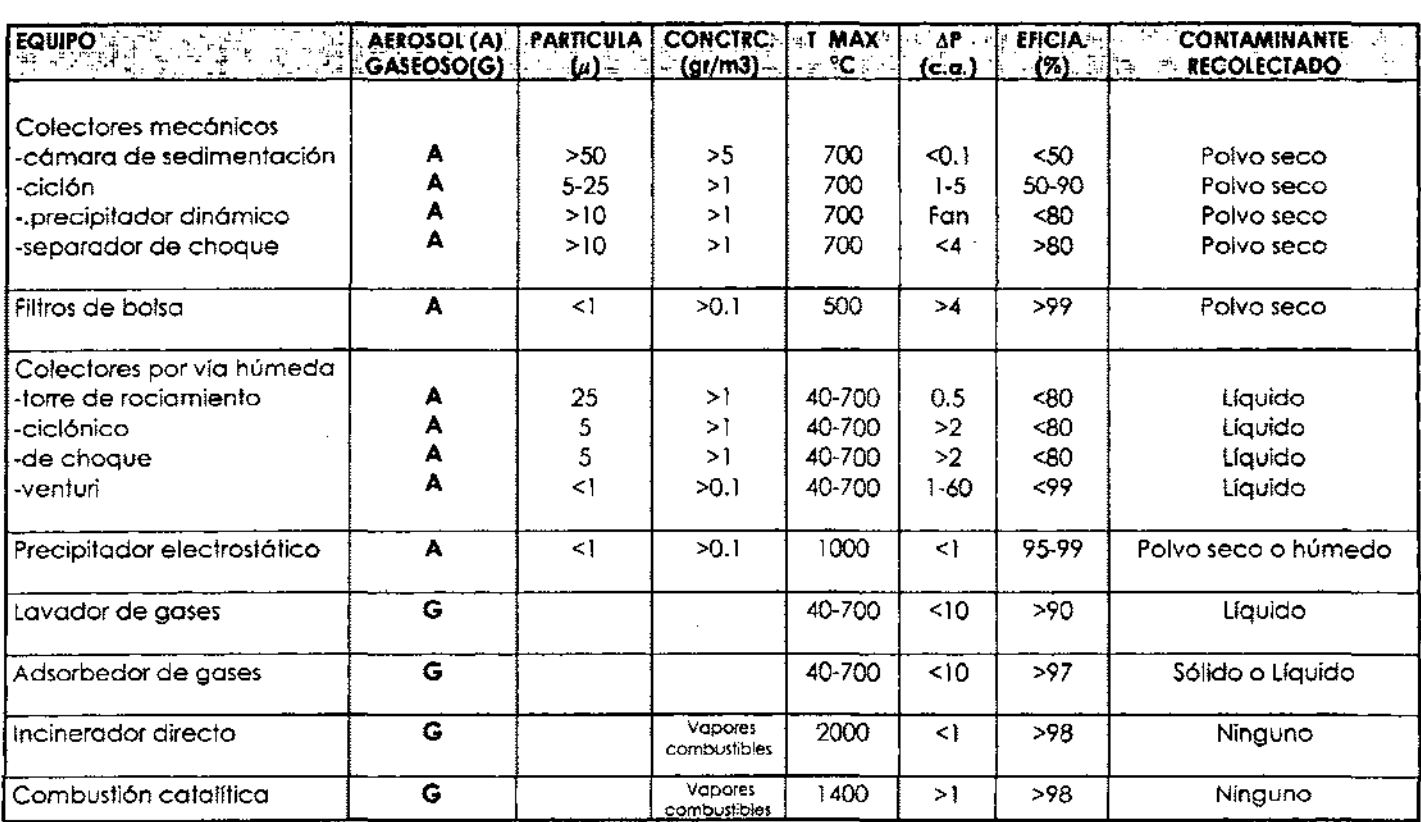

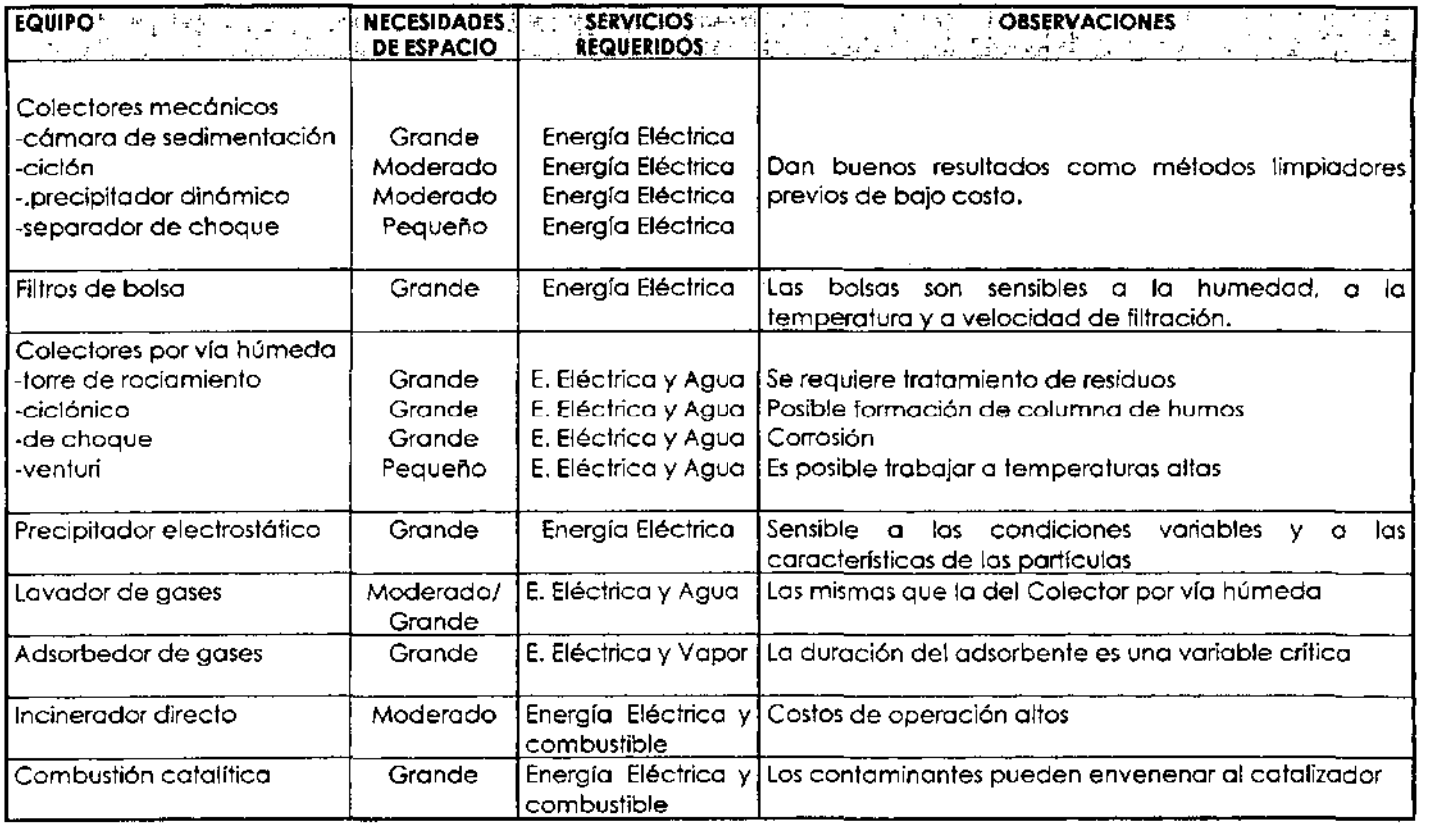

# Tabla 6. Equipos de control más usados por los diferentes tipos de industria.

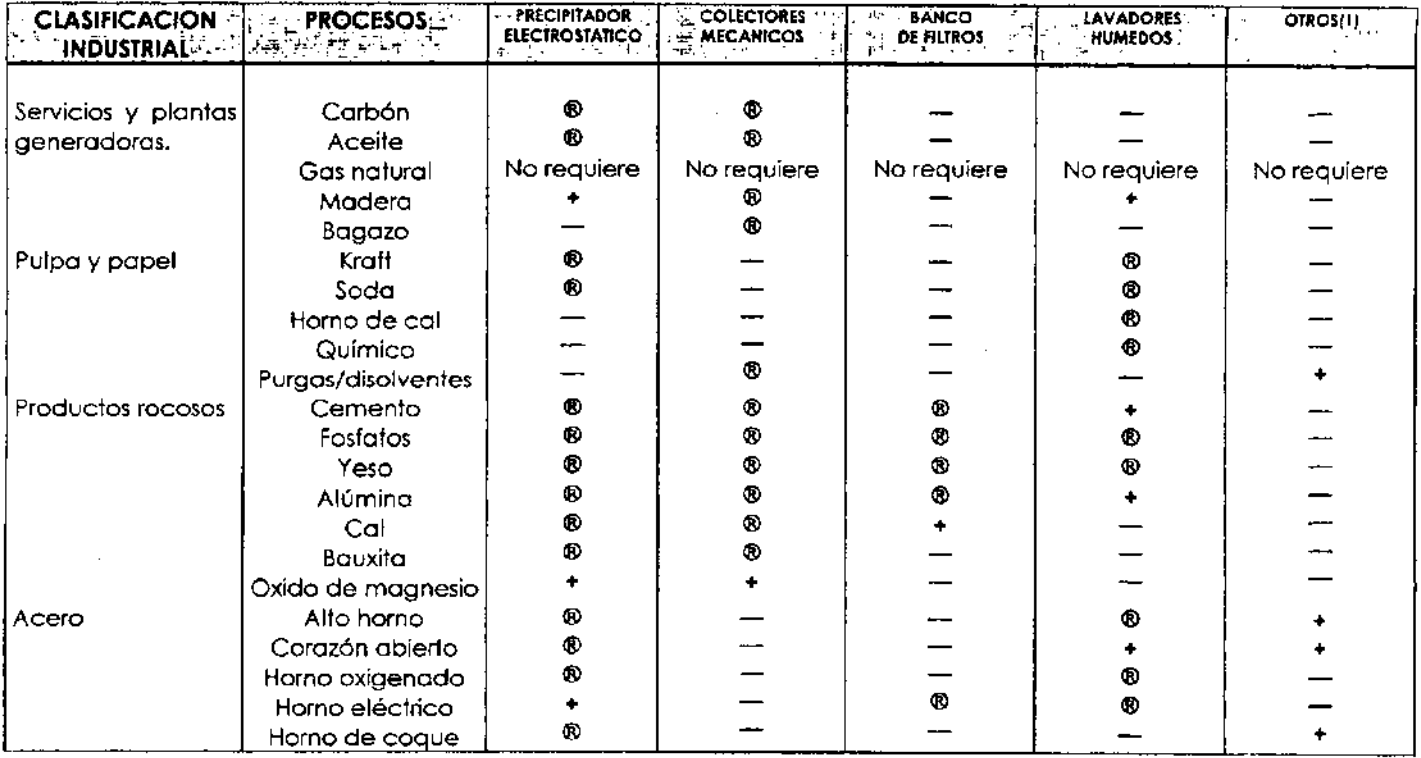

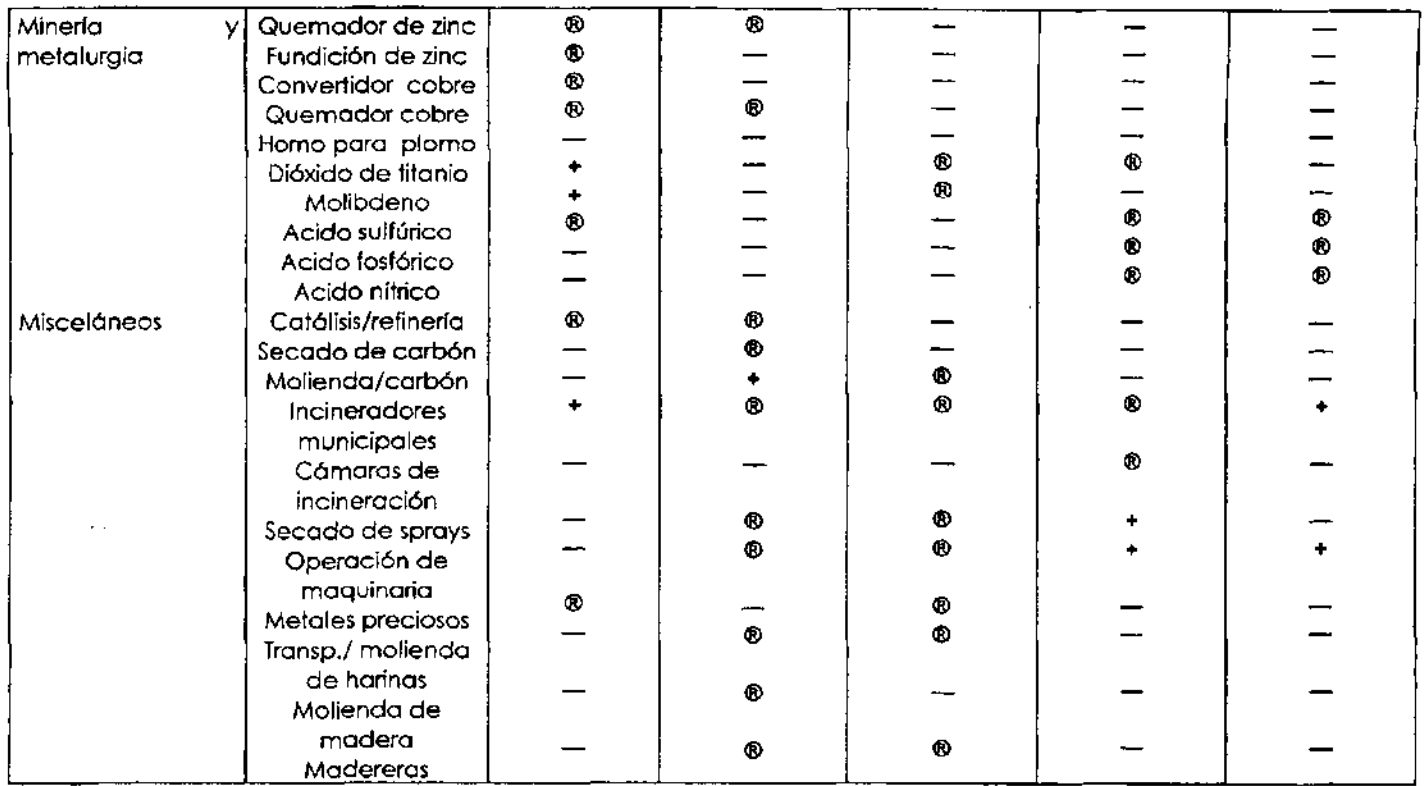

® = Son los sistemas mós usados y recomendados

<sup>+</sup>**= Sistema usado en algunos casos** 

**(l) :;;; Torres empacadas: empaques anfineblinas; filtros poro escoria; extractores centrífugos; e incineradores de flama.** 

 $\boldsymbol{r}$
## D) ELlMINACION DE DESECHOS

Todos los sistemas de control de la contaminación producen como residuo del proceso un polvo o un líquido. La única excepción es el incinerador. el cual operando de forma adecuada. solo entrega los productos propios de una combustión (agua y bióxido de carbono) cuando se eliminan a través de él residuos orgánicos.

La forma de como deshacerse de los desechos de los sistemas de control involucran criterios técnicos para su almacenamiento. transportación y estabilización de los mismos. También es importante evaluar como primer paso su posible reutilización o comercialización. En el caso de no tener características adecuadas para cualquiera de las anteriores aplicaciones. deberá determinarse la forma más correcta para deshacerse de ellos.

### DESECHOS EN ESTADO SOLIDO

En forma general. se tienen tres opciones: transportarlos a un lugar oficial especifico; enterrarlos en un espacio previamente confinado dentro de la planta; o destruirlos en un incinerador. Los desechos líquidos tienen diferentes alternativas dependiendo de sus características químicas.

### L1QUIDOS NO TOXICOS

Si se encuentran lo suficientemente diluidos y no son cantidades excesivas. podrán descargarse al drenaje municipal con el resto de las aguas negras.

### L1QUIDOS CON COMPUESTOS ORGANICOS

Deberán tratarse previamente mediante métodos biológicos o por sistemas de carbón activado. En el caso de que alguna de estas sustancias pudiera servir como combustible se tendría que evaluar la posibilidad de separarla de la corriente. También

existe la opción de descargar las sustancias orgánicas biodegradables en las plantas de tratamiento de drenajes de aguas negras locales y someterlas a un tratamiento de desechos combinados.

### L1QUIDOS CON COMPUESTOS INORGANICOS

En este caso es necesario un tratamiento físico y químico. Los desechos ácidos o básicos hay que neutralizarlos primeramente. Cuando se arrastren sólidos. el tratamiento podría ser mediante tamizado. clarificación. flotación o floculación. En algunos casos es útil la precipitación. la oxidación o reducción química.

Deberán tomarse todas las precauciones necesarias cuando se descarguen corrientes líquidas de desecho. ya sean orgánicas o inorgánicas. a corrientes receptoras como las municipales. Los riesgos de explosión e incendio están latentes dependiendo de las características químicas de las mismas y sus posibles mezclas al entrar en contacto ambas.

En el caso de no tomar en cuenta los criterios adecuados para deshacerse de los desechos sólidos y líquidos de los sistemas de control de la contaminación dentro de una industria. estaremos seguramente transfiriendo un problema de contaminación de aire a uno de contaminación de aguas o suelos.

**CAPITULO 111** 

----------- --

ESTUDIO DE MERCADO

## Al DETERMINACION DE LAS NECESIDADES DEL MERCADO

Un plan de mercadotecnia es simplemente un plan de acción que consiste en la determinación de metas y objetivos específicos por conseguir. Define cómo una compañía realiza sus misiones establecidas. Pude ser establecido antes de iniciar operaciones y ser monitoreado y modificado cuantas ocasiones sea necesario para adecuarlo a la actualidad de la empresa y el mercado.

El primer paso para desarrollar un plan de mercadotecnia para una compañía de ingeniería y servicios, consiste en identificar la demanda de servicios específicos que existe en el mercado.

El objetivo es identificar necesidades especificas que no están correctamente atendidas y satisfechas en el mercado actual y proyecciones futuras del mismo.

Frecuentemente, problemas y necesidades son únicas para cierto tipo de industria.

La clasificación de esta información nos permite identificar el potencial del mercado para los servicios ofrecidos. Se desglosa en la **Tabla** 7 algunas de las necesidades por tipo de industria que actualmente existen en el país.

De acuerdo a lo descrito en el Capítulo I y publicado por el INE, se estima que de los 8'000,000 ton/año de desechos totales generados en México, aproximadamente 800,000 ton/año corresponden a emisiones a la atmósfera como partículas o gases, y adicionalmente se tienen las estimaciones de 300,000-400,000 ton/año generadas por las cementeras y minas a cielo abierto.

Esta información nos da la certeza de que el mercado actual tiene una fuerte demanda de servicios para la prevención y control de la contaminación en los diversos sectores de la industria, los cuales actualmente están en una fase de inicio, debido a que en los últimos años las instituciones oficiales dedicadas a su vigilancia están realizando una labor más estricta y sus auditorias cuentan con personal con mayor **Tabla 7.** Clasificación de necesidades de control de contaminación para emisiones atmosféricas para diferentes tipos de industria.

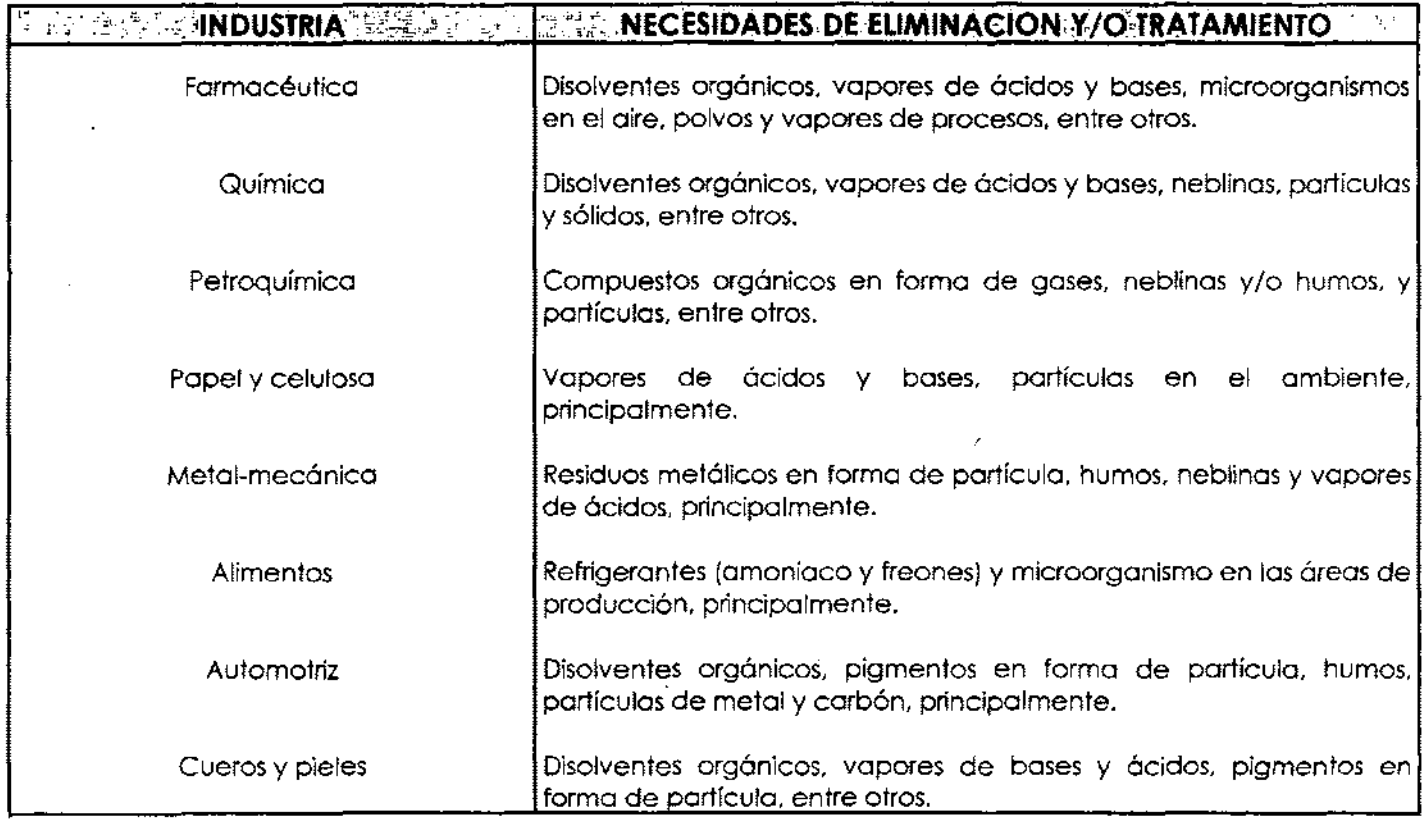

capacitación para evaluar sus riesgos y cantidades, lo cual obliga a las empresas a tener un control mayor de sus emisiones. Es también de gran ayuda proyectar las necesidades de servicios y productos a futuro. Para ello es importante obtener la mayor cantidad posible de información respecto a futuros proyectos como: la construcción de nuevas plantas; inversiones para introducir nuevos procesos: cambios en la reglamentación de RP's; y adecuaciones para nuevos procesos, entre otros. Entre los medios que proporcionan información valiosa tenemos a las cámaras industriales, representaciones comerciales dentro de las embajadas y los boletines de información de proyectos apoyados por instituciones financieras. Cada una de estas fuentes publica de forma periódica una lista de los proyectos, el tipo de proyecto, la inversión y los tiempos estimados de inicio y termino. Las grandes constructoras en sus proyectos tum-key manejan también el suministro de la ingeniería y los servicios necesarios para implementar los sistemas de control de la contaminación, para lo cual nuestra empresa puede buscar un subcontrato a través de ellas.

Las cámaras como las de la Construcción, Industria farmacéutica, Industria de la transformación, Americana. Comercio, Industria maquiladora, e instituciones financieras como Banco de México, bancos de desarrollo e instituciones de inversión extranjeras, publican información relativa a nuevos proyectos en las diferentes ramas de la industria, de donde se puede obtener la información especifica de las empresas que planean invertir en procesos que en su gran mayoría requieren sistemas para control de contaminación, a las cuales es necesario visitar y ofrecer los servicios que presta nuestra empresa.

## BJ EVALUAClON DE LA COMPETENCIA.

El siguiente paso es el análisis de la competencia, es decir las firmas de ingeniería que proveen actualmente servicios similares. Conociendo del paso anterior que sí existe una demanda de este tipo de servicios en el mercado. podemos evaluar a que grado está satisfecha dicha demanda.

Este aspecto solo considera los sistemas medianos y pequeños. nicho al que estarán dirigidos los servicios de la empresa. el cual incluye proyectos con valor entre \$7.500.00 y \$200.000.00 dólares. Por la experiencia obtenida como contratista para sistemas de manejo de aire. los requerimientos de control de partículas y humos las empresas industriales normalmente contratan a los fabricantes de sistemas de colección de polvos o de sistemas de ventilación para solucionar sus problemas. Estos proveedores normalmente realizan un trabajo muy ligero de ingeniería en base a los datos que proporciona el cliente y proponen alguno de sus sistemas. El cliente normalmente no cuenta con personal especializado por lo que acepta el sistema propuesto y contacta a algún contratista de manejo de aire para su instalación y puesta en marcha. Normalmente no se realiza una ingeniería básica y de detalle adecuada para determinar la capacidad real del sistema requerido. mediante la cual pueda existir el criterio para seleccionar el tipo de sistema y la marca que mejores altemativas ofrezca.

Existen también algunas constructoras especializadas en proyectos industriales que prestan este tipo de servicio subcontratando especialistas para su cálculo e instalación.

El mercado cuenta con estos servicios actualmente para proyectos grandes en las ciudades de México. Monterrey y Guadalajara. Por lo tanto los proyectos medianos y pequeños no están adecuadamente atendidos por empresas especializadas. y existen áreas sin competencia en ciudades fronterizas como Tijuana. Mexicali. Nogales. Juárez. Reynosa. Matamoros. y otras como Aguascalientes. San Luis Potosí. Coatzacoalcos. Villahermosa. Veracrúz. Tampico-Madero. Hermosillo. Torreón-Gómez Palacio. entre otras.

Tabla 8. Se enumeran algunas empresas que prestan servicios para el control de la contaminación ambiental actualmente en la Cd. De México, con alcance nacional todas ellas.

and the control of the control of

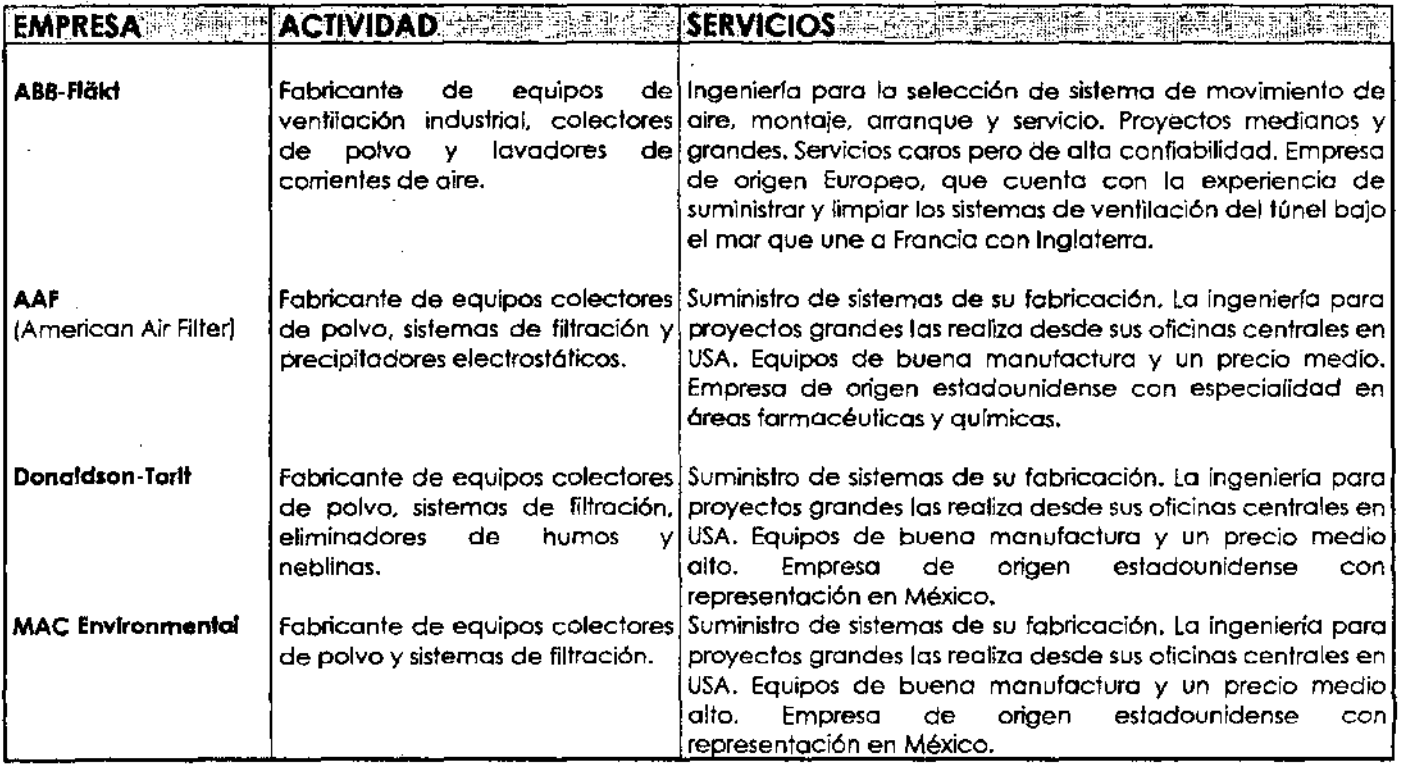

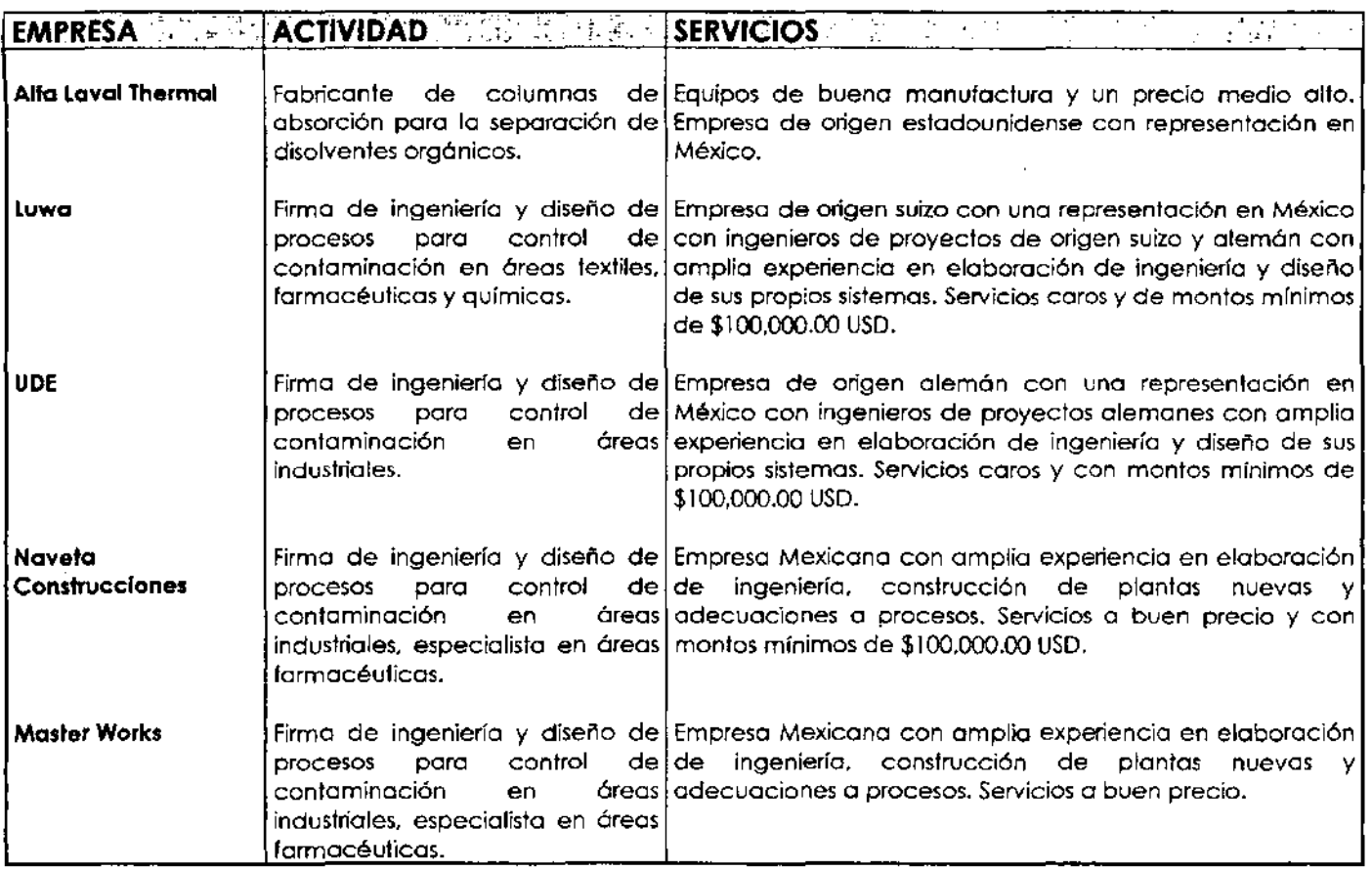

### - --~-----------------

## C) **EVALUAClON DE LA NUEVA EMPRESA**

Después de enumerar la posible competencia y sus características de servicio. es necesario determinar cuales serán las ventajas competitivas que tendrán los que ofrezca nuestra empresa en el mercado. Puesto que hablamos de la formación de una nueva empresa. básicamente tenemos que definirlas.

### **Servicios a proveer**

- Proyectos Tum-Key de sistemas de control de emisiones industriales al ambiente
- Elaboración de proyectos que contengan la ingeniería básica y de detalle para resolver problemáticas de contaminación en procesos industriales nuevos o en adecuación. mediante sistemas de control de emisiones industriales al ambiente
- Suministro e instalación de equipos y sistemas de control de emisiones industriales al ambiente
- Consultoría. apoyo técnico y supervisión de proyectos para implementación de sistemas de control de emisiones industriales al ambiente

### **Características propias de los servicios a ofrecer**

- Servicios integrales de ingeniería dirigidos a micro. pequeñas y medianas empresas industriales del área química
- Servicios de alta confiabilidad a un costo asequible
- Servicios especializados basados en normas nacionales e intemacionales

## **Como deben percibirlos los clientes**

- La empresa deberá proyectar una imagen en el mercado como una opción que ofrezca las altemativas de solución adecuadas y a un buen precio
- Servicios con atención y servicio personalizado, y bajo los requerimientos de cada cliente
- Servicios con calidad mundial
- Es de suma importancia que tenga una imagen de empresa seria con el suficiente soporte financiero y técnico

## **Comunicación con los clientes**

- Al inicio de cada proyecto elaborar los cuestionarios referidos en el Capítulo 11 con el objeto de dejar en claro cuales son las necesidades del cliente
- Mantener comunicación personal, vía telefónica o escrita con el cliente durante la elaboración del proyecto para incluir o eliminar conceptos de forma conjunta
- Al termino del proyecto, realizar cuestionarios y entrevistas personales con cada una de las partes involucradas, por parte del cliente, con el objeto de detectar sus percepciones de los trabajos desarrollados

## **ESTABLECIMIENTO DE LA VISION DE LA EMPRESA**

La visión establece lo que deseamos que nuestra empresa sea dentro de un plazo dado, o en otras palabras el "para que" de la constitución de la misma.

En este caso definiré la meta a un plazo de 5 años, que es un periodo lo razonablemente adecuado para poder evaluarla.

### VISION

La empresa se posicionará como primer opción en el mercado de los servicios de ingeniería para el control de la contaminación atmosférica para empresas micro, pequeñas y medianas, ofreciendo servicios integrales de forma profesional y a precios asequibles.

## **ESTABLECIMIENTO DE LA MISION DE LA EMPRESA**

- ------------------- - - --

El establecimiento de una misión es quizá una de las acciones más importantes al momento de establecer un nuevo negocio, con ella se define "el porque" de la formación de esta nueva empresa.

. ,

Mediante ella se definen las metas que la. compañia se esforzará en lograr y la dirección en la cual encausará su accionar.

Su definición deberá ser clara y concisa, deberá permitirle a la compañía cambiar con el mercado y no limitar su crecimiento o el tipo de servicios a proveer. Debe reflejar objetiva y honestamente las metas realmente alcanzables, tanto profesional como financieramente.

**MISION** 

La empresa proveerá servicios de ingeniería para el control de las emisiones al ambiente a empresas micro, pequeñas y medianas del ramo industrial, con énfasis en el área química y farmacéutica en todo el país, incluyendo la ingeniería, consultoría, apoyo técnico y supervisión de proyectos.

La empresa tendrá siempre un compromiso con la excelencia en el servicio al cliente, contando con personal con capacitado adecuadamente y la mejor disposición de servicio.

## D) PERFIL DEL CLIENTE

Lista de algunos clientes potenciales para los servicios que prestará la empresa, tomando en cuenta que deberá establecerse un padrón inicial de al menos 100 empresas, ya que se estima en 5% la probabilidad de cierre de un contrato para el total de clientes visitados.

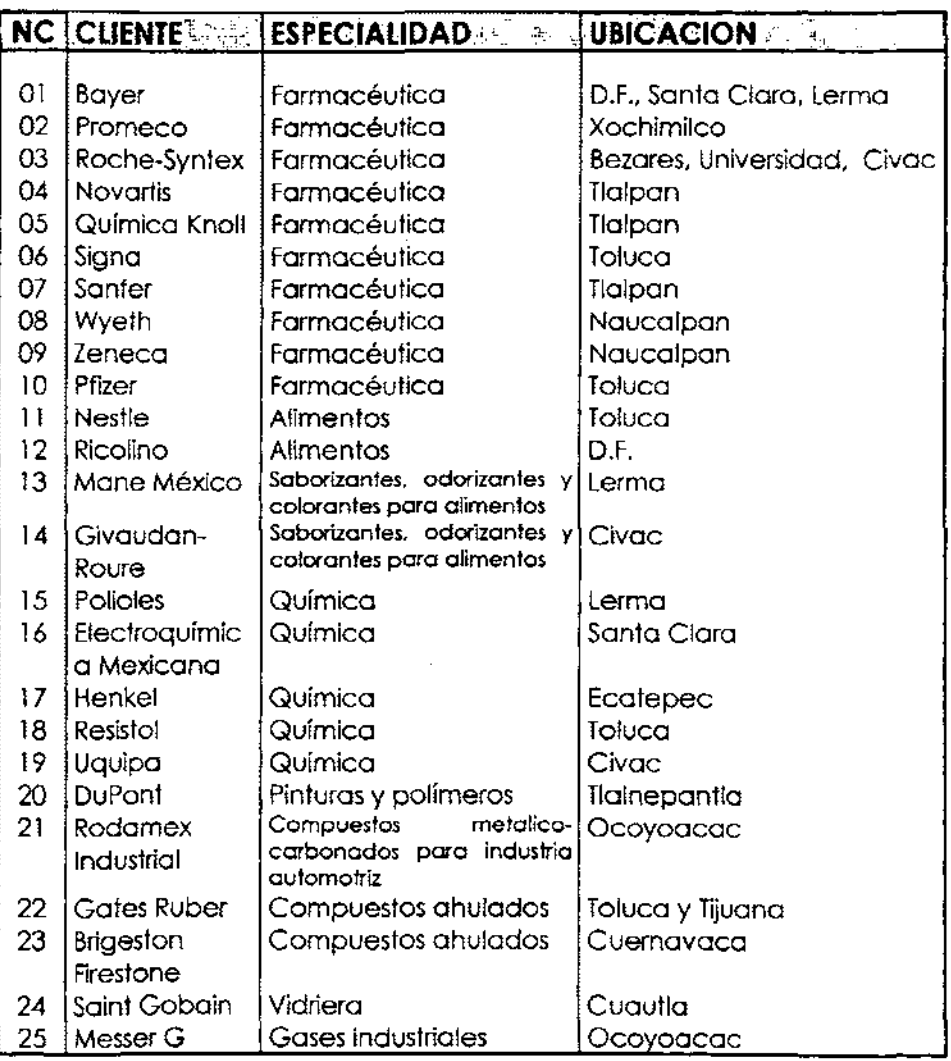

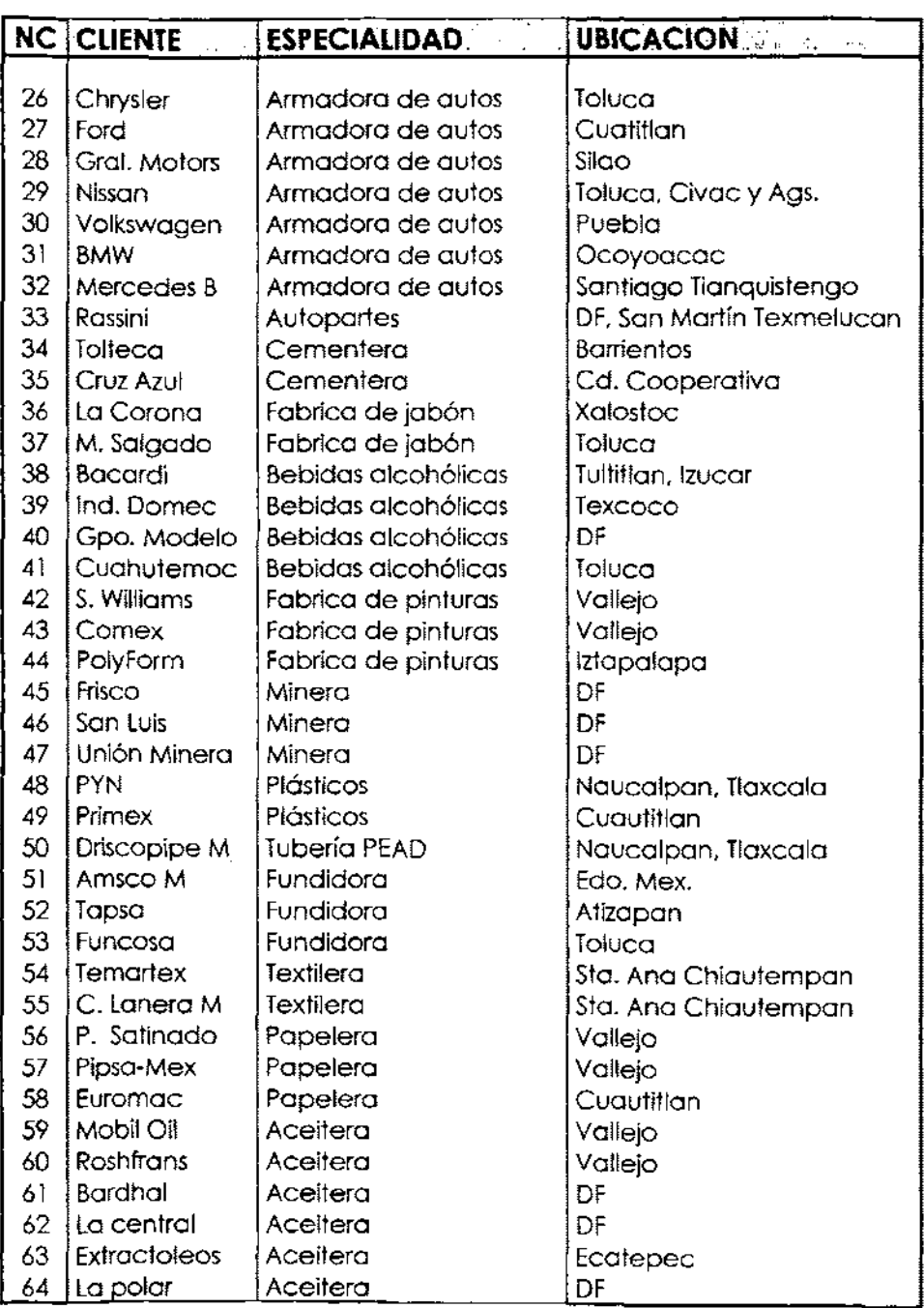

De acuerdo a lo establecida, el cliente objetivo son las empresas medianas, pequeñas y micro. Las mencionadas en la lista anterior representan básicamente a las dos primeras clasificaciones.

A las empresas micro se les busca a través de agrupaciones como las diferentes cámaras industriales y los registros de la Secretaría de Economía.

## El PLAN DE MERCADOTECNIA

### OBJETIVOS A LARGO PLAZO

Es necesario el establecimiento de metas a largo plazo que puedan ser medidos cuantitativamente en un tiempo predeterminado. tomando en cuenta los clientes potenciales existentes. Para esta empresa se establece "alcanzar durante el<br>primer - año - de - operaciones - una - facturación - anual - de primer año de operaciones \$250.000USD o un mínimo de tres contratos en el mismo periodo".

### OBJETIVOS A CORTO PLAZO

Estos son objetivos enlazados a las metas de largo plazo. los cuales encauzan las acciones de los individuos a lograrlas. "Contactar y presentar los servicios que ofrece la empresa a por lo menos tres clientes potenciales cada semana durante los primeros seis meses de operación".

### EVALUACION DEL LOGRO DE OBJETIVOS

Cada inicio de semana durante los primeros seis meses de operación se celebrará una reunión para evaluar los avances de los contactos establecidos y revisar si la estrategia está funcionando adecuadamente. En caso de no estar funcionando. deberán replantearse las estrategias y los objetivos a corto plazo. Cuando se tenga la certeza de que alguno de los posibles clientes no estará en la posibilidad de definir un contrato en el corto o mediano plazo. se dejará de invertir tiempo y publicidad en él. guardando sus datos en cartera para una nueva visita a largo plazo.

## ESTRATEGIAS DE CONTACTO CON CLIENTES POTENCIALES

-----------------------

Existen dos vías para hacer contacto con el posible cliente: la estrategia indirecta y la directa. En la primera se estable una red de posibilidades mediante folletos, publicaciones, publicidad escrita y conferencias, entre otras, y está dirigida a empresas desconocidas que podrían tener la necesidad de estos servicios. En la segunda se dirige una carta, se realiza una entrevista o una llamada telefónica, donde se le expone a la persona indicada en contratar estos servicios para su empresa, nuestro interés en poder participar en alguno de sus proyectos.

Ambas estrategias se esquematizan en la **Tabla** 9 y **Tabla** 10.

**Tabla** 9. Esquema de la estrategia indirecta de marketing para establecer contactos y clientes potenciales directos .

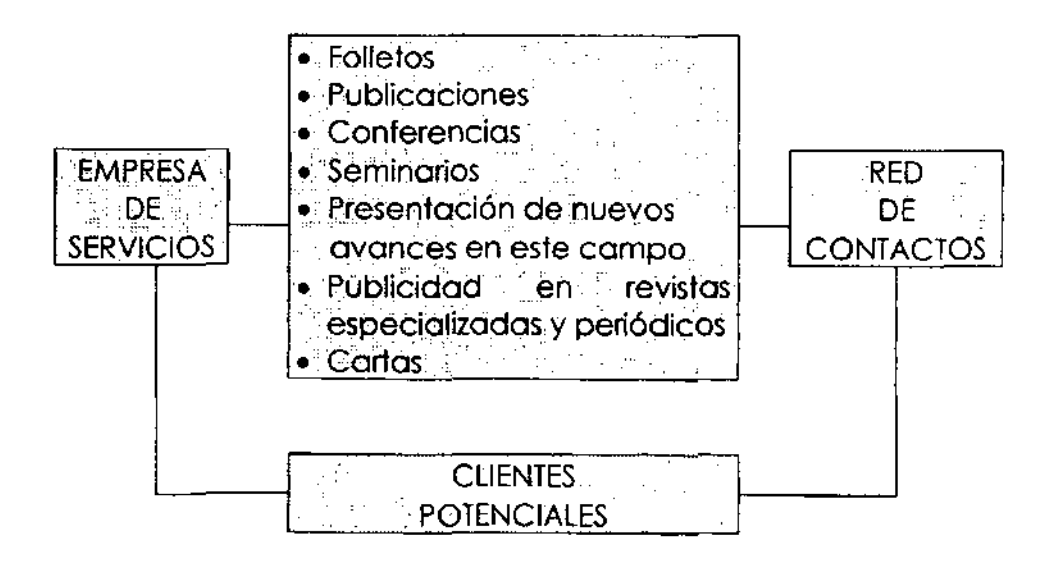

**Tabla 10.** Esquema general de la estrategia directa de marketing para cambiar potenciales proyectos en contratos .

- \_.\_--------------

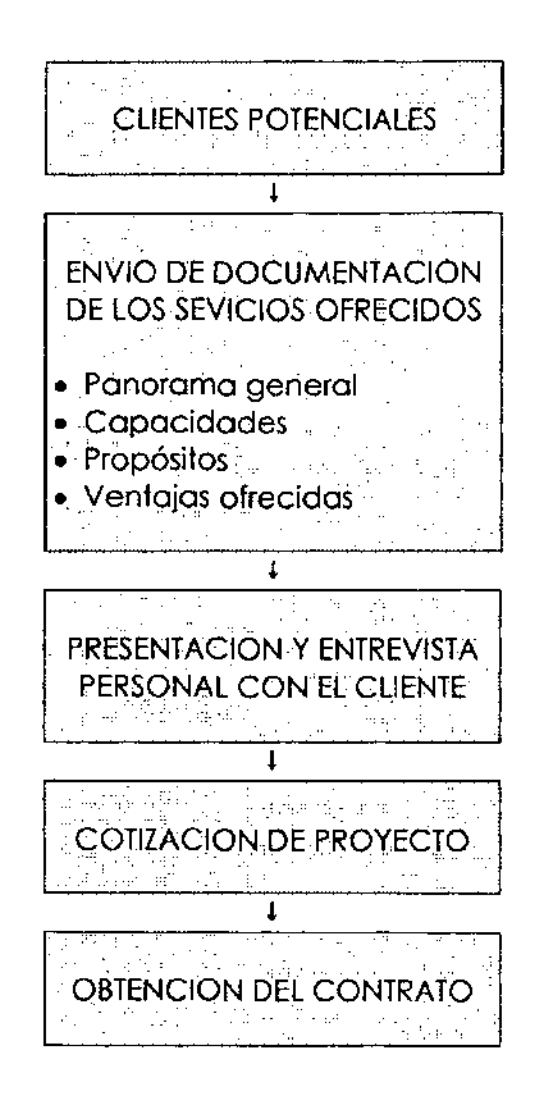

Resumiendo los alcances del plan de mercadotecnia para la facturación planeada, en la siguiente tabla se muestran los montos y rubros de los que constarán los ingresos de la empresa durante los primeros 5 años de operación. Las cantidades ilustradas están en pesos con valor al periodo correspondiente.

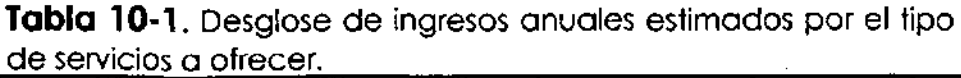

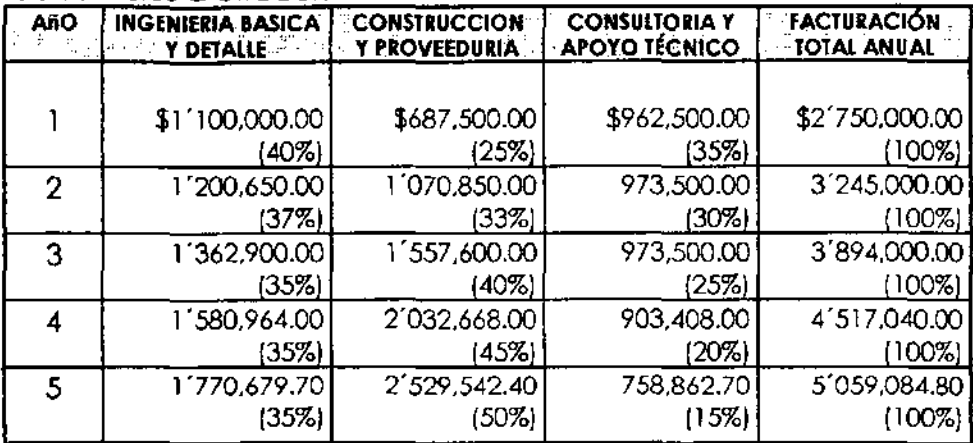

Las cantidades ilustradas están en pesos con valor al periodo correspondiente. Los porcentajes están referidos a la facturación total anual de cada periodo.

Estimo que los primeros 2 años el porcentaje mayor de ingresos será por los servicios de Ingeniería Básica y de Detalle así como los de Consultoría y Apoyo Técnico, ya que la empresa estará en un proceso de ser conocida y evaluación de su capacidad y desempeño por parte de los clientes. Para los periodos posteriores, cuando ya se tenga formada una buena base de clientes y estos reconozcan y confíen en nuestra capacidad técnica y económica, los ingresos mediante los servicios de Construcción y Proveeduría deberán representar el mayor porcentaje. Se buscará la relación 80/20, donde el 80% de

**CAPITULO IV** 

-----

POSICIONAMIENTO ADMINISTRATIVO

 $\downarrow$ 

## Al NECESIDADES DE PERSONAL

La organización requerirá de la contratación de personal básico para su inicio de operaciones. Un arranque adecuado determinará el posicionamiento de la empresa en la mente de los clientes, lo cual se logrará mediante la incorporación de personal con las capacidades y habilidades necesarias, así como su compromiso hacia un esfuerzo mayor por no tener una cartera de clientes establecida y una organización sin la integración adecuada.

Las tareas básicas de inicio serán el buscar la interrelación con los clientes potenciales, entablar comunicación con los proveedores de equipos, servicios y contratistas para generar un padrón y crear una base de precios unitarios a utilizar en las futuras cotizaciones.

Las funciones requeridas son para: gerencia general. área de ventas, área técnica y área administrativa. La primera selección será la de la gerencia general, la cual podrá ser ocupada originalmente por el fundador de la empresa, asignándole un sueldo base independientemente de ser socio de la misma. El contratará al restante personal en base a lo establecido en la **Tabla 11,** donde se definen sus perfiles y funciones.

La gerencia general y su auxiliar serán los primeros puestos asignados, para que sean estás personas quienes den inicio a las actividades. Así mismo, las gerencias de ventas y técnica serán el siguiente personal contratado durante el primer mes. La auxiliar de la gerencia general apoyará durante los primeros meses a estas gerencias. La gerencia administrativa operará de forma posterior al primer contrato de servicios ganado, siendo un despacho extemo quien realice la contabilidad y trámites legales requeridos.

El pago por los servicios profesionales del gerente general, ventas y técnico serán por honorarios para evitar un egreso alto en cuotas de prestaciones de ley que involucran los contratos laborales. Solo la auxiliar estará bajo contrato laboral.

**Tabla 11.** Personal requerido para dar inicio a la operación de la empresa.

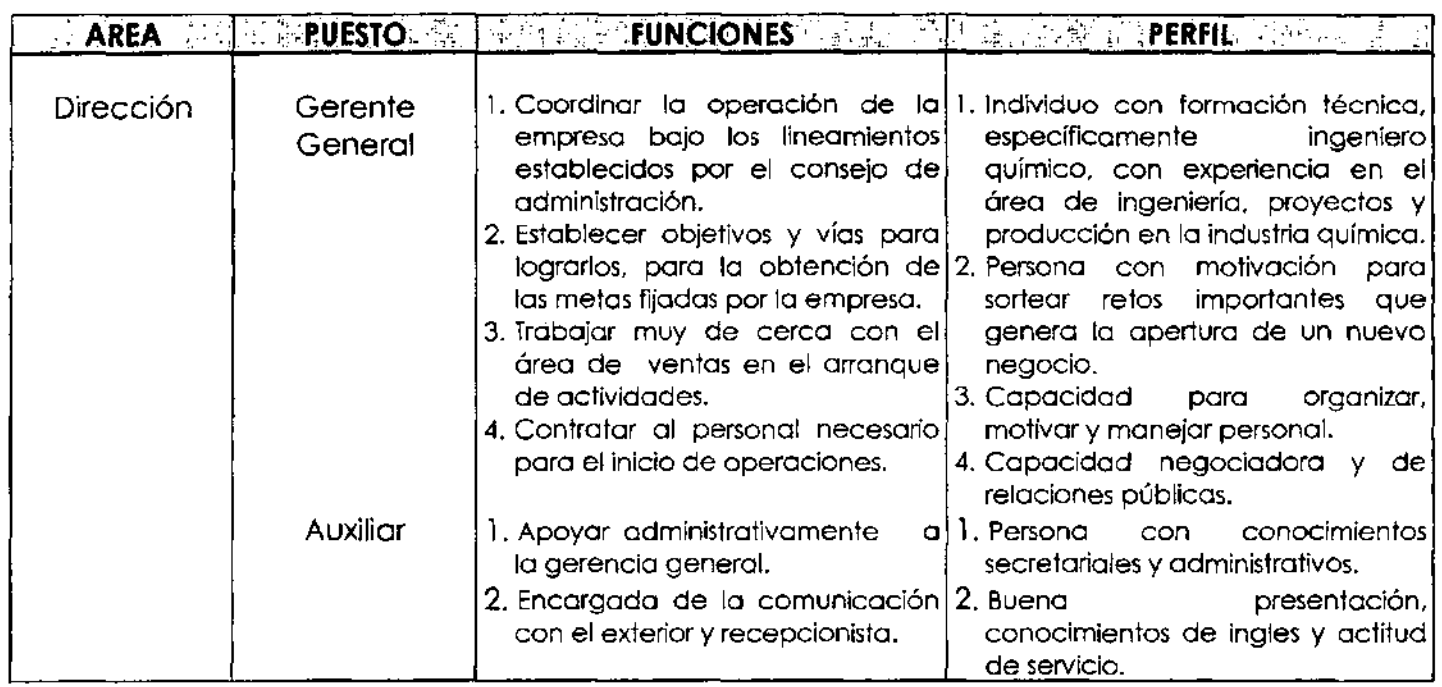

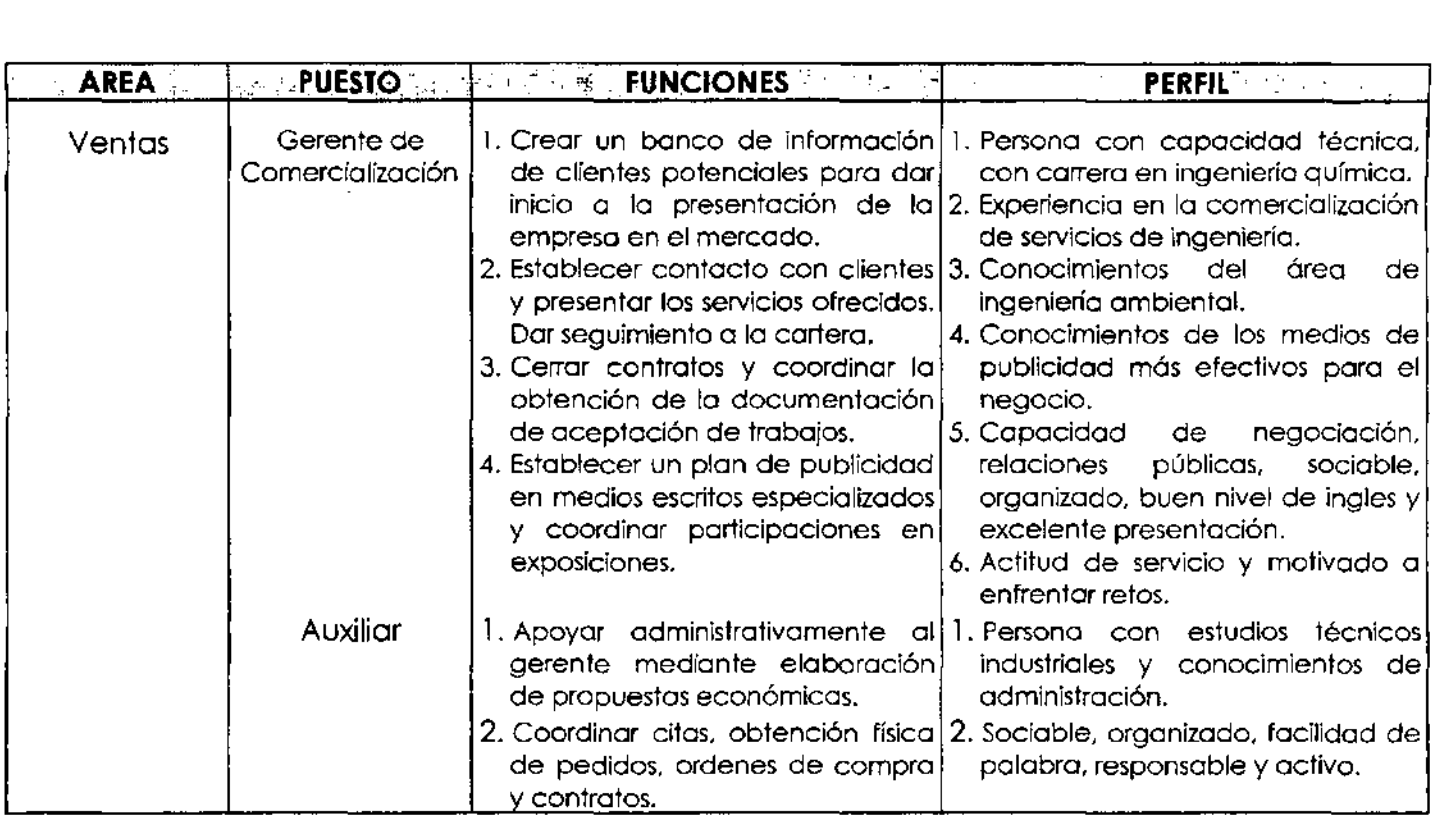

**Contractor** 

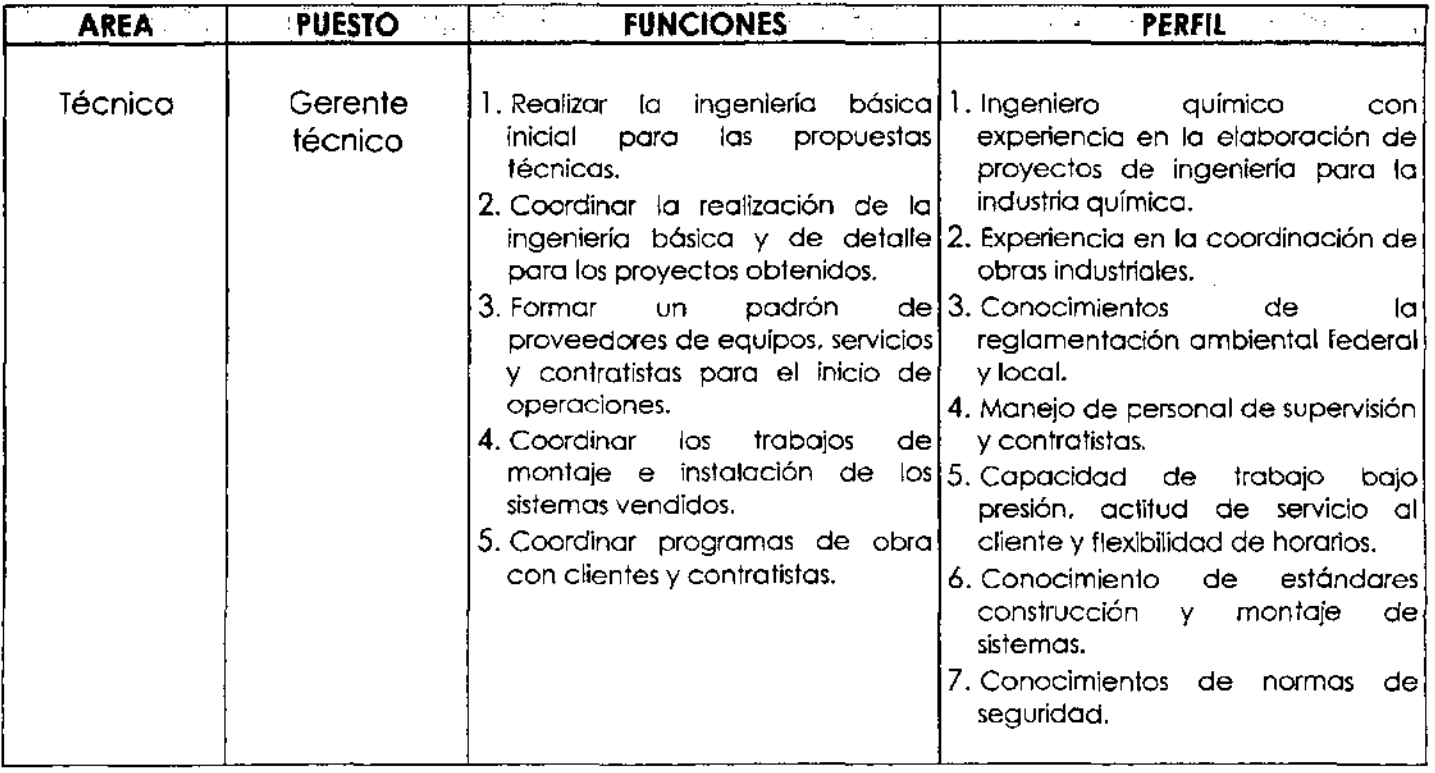

 $\label{eq:2.1} \mathcal{L}(\mathcal{L}^{\text{max}}_{\mathcal{L}}(\mathcal{L}^{\text{max}}_{\mathcal{L}})) \leq \mathcal{L}(\mathcal{L}^{\text{max}}_{\mathcal{L}}(\mathcal{L}^{\text{max}}_{\mathcal{L}}))$ 

the contract of the contract of the contract of

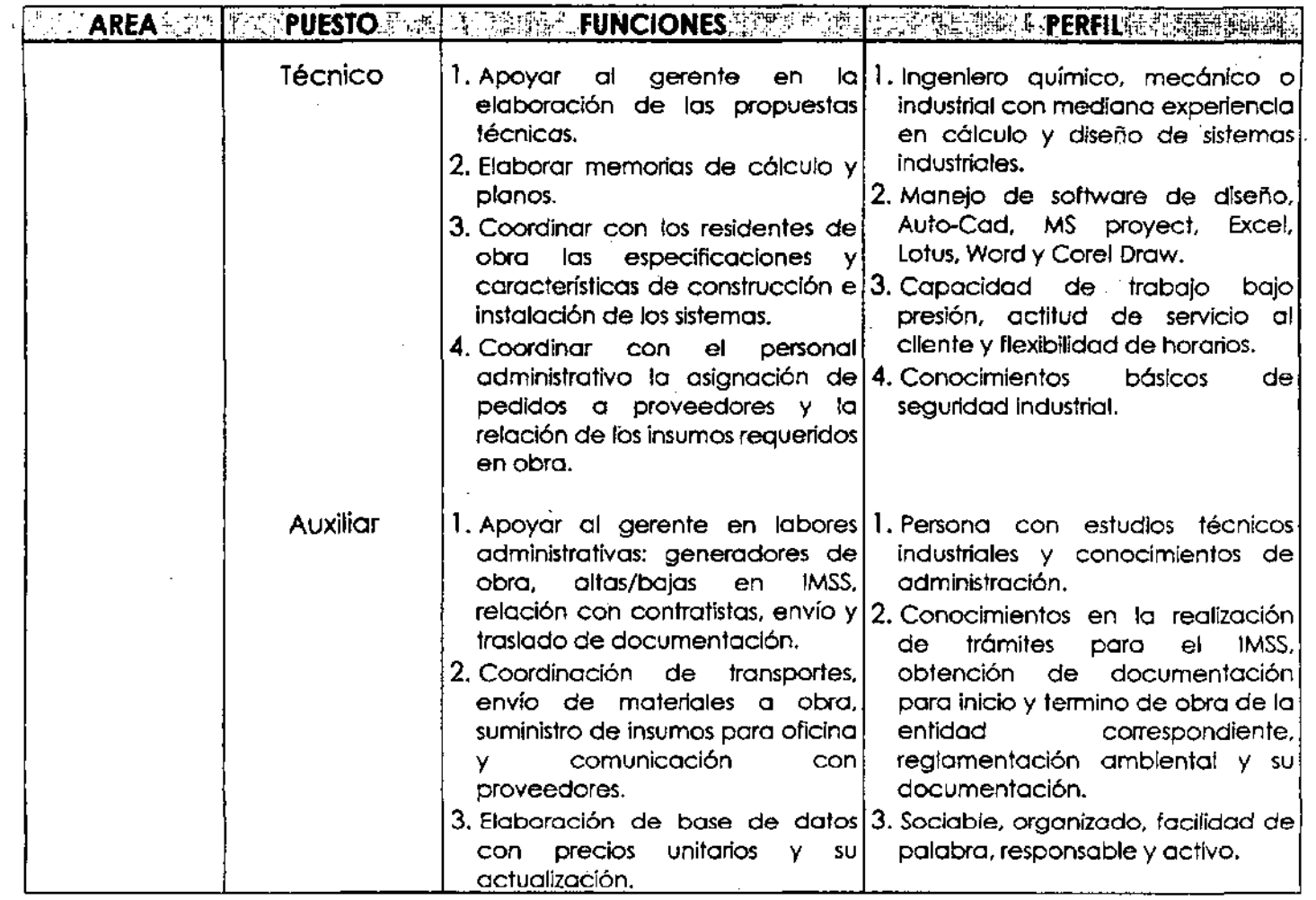

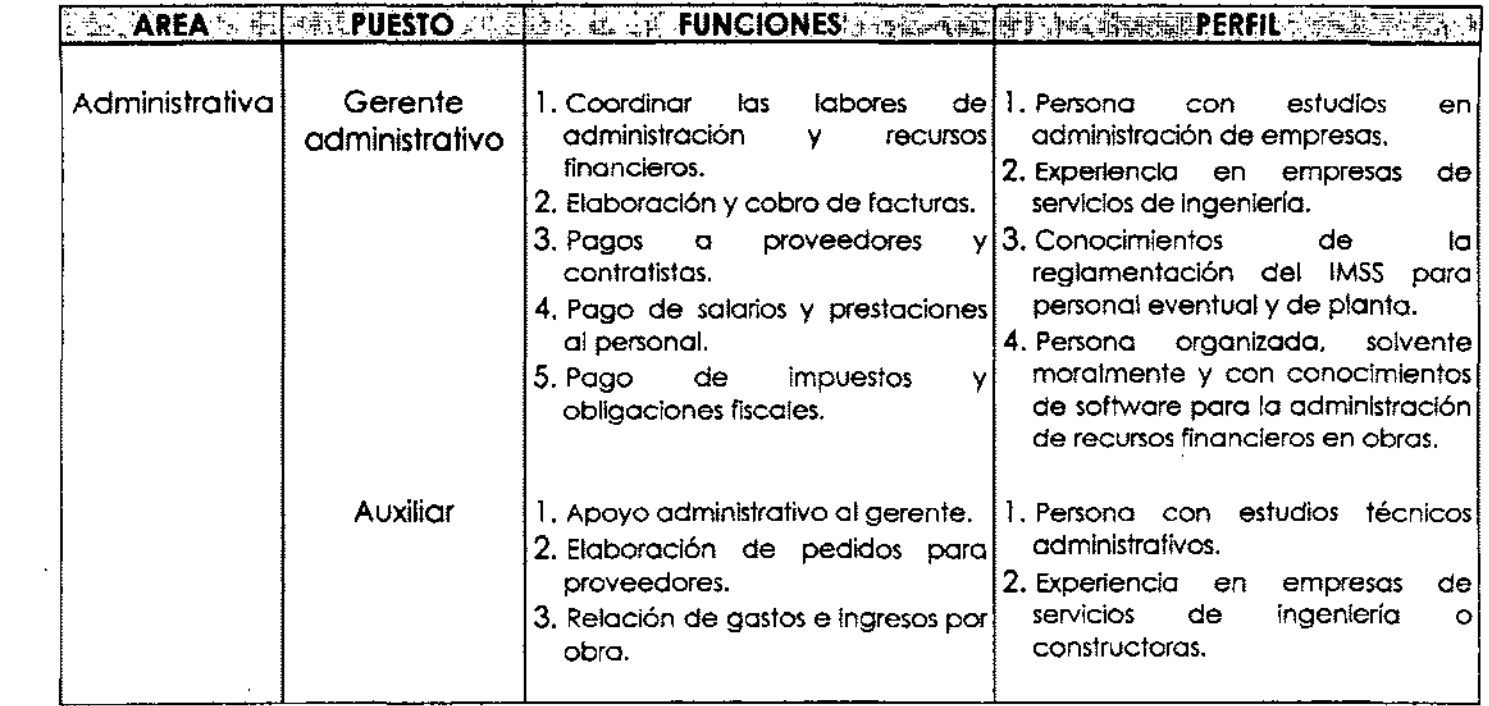

 $\mathcal{L}^{\mathcal{L}}(\mathcal{L}^{\mathcal{L}})$  and  $\mathcal{L}^{\mathcal{L}}(\mathcal{L}^{\mathcal{L}})$  . The contribution of the contribution of  $\mathcal{L}^{\mathcal{L}}$ 

Para la realización de tareas tales como,

- elaboración de planos
- montaje de equipos
- instalaciones eléctricas, hidráulicas y electromecánicas
- sistemas de control
- instrumentación
- maniobras
- residencia y supervisión de obro

se contratará o personal por obra determinado, ya sea como subcontratista por precio unitario de los trabajos realizados, a precio alzado por obra *y/o* administración.

Para los dibujantes, ingenieros residentes de obra y supervisores se le cubrirán sus trabajos por la modalidad de honorarios.

## BI ORGANIGRAMA

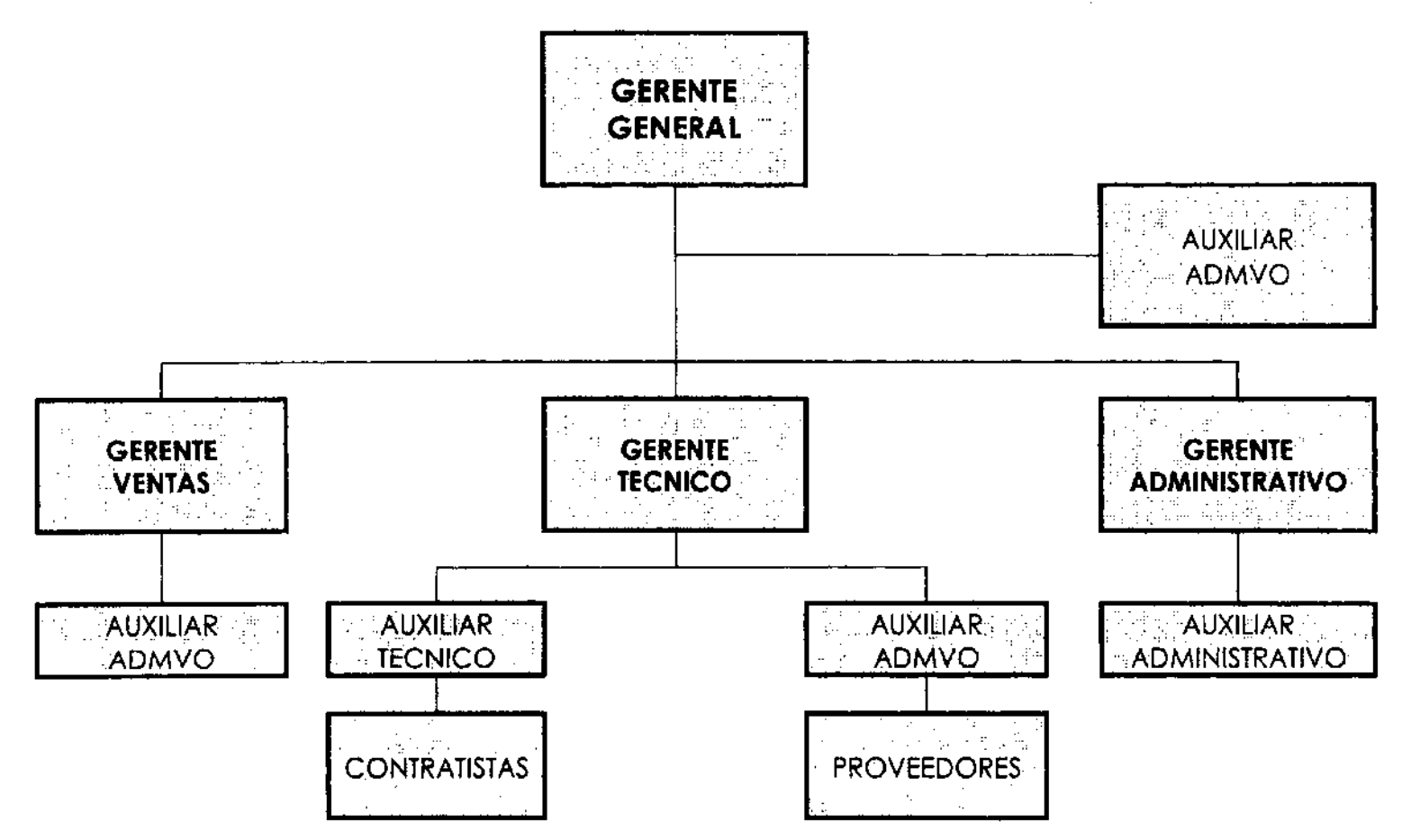

## C) INSTALACIONES FISICAS

Oficinas y un pequeño almacén son los requerimientos de arranque para la empresa. Para las oficinas un área entre 65-90 M2, en tanto que para el almacén 100-120 M2 son más que suficientes.

La ubicación deseable por seguridad y cercanía a clientes del área farmacéutica sería el sur de la Ciudad de México. la seguridad es básica ya que se involucra el riesgo de robo de equipos y herramientas, así como el factor de cálculo para pago de seguros. La ubicación también, ya que una zona alejada o con mucho tráfico incrementa los tiempos de traslado de personal y los costos de transporte, los cuales modifican los costos de operación, que se pretende sean lo mas bajos posibles durante el inicio de operaciones.

Se contempla rentar un espacio con estas características por un plazo máximo de dos años y un costo anual no superior a los \$80,000.00.

## **D)** EQUIPOS Y HERRAMIENTAS

Mobiliario, equipo de computo, software, equipos de uso administrativo, material administrativo, transporte y herramientas de trabajo deberán tenerse desde el momento de inicio de operaciones. Se desglosan en seguida los elementos básicos.

- 1. Mobiliario
- Escritorios (S)
- Archiveros (5)
- $\bullet$  Sillas (10)
- Cestos para basura (S)
- Pizarrones (2)
- Gabinete de pedestal para exposición (1)
- 2. Equipo de computo
- Red para 10 terminales (1)
- Monitores (S)
- Impresora inyección de tinta color (1)
- Impresora Láser (l )
- Impresora de golpe (1)
- Plotter (1)
- Pantallas protectoras (S)
- Scanner
- 3. Software
- Office
- Lotus
- Auto-Cad
- MS Project
- Internet Explorer
- Norton Antivirus
- Corel Draw

4. Equipos de uso administrativo

-------------------

- Fax
- Máquina de escribir eléctrica
- Fotocopiadora
- Engargoladora
- Perforadora
- Enmicadora
- Líneas telefónicas (2)
- Sistema telefónico en red
- Proyector
- 5. Material administrativo
- Hojas para impresoras y fotocopiadora
- Papel para plotter
- Cartuchos para impresoras
- Cintas para maquina de escribir
- Acetatos
- Papel para fax
- Plósticos y formas para enmicar credenciales
- Tarjetas de presentación
- Sobres postales y tamaño carta
- Folders con logotipo
- Papelería contable
- 6. Transporte
- Auto usado para transporte (1)
- Pick-Up ligera usada para transporte (1)
- 7. Herramientas de trabajo
- Kit con herramientas básicas
- Termómetro digital y láser
- Anemómetro (1)
- Amperímetro (1)
- Tacómetro (1)
- Cintas métricas 0-3 y 0-50 Mts
- Cámara digital (1)
- Contador de partículas

Adicionalmente a todos los elementos anteriores existen algunos otros no mencionados por pequeños, pero que son importantes. Hablamos por ejemplo de engrapadoras, clips, broches, pegamentos, correctores, etc., que serán tomados en cuenta para la evaluación del costo inicial para obtenerlos.

Los elementos por suministrar a los cliente que requieran el uso de transporte mayor por su peso, será contratado con líneas transportistas de carga.

El considerar la compra de un contador de partículas incrementa la inversión inicial del negocio, pero abre la posibilidad de realizar estudios de conteo de partículas con el objeto de certificar áreas limpias para producción o en aplicaciones especiales como quirófanos y áreas de ensamblaje de elementos electrónicos, o bien para evaluar condiciones de descarga de corrientes gaseosas y determinar su concentración, tomándolas como base de calculo para la selección de los sistemas de control. En ambos casos se le carga un costo al cliente por la toma de muestras, su análisis y entrega de un reporte, lo cual implica un ingreso a corto tiempo.

El pago de los derechos de uso del software es importante, ya que actualmente algunas empresas solicitan a sus proveedores de servicios de ingeniería las licencias originales de derechos de uso del software con el que fueron elaboradas las memorias de cálculo y planos contratados, ya que pueden estar sujetas a auditoría y deberán justificar que no tienen ningún elemento ilegal dentro de sus sistemas informáticos.

La elaboración de credenciales para identificar al personal de planta y eventual nuestro dentro de las instalaciones del cliente es un requisito obligatorio por la gran mayoría de empresas de la industria química, por ello en necesario contar con una enmicadora donde podamos generar una identificación de forma rápida.

Las cámaras digitales pueden almacenar la imagen fotográfica en un disco de 3-1/2, dándole al proyectista y al calculista una imagen constante del área a trobajar. Cuando a las propuestas técnico/económicas presentadas al cliente se le anexa la

62

imagen del área señalando gráficamente donde se realizarán modificaciones o montaje de sistemas, le da una idea superior y reforzada de su localización, lo cual es ocasiones es difícil apreciar en planos. Por ello, la inversión en una cámara de este tipo es importante.

## **CAPITULO V**

 $\sim$   $\sim$ 

# ESTIMATIVO DE ESTADOS CONTABLES

 $\mathcal{L}^{\text{max}}_{\text{max}}$ 

## Al INVERSION FIJA

Como se mencionó en el capítulo anterior la empresa requiere de recursos materiales y humanos para su operación. Los primeros se obtienen mediante la aplicación de un monto financiero para su compra y tienen un costo asociado a su operación, además de perder valor con el tiempo y también debido a su desgaste por uso.

En cuanto a los recursos de personal, la empresa debe cubrir sus honorarios mensualmente o por trabajo asignado, ya sea el caso de empleados o personal por honorarios y subcontratistas (los cuales se tratarán en el siguiente punto).

La empresa debe contar con los recursos financieros para cubrir los costos asociados a sus recursos materiales y humanos, para el inicio y continuación de operaciones.

Es indispensable la evaluación del costo de cada uno de los activos fijos ya que la suma de ellos es una parte importante de la inversión original mínima requerida para el inicio de operaciones y la planeación financiera a corto plazo.

En este punto se evalúa la inversión para la adquisición del activo fijo indispensable, la cual se indica en la **Tabla 12.** 

De acuerdo a esta tabla, es importante resaltar que en conjunto el equipo de computo y el software que utiliza, representan un porcentaje alto (35.7%) de la inversión requerida para activo fijo. Puesto que la actividad principal será el suministro de servicios de ingeniería, en la realidad actual con un mundo globalizado y una sociedad inmersa en la revolución informática, la inversión en tecnología para la elaboración de los proyectos y su control, cubre una parte importante dentro de la inversión inicial para este concepto. Los vehículos para el transporte de personal cuentan con el porcentaje individual más alto (37.5%), mostrando su gran impacto e importancia en la operación.

Las herramientas de trabajo (8.5%), el equipo de uso administrativo (5.7%), el mobiliario (6.1%) y los sistemas de comunicación (4.7%), todos ellos básicos para la operación, representan en total un 24.9%. El menor porcentaje lo representa **TABLA** 12. Inversión en activo fijo para inicio de operaciones.

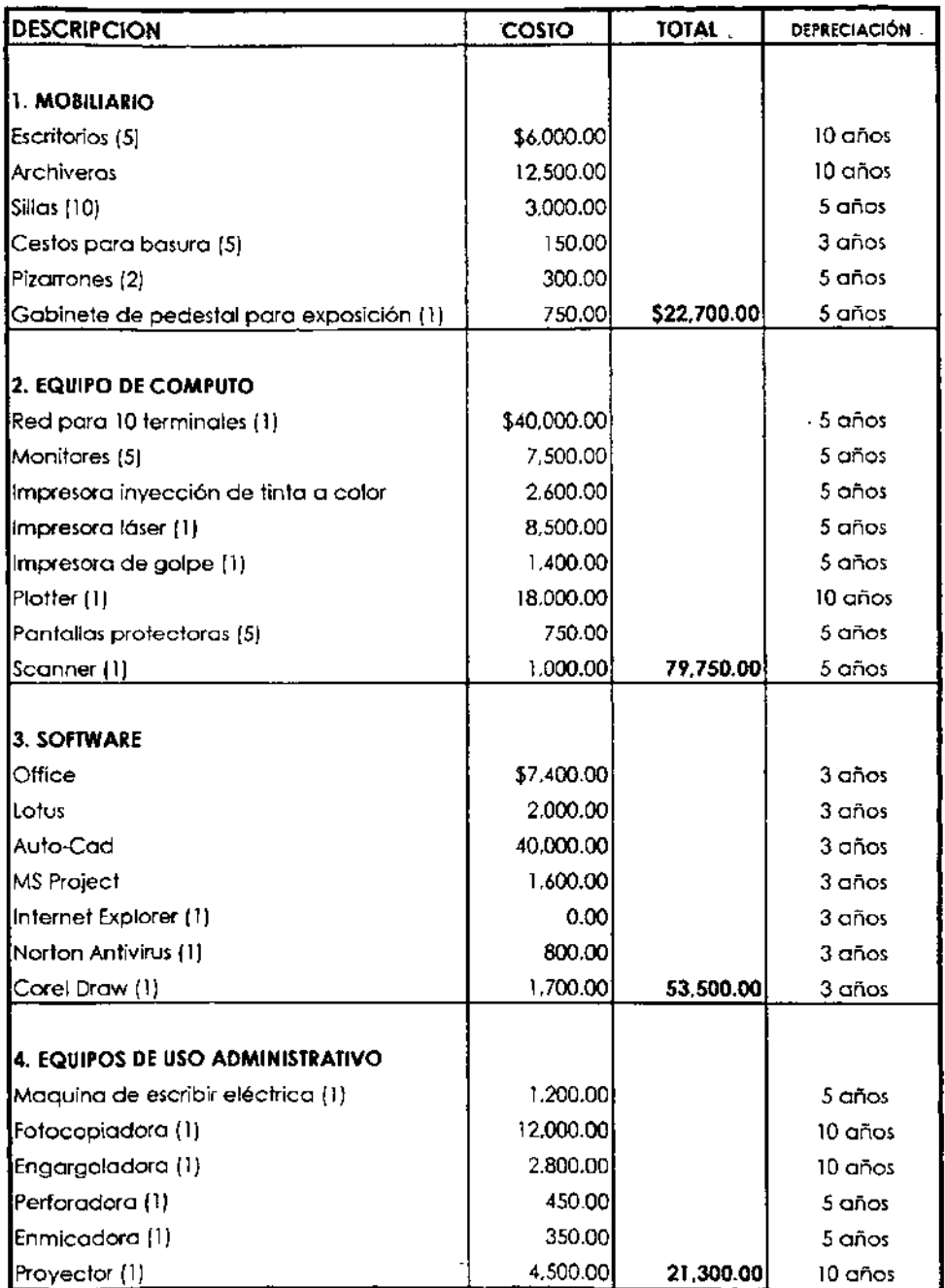
TABLA 12. Inversión en activo fijo para inicio de operaciones (cont...)

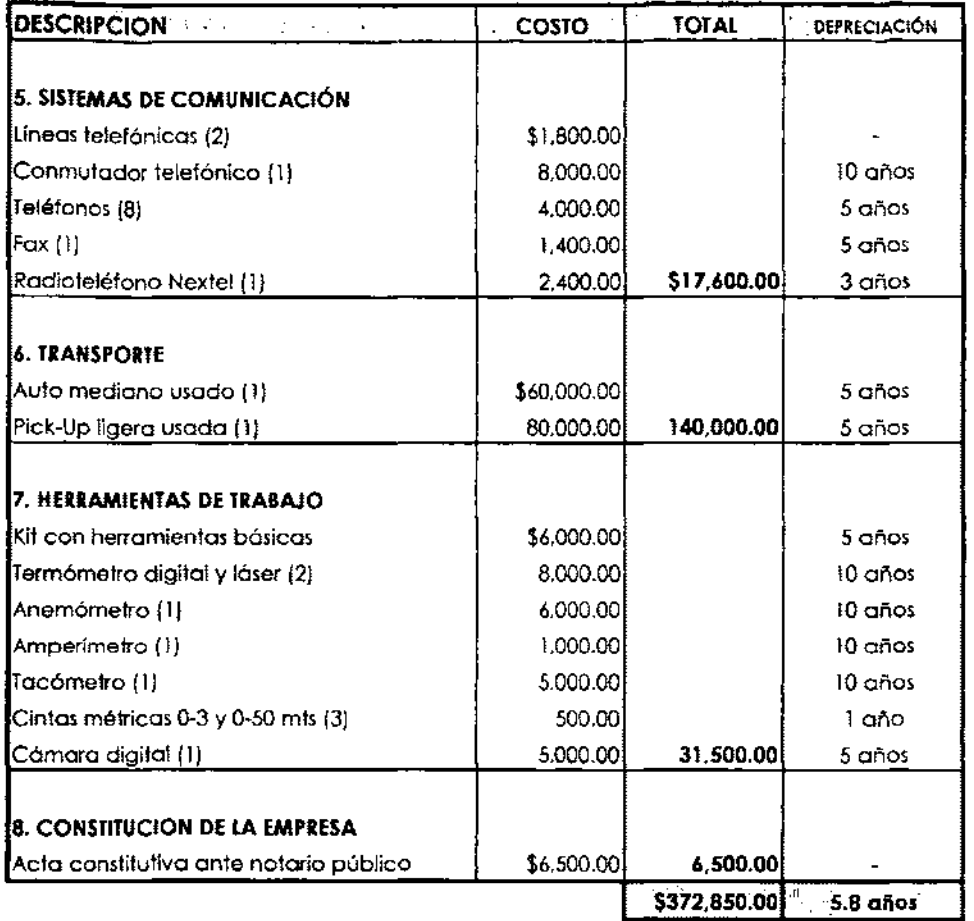

**TABLA** 12A. Inversión en afros activos para inicio de operaciones.

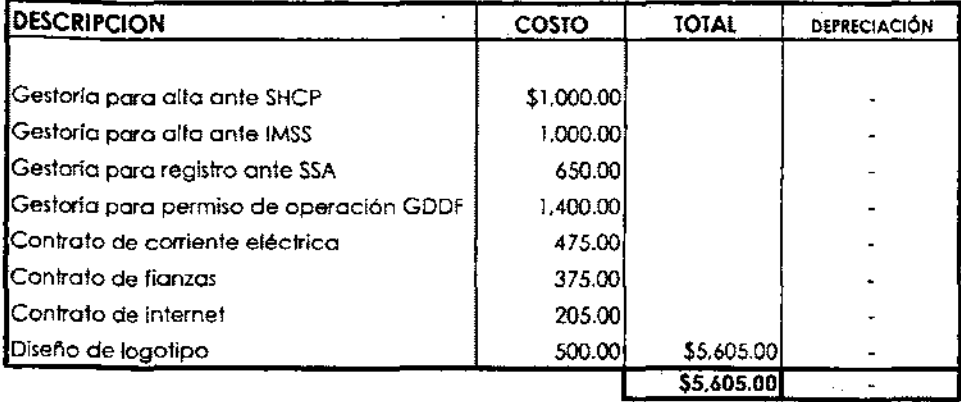

la constitución legal de la empresa (1.8%), siendo sin embargo el primer activo fijo necesario e indispensable.

La depreciación promedio para todo el conjunto de activos fijos, tomando en consideración el porcentaje en que interviene cada uno y su respectiva depreciación, es de 5.8 años. Redondeando podemos decir que en el transcurso del quinto año de operaciones será necesario renovarlos, lo que implicará una nueva inversión, y por lo tanto una nueva planeación de acuerdo a la situación financiera, política y social que se tenga en ese momento. Por este motivo se decide realizar un estimado financiero solo para los próximos cinco años.

Por otro lado, tenemos una serie adicional de inversiones necesarias para el inicio de actividades, las cuales podemos ubicarlas dentro de la categoría de otros activos. Básicamente se refieren a tramites de registro legal para la correcta operación, incluyendo los tramites ante SHCP, IMSS y GDF entre otros. Estos se presentan en la **Tabla 12A.** 

Considerando el total de activos mostrados en las **Tablas 12 y 12A** tenemos una inversión para estos conceptos por \$378,455.00 .

## B) COSTOS DE OPERACION

Los costos asociados a las actividades a realizar para la prestación de servicios de ingeniería se presentan en la **Tabla 13**  y **Tabla 14.** Analizando los mismos es claro que los pagos de honorarios a personal medio (gerentes) y alto (gerencia general) representan un costo elevado. Si se comparan estos gastos con los posibles en el caso de estar a sueldo este personal. se podría encontrar que habría entre un 55-60% adicional por el pago de prestaciones de seguridad social. Por este motivo, y tratando de compensar la falta de estas prestaciones, a los gerentes de ventas y técnico se les adiciona a su ingreso un porcentaje de las ventas totales, el cual puede incentivar a una mayor productividad.

Dentro de los costos fijos podemos definir a los sueldos y honorarios de personal que labora de forma continua en la empresa, los pagos por seguridad social. el arrendamiento y el pago de servicios, clasificándolos además como gastos de administración. Los costos variables, dependiendo de los volúmenes de facturación, y que se mueven de forma paralela al incremento en ventas, serían las comisiones a pagar a los gerentes de ventas y técnico, los gastos de representación y los gastos de publicidad, a los cuales podemos clasificar como gastos de ventas. Adicionado a lo anterior tenemos los gastos financieros derivados de prestamos bancarios o financiamiento a la empresa, los cuales generan un pago de intereses.

Integrando los tres gastos anteriores (ventas, administrativos y financieros) tenemos los costos de operación de la empresa en un periodo determinado.

En el caso de solo proyectos de ingeniería básica y de detalle como producto final, el costo de ventas estaría referido al pago de honorarios por las horas-hombre consumidas para llevar a cabo el trabajo. Para la realización de la construcción o montaje de los sistemas calculados y diseñados, los costos de materiales, equipos y honorarios de subcontratistas deberán adicionarse a los costos de ventas.

Tabla 13. Gastos administrativos mensuales asociados a salarios y honorarios de personal fijo.

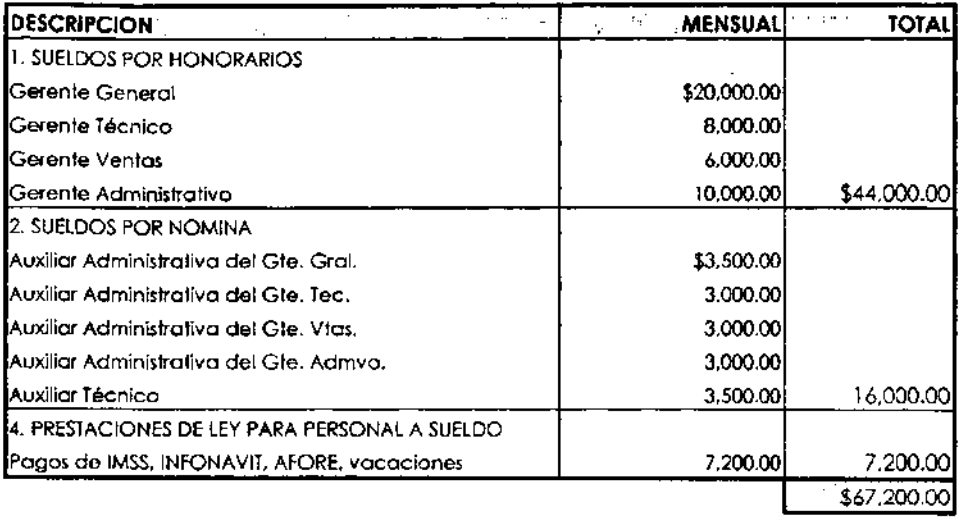

Adicional al ingreso estipulado en esta loblo para los gerentes de ventas y técnico, se establece un ingreso adicional correspondiente a un porcentaje de las ventas totales, el cual ser6 de 2% para el primero y de 1 % para el segundo.

Tabla 14. Gastos administrativos mensuales asociados a arrendamiento, materiales de oficina y servicios,

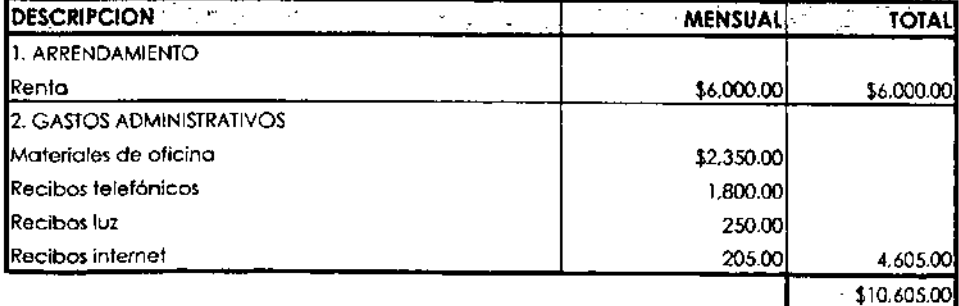

### C) INVERSION INICIAL

La experiencia indica que los primeros meses de operación son críticos para la situación financiera de la empresa debido a la indeterminación del primer ingreso por sus servicios, por lo que es necesario tomar las precauciones necesarias para soportar un escenario extremo.

Estimando que el primer ingreso debería darse entre el segundo y cuarto mes después del inicio de operaciones, se realiza un cálculo aproximado de los gastos a cubrir durante los tres primeros meses de operación con cargo directo a la inversión original del proyecto. Estos estimados se presentan en la **Tabla** 15.

Esto implica que tanto la inversión en activos y el estimado de costos de operación para los primeros meses recién arrancada la. empresa, mas un capital de trabajo, deberán definir la inversión original. Estos se muestran en la **Tabla 16 y Tabla** 17.

El capital de trabajo es una parte de la inversión del capital original que en este caso se mantendrá como activo a corto plazo en forma de efectivo en caja para liquidez y como reserva para imprevistos.

La constitución de la empresa será con un monto de capital social de \$550,000.00 soportada por 550 acciones comunes tipo A con valor nominal de \$1,000.00 cada una. La sociedad será una sociedad anónima (S.A.) de capital variable (C.V.) y permitirá el ingreso de socios extranjeros. Originalmente será constituida por dos socios con porcentajes de participación por definir.

Los dos socios constituyentes deberán realizar una aportación real del monto total del capital social estipulado y en los porcentajes que les corresponda.

El crédito bancario necesario para asegurar la inversión inicial requerida será solicitado oficialmente a alguna institución de banca de desarrollo posterior a la constitución legal de la empresa, por lo que su aplicación no aparecerá en el periodo **TABLA 15.** Fondo de previsión para pago de salarios, arrendamiento y gastos administrativos durante los primeros tres meses de operaciones.

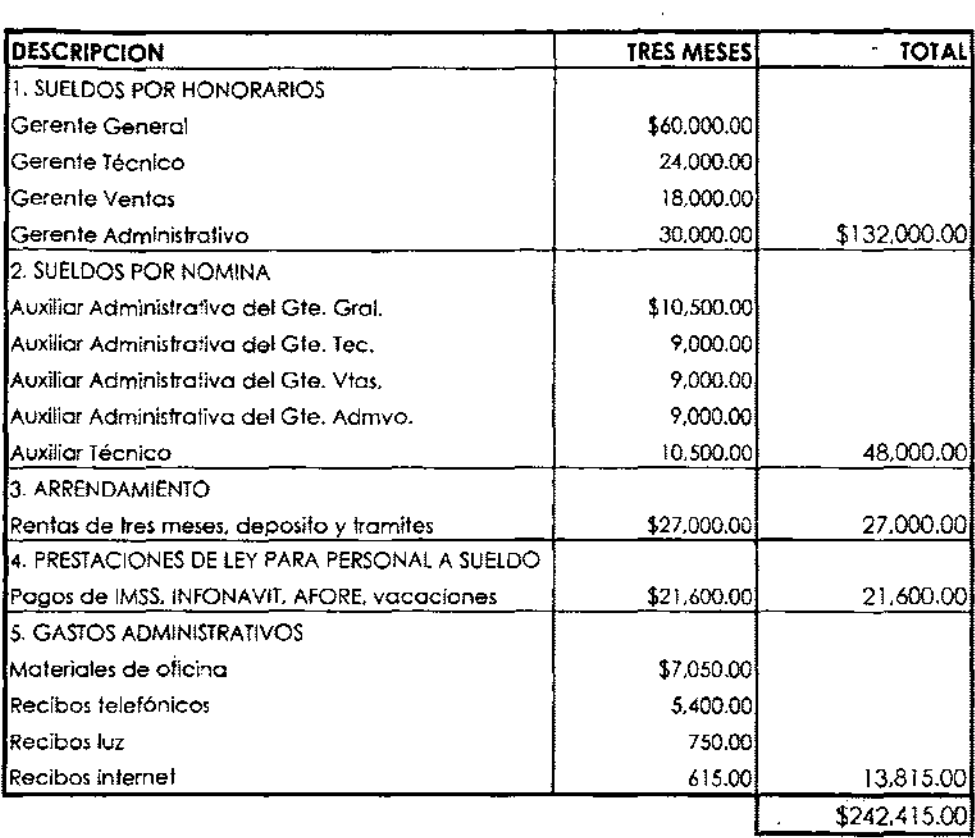

**Tabla 16.** Desglose de la inversión total inicial requerida.

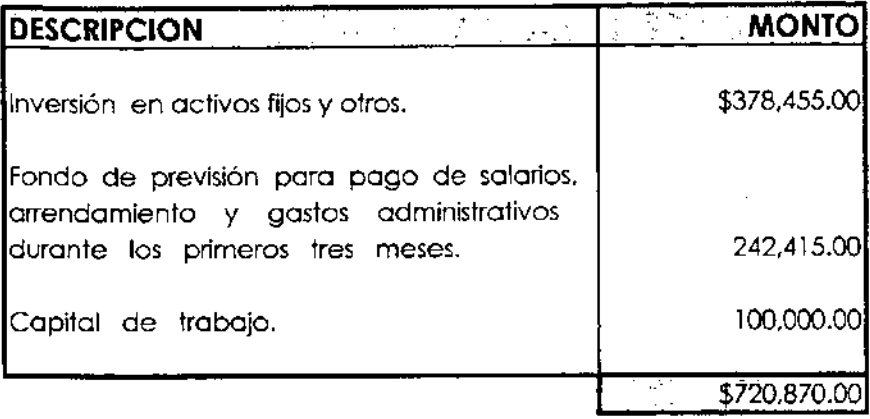

**Tabla 17.** Constitución de la inversión total inicial.

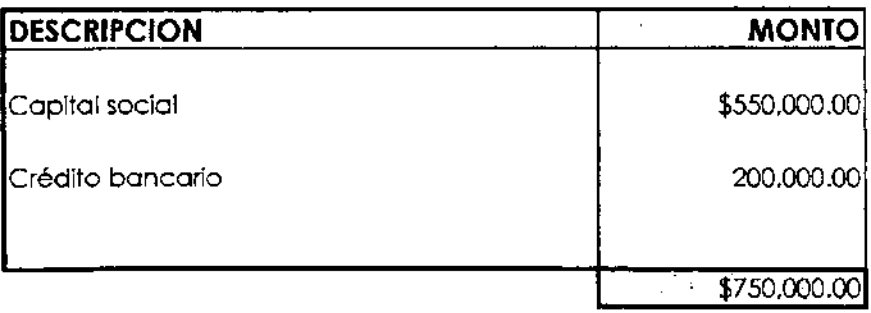

cero sino hasta el periodo uno. Sin embargo, la negociación del mismo deberá ser anterior a la constitución de la misma para ganar tiempo para su aprobación. Seguramente el banco solicitará un respaldo hipotecario por parte de alguno de los socios para soportar la solicitud de crédito ya que la empresa no contará con un historial contable y financiero, y mucho menos de crédito. El plazo de pago solicitado será de 24 meses y se buscará un periodo de gració para abonos a capital de 1 año para tener una buena holgura en el inicio de la recuperación de la inversión. Sin embargo, el pago de intereses deberá ser cubierto desde el primer mes posterior a su entrega.

Finalmente, al constituir la inversión total inicial conforme a lo estimado, se tendrá un soporte adicional de \$29,130.00 con respecto a lo calculado, representando este extra un 4% de recursos adicionales.

### D) ESTADO DE RESULTADOS PROFORMA

La elaboración del estado de resultados proforma tiene definido un formato estándar con la característica de ser ampliamente aceptado por los profesionales de la contabilidad por su facilidad de uso y de comparación con los datos de operación de otras empresas. Por lo general involucra durante un periodo dado los montos de: ventas totales; costos de ventas; gastos de operación; y pagos de impuestos. La relación contable de todos estos conceptos nos arroja un resultado de la operación que puede ser positivo en el caso de utilidad, negativo para el caso de perdidas o cero para el caso que no existan ganancias pero tampoco perdidas. El estado de resultados proforma nos arroja, como su nombre lo dice, el resultado de las operaciones en un periodo determinado.

Tomando en cuenta mi experiencia profesional definí los montos de ventas estimados en base a los recursos financieros y a la cantidad de personal involucrado en el proyecto, pero sobre todo en base a los objetivos planteados en el plan de mercadotecnia. Los valores estimados y calculados de estos estados por un periodo de 5 años se presentan en la **Tabla 18.** En esta misma tabla se presenta un comparativo usando la variación anual de cada uno de los parámetros involucrados. Las ventas netas crecen en un rango del 12% hasta un 20%, siendo este un buen parámetro considerando que la inflación para este año será de alrededor del 9% o menor, por lo que un incremento similar o mayor en los ingresos de la empresa eliminaría el efecto de una disminución real de los ingresos anuales. Tomando en cuenta las expectativas y las políticas de disminución de la inflación al nivel de nuestros socios comerciales (3%) a mediano plazo por parte del gobierno mexicano, un ritmo de crecimiento real entre 5-10% es adecuado. El costo de ventas esta referido al costo total de h-h subcontratadas para la realización de las diferentes disciplinas que intervienen en un proyecto de ingeniería.

**Tabla 18.** Eslado de resultados proforma para los periodos año 1 al 5.

| <b>EJERCICIO</b>                                   | AÑO 1          | ANO <sub>2</sub> | AÑO 3          | ARO 4          | AÑO 5          |
|----------------------------------------------------|----------------|------------------|----------------|----------------|----------------|
|                                                    |                |                  |                |                |                |
| lVentas netas                                      | \$2,750,000.00 | \$3,245,000.00   | \$3,894,000.00 | \$4,517,040.00 | \$5,059,084.80 |
| Costo de ventas                                    | 1.100,000.00   | 1,298,000.00     | 1,557,600.00   | 1,806,816.00   | 2,023,633.92   |
| <b>Utilidad en ventas</b>                          | 1,650,000.00   | 1,947,000.00     | 2,336,400.00   | 2,710,224.00   | 3,035,450.88   |
| Gastos de operación:                               |                |                  |                |                |                |
| Ventas                                             | 206,250.00     | 243,375.00       | 292,050.00     | 338.778.00     | 379,431.36     |
| Administración                                     | 933,660.00     | 961,669,80       | 1,028,986.69   | 1,080,436.02   | 1.112.849.10   |
| <b>Financieros</b>                                 | 60,000.00      | 60,000,00        | 52,000,00      | 52,000.00      | 0.00           |
|                                                    | 1,199,910.00   | 1,265,044.80     | 1,373,036.69   | 1,471,214.02   | 1,492,280.46   |
| <b>Utilidad de operación</b>                       | 450.090.00     | 681,955.20       | 963,363.31     | 1,239,009.98   | 1,543,170.42   |
| Otros proquetas nelo (comisiones por tabricantes). | 27,500.00      | 30,250,00        | 33,880,00      | 37,268.00      | 39.876.76      |
| Utilidad antes de imp. y participación             | 477,590.00     | 712,205.20       | 997,243.31     | 1,276,277.98   | 1,583,047.18   |
| Egresos por:                                       |                |                  |                |                |                |
| Impuesta sobre la renta                            | 162,380.60     | 242.149.77       | 339,062.73     | 433,934.51     | 538.236.04     |
| Participación del personal en la utilidad          | 47,759.00      | 71,220.52        | 99,724.33      | 127,627.80     | 158,304.72     |
|                                                    | 210,139.60     | 313,370.29       | 438,787.06     | 561,562.31     | 696.540.76     |
| , Utilidad neta del ejerciclo                      | \$267,450.40   | \$398,834.91     | \$558,456.26   | \$714,715.67   | \$886,506.42   |

**ESTADO DE RESULTADOS** PRO FORMA **AÑO l AL 5** 

#### ESTADO DE RESULTADOS PROFORMA COMPARATIVOS AÑO 1 AL5

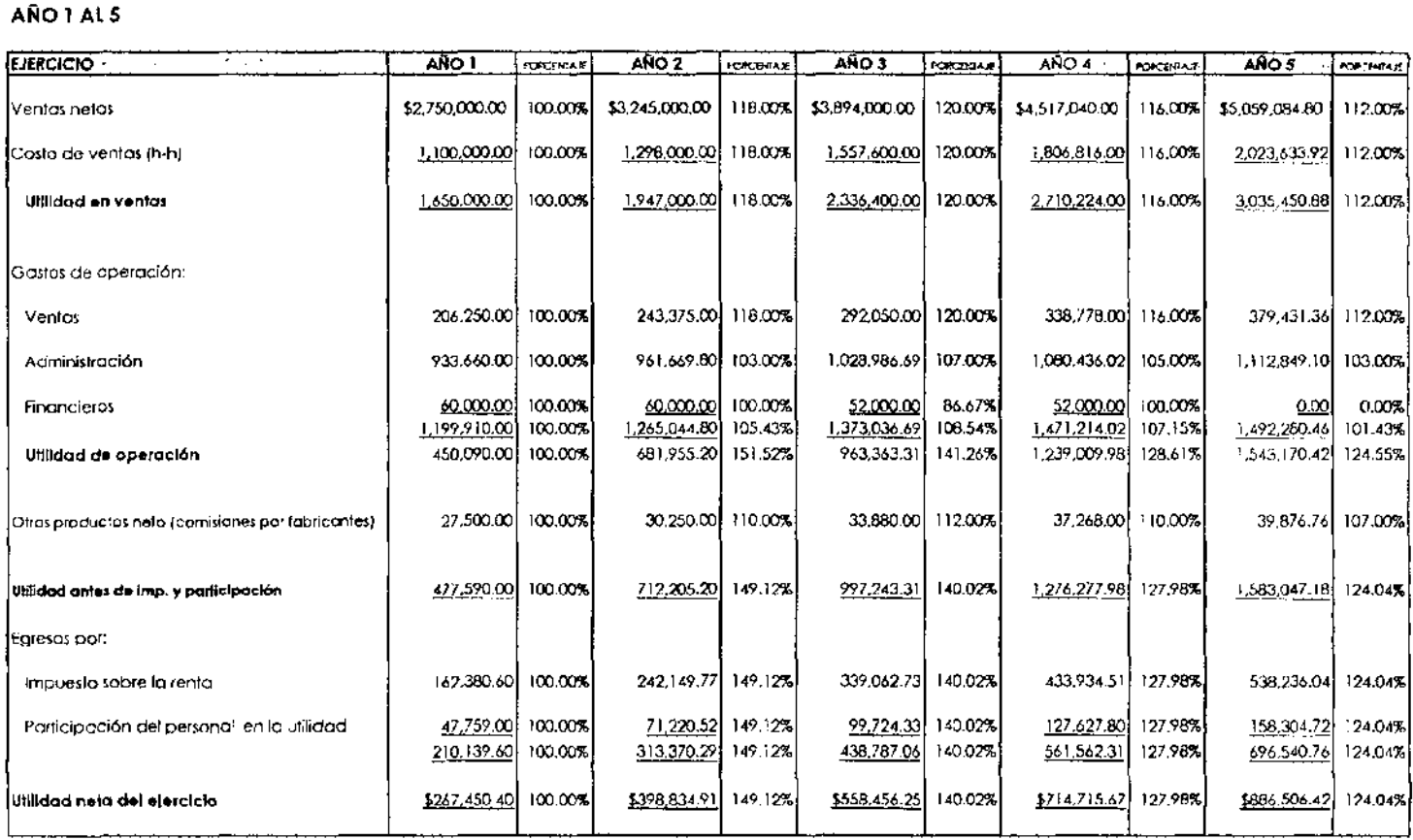

Analizando los datos obtenidos encontramos que las utilidades netas presentan desde un 24% hasta un 49% de variación, observándose las mayores en los periodos correspondientes a los primeros años los cuales coinciden con el inicio del nuevo gobierno federal para el cual se ha creado un buena expectativa de crecimiento a mediano plazo. Estos porcentajes nos indican una tendencia de variación, sin embargo los valores totales no pueden ser comparados puesto que los pesos del periodo uno no tienen en mismo valor que los de cualquier otro debido a que el valor del dinero cambia con el tiempo. Para pOder hacer un comparativo adecuado es necesario llevar todos los valores a un punto de referencia (normalmente el periodo cero o de inversión inicial), lo cual será hecho más adelante mediante el calculo del valor presente neto (VPN).

------------------------- -- <sup>~</sup>

Todo lo anterior sin considerar que eventualmente podría existir un incremento o decremento del impuesto sobre la renta (ISR), o la existencia de nuevos.

El concepto de otros productos netos se refiere a los ingresos obtenidos por las comisiones por parte de fabricantes a la empresa como parte de la practica común en el medio de la ingeniería, donde al especificar en un proyecto una marca y modelo de equipo o paquete de proceso con características particulares de ese fabricante, y donde el cliente final deberá comprar lo especificado en el proyecto.

Los gastos de operación se mantienen en la misma línea de porcentaje de las utilidades netas, ya que ellas son dependientes de estos.

Ń,

lesta tests do<br><sup>2416</sup> de la sir <sup>79</sup>:~!~d~j l'f ,-.7 ~ L~ :ll!lIIQTn' *r* ",n, - <sup>I</sup>**.iI** ! »~.,

### El FLUJOS NETOS DE EFECTIVO

El flujo neto de efectivo es el resultado de la adición de la depreciación de activos y el aumento (o disminución) de capital social a la utilidad neta posterior a impuestos reportada para cada periodo en el estado financiero pro forma y presentada en la **Tabla 19.** 

Las aportaciones de capital aparecen como negativas ya que se involucra un desembolso por parte de los socios. En cambio la depreciación es de carácter positivo ya que involucra una toma de efectivo por la perdida de valor de los activos fijos.

**Tabla** 19. Flujos de efectivo netos poro la empresa en los próximos 5 años.

FLUJOS NETOS DE EFECTIVO

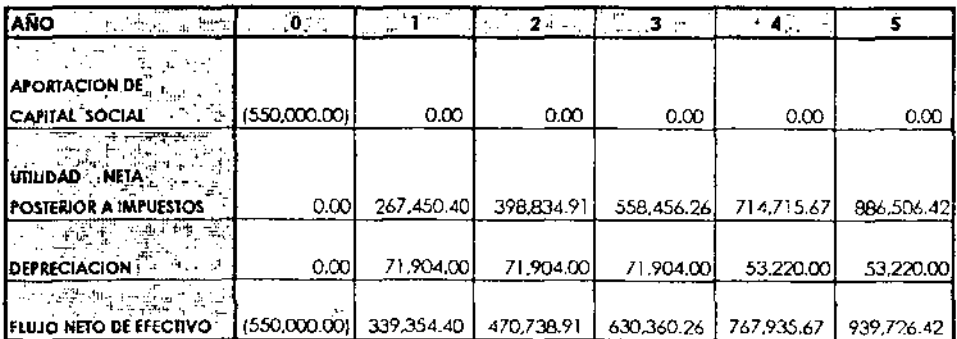

**Volores en pesos con volor correspondienle o codo perIodo.** 

Este parámetro mide los ingresos o egresos de la empresa a valor futuro y no considera la influencia de la inflación.

Aquí es importante señalar que en la evaluación de un proyecto de inversión no se considera de forma explícita la influencia del aumento de precios con el tiempo, es decir la influencia de la inflación. Esto se debe básicamente a dos motivos: en primer lugar a que si tomáramos en cuenta este factor, incidiría directamente en los flujos netos de efectivo y en la tasa de recuperación estimada, lo que hace que se excluya mutuamente; y en segundo lugar, debido a que el factor estimado de rendimiento (costo del dinero) ya incluye implícitamente la perdida de poder adquisitivo debida a la inflación. Estos motivos se ven reflejados de forma más clara en la formula matemática de VP y VPN que será tratada en el siguiente capitulo.

**CAPITULO VI** 

EVALUACION FINANCIERA

## Al VALOR PRESENTE **(VP)** y VALOR PRESENTE NETO **(VPN)**

Puesto que el valor del dinero cambia con el tiempo, lo adecuado para llevar a cabo un anólisis de recuperación de la inversión, es necesario pasar el costo del dinero a una sola fecha de referencia. Así, el valor presente neto (VPN) lleva el flujo neto de efectivo de los periodos 1 al 5 a un valor presente neto en el periodo cero (FVPN), con el cual podemos realizar un comparativo real y adecuado. Este anólisis se presenta en la **Tabla 21.** Para el calculo del (FVPN) se utiliza la siguiente formula,

**Tabla 20.** Formulas para VP y VPN.

$$
VP = VF/(1 + K)^n n
$$
   
Ecuación 1  
VPN =  $\sum_{t=0}^{n} FC/(1 + K)^t$  ...  
Ecuación 2

donde,

VP: valor presente al periodo de referencia (normalmente el periodo cero)

VF: valor futuro en el periodo n

k: tasa de descuento (asociada al valor del dinero)

n: periodo

VPN: es la suma de todos los valores presentes originados en el proyecto

Fe: es la suma de todos los ingresos o egresos generados en el periodo comprendido desde el cero hasta el t

Para este proyecto se realiza un estimado de operación de 5 años (n=5) y se toma como base de referencia un costo de oportunidad de 12% (que es la tasa promedio que obtendríamos en el banco invirtiendo el dinero destinado a la operación de la empresa).

**Tabla** 21. Valor Presente y Valor Presente Neto para la empresa en los próximos 5 oños.

#### **VALOR PRESENTE (VP) y VALOR PRESENTE NETO (VPN)**

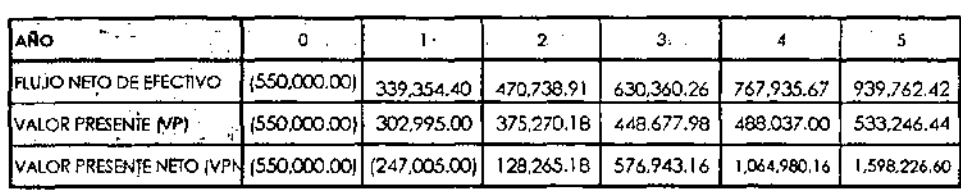

### BJ DIAGRAMA DE FLECHAS

El paso posterior a la evaluación del valor presente (VP) para los flujos de caja correspondientes a cada uno de los periodos, es mostrarlos en un gráfico lineal donde se representan cada uno de ellos con su respectivo periodo.

Se parte desde el periodo cero debido a que es el punto de partida y donde se da la primera inyección de efectivo al proyecto.

Esta gráfica muestra de forma practica y sencilla como la inversión fluye en el proyecto. Se representa con flechas con dirección hacia abajo cuando se inyecta capital y los flujos de utilidad con flechas hacia arriba.

Para la empresa propuesta se localiza solo una flecha de inversión total, la cual corresponde al periodo cero.

Cada uno de los periodos se representan en la **Tabla** 22, en una representación llamada gráfica de flechas para flujos de efectivo a VP.

### C) PERIODO DE RECUPERACION DE LA INVERSION

Evaluado el VP de cada periodo en base al periodo cero, es posible calcular el Valor Presente Neto (VPN), el cual representa la suma de cada uno de los periodos hasta n y referidos al periodo cero. Esto se muestra en **Tabla 21,** de donde podemos realizar una representación gráfica **(Grófica** 2) para poder analizar a mayor detalle dicha información.

En esta gráfica se puede observar el inicio de operaciones con un valor negativo, el cual corresponde a la inversión inicial. Con el transcurrir del tiempo la tendencia es a la alza hasta alcanzar un valor positivo, cuyo punto representa la terminación **Tabla 22.** Diagrama esquemótico del fluio anual de la empresa en base a valor presente (VP)

#### DIAGRAMA DE FLECHAS PARA EL FLUJO NETO DE EFECTIVO A VALOR PRESENTE

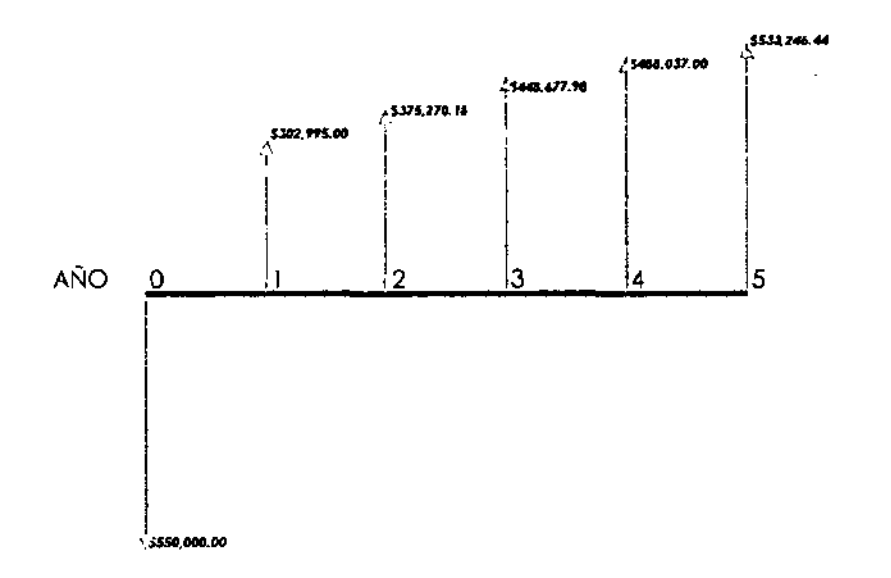

del periodo de recuperación de nuestra inversión. Usando la hoja de calculo de Excel (en la cual se realización cada una de las tablas y gráficas del presente trabajo) para interpolar y encontrar este punto especifico, se determina que su valor es de 1.65 años, lo cual equivale a 20 meses.

Por lo tanto, el retorno de nuestra inversión (periodo de recuperación) de acuerdo a las expectativas de operación de la empresa planteadas en los estados de resultados proforma, será de 20 meses a partir del inicio de operaciones.

Este lapso de tiempo esta dentro de los parámetros permisibles ya que para el monto de inversión y el tipo de negocio puede considerarse bastante bueno.

Sin embargo, la ultima palabra para la toma de la decisión final requiere de una variable adicional, la cual realiza un comparativo de las utilidades netas del proyecto contra las utilidades que puede ofrecer el sistema bancario al depositar un monto igual a inversión fija. Esta variables es la TIR, la cual será evaluada en un punto posterior.

### D) EL CAPITAL MAXIMO COMPROMETIDO

En base a la **Tabla 21** y la **Grófica** 2, podemos determinar que el capital máximo comprometido durante el proyecto será el del inicio de operaciones, es decir \$550,000.00.

Tomando en consideración el periodo de recuperación es de 20 meses, podemos hablar de un riesgo bajo para su inversión debido a que:

- 1) desde el primer periodo tenemos recuperación de la inversión,
- 2) gran parte de la inversión inicial es para activos fijos que tienen un buen valor de reventa, y

Gráftca 2. Periodo de recuperaci6n de la inversi6n del proyecto

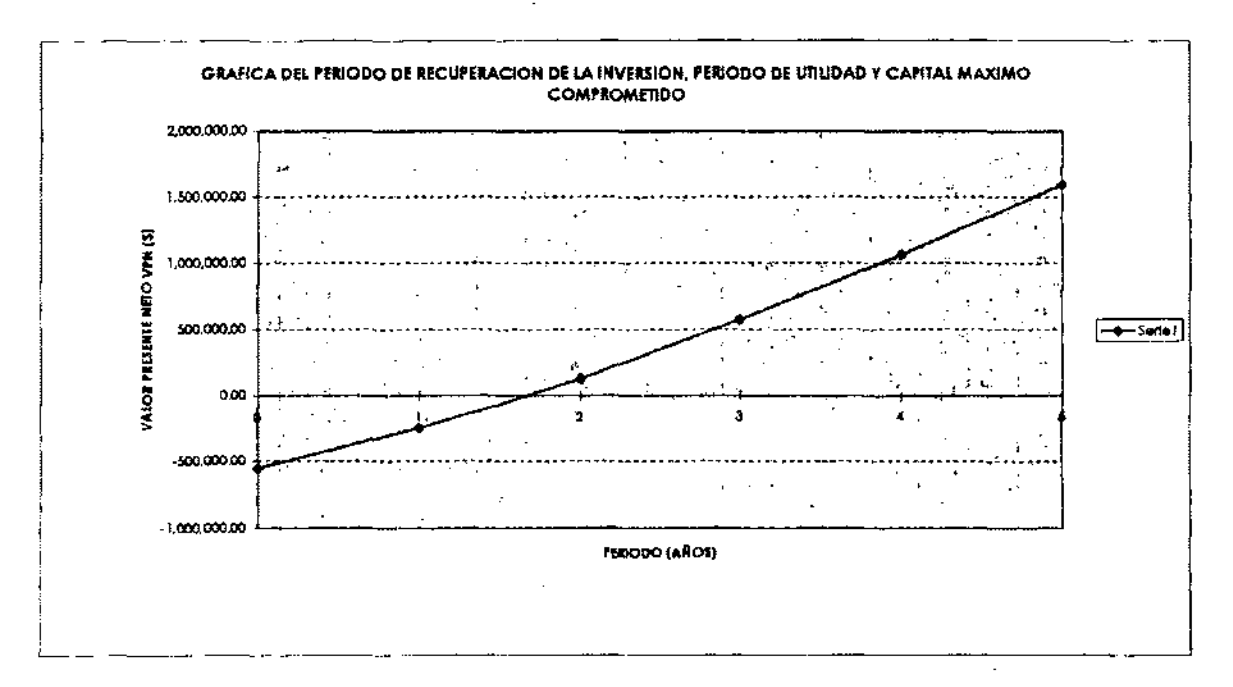

Interpolondo con la hoja de c6lculo encontramos que la Intersección con el eje de las abscisas (periodo) es de 1.65, siendo por lo tonto este el periodo de recuperación de la Inverslón, transformondolo a perfodo mensual con un equivalente o 20 meses. la ulindad se ve reflejado desde este punto y se logra mantener el proyecto con utilidades hasta el perlodo máximo planeado 15 años). Por lo que respecta al máximo capital comprometido este es de \$550,000.00, lo cual ocurre al inicio de operaciones de la empresa.

3) el entorno social y económico del país presenta buenas (aunque un tanto rnoderadas por el entorno de una posible recesión en la econornía de los Estados Unidos de Norteaménca) perspectivas para el corto y mediano plazo.

### E) TASA INTERNA DE RENDIMIENTO (TIR)

Mediante la **Grófica 2** fue posible evaluar el penado de recuperación de la inversión, sin embargo ni esta Gráfica ni el VPN nos indican el porcentaje de rendimiento que ofrece el negocio para la inversión realizada.

Este parámetro nos indica cual es el rendimiento obtenido en cada periodo llevado a valor presente, el cual puede ser comparado con el costo de oportunidad que ofrece el mercado de servicios financieros para este monto de inversión, lo que nos permite comparar y poder tomar una decisión con respecto a la inversión a realizar.

Para evaluar la T1R del proyecto se recurre a la misma formula con al que se evalúa el VPN,

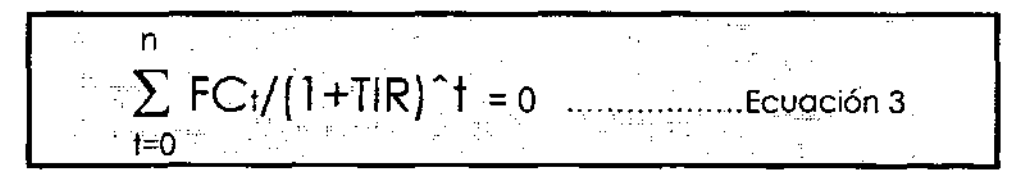

#### donde,

FC: es la suma de todos los ingresos o egresos generados en el periodo comprendido desde el cero hasta el t

T1R: tasa de descuento (asociada al valor del dinero) en la cual trabaja el proyecto

- t: periodo determinado
- n: cantidad de periodos

Tabla 23. Evaluación de la Tasa Interna de Rendimiento (TIR).

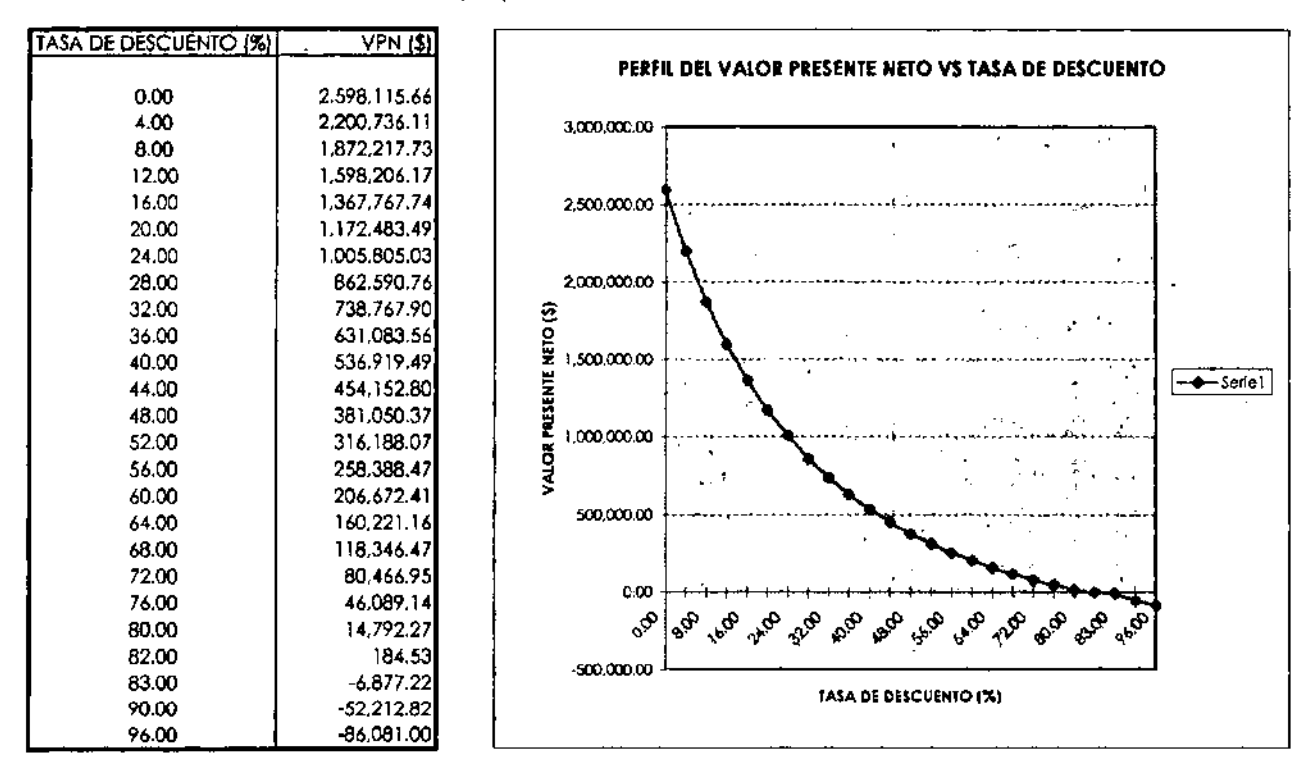

TASA INTERNA DE RENDIMIENTO (TIR)

Tanto en la tabla como en la gr6fica se puede determinar que VPN=Q pora una TIR del 82.2%, y puesto que el VPN para lo determInación del periodo de recuperación se evaluó con un costo de oportunidad de 12%. encontramos que se tiene un buen morgen de utilidad con respecto al valor de nuestro segunda mejor opción. invertir en instrumentos bancarios a mediano plazo.

La TIR puede ser determinada mediante la suposición de valores y su representación gráfica, siendo el valor buscado cuando mediante extrapolación se alcanza un VPN igual a cero.

En la **Tabla 23** se presenta la evaluación de la TlR, para la cual se encuentra que el proyecto propuesto arroja un rendimiento del 82.2% anual para el periodo propuesto, el cual es muy superior al 12% estimado y que es el precio de oportunidad que actualmente ofrece el sistema finonciero.

Por lo anterior y aunado al periodo de recuperación de 20 meses pOdemos afirmar que es una buena posibilidad de inversión la constitución de esta empresa.

### **F)** ANALlSIS **DE** RESULTADOS

Los valores de VPN, la TIR y el periodo de retomo de la inversión, por lo general en este orden, (y apoyados en un análisis de sensibilidad que evalúa la incertidumbre y riesgos extemos que pueden afectar el desarrollo de un proyecto dado) determinan la aceptación o rechazo de una propuesta de inversión. **La Tabla 24** muestra un resumen de los valores obtenidos para estas variables y los comentarios pertinentes.

Básicamente podemos hablar de que la propuesta de este trabajo presenta un excelente VPN, con una TIR prácticamente 7 veces superior a la tasa de descuento ofrecida para el monto de dinero a invertir y con un periodo de recuperación corto. Si a esto le agregamos un entorno favorable debido a las nuevas políticas gubernamentales para el control de la contaminación ambiental generada por la industria y el soporte financiero a mediano plazo a las micro y medianas empresas para que inviertan en sistemas de control. podemos afirmar que la presente propuesta tiene buenas posibilidades de éxito.

### Tabla 24. Anólisis de VPN, TIR y periodo de retorno de la inversión

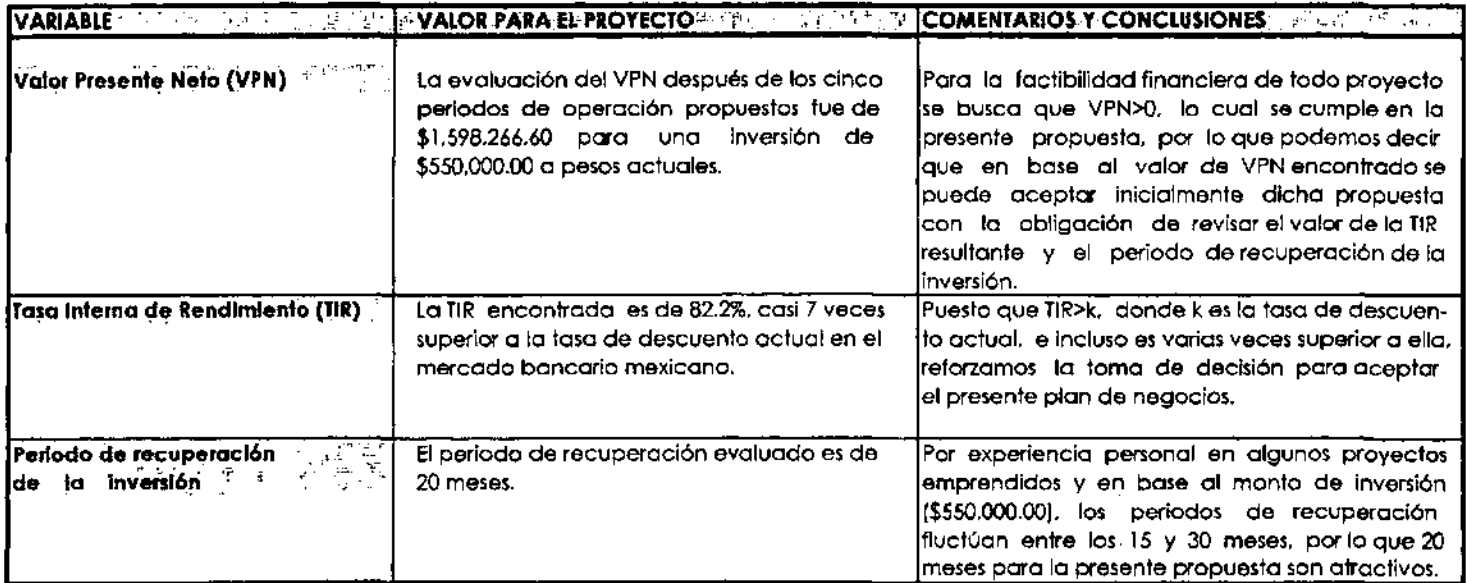

En cuanto al entorno negativo que podría afectarla se encuentra un alargamiento mayor de lo esperado en la desaceleración de la economía de los Estados Unidos de Norteamérica. la cual afectaría al crecimiento de la Mexicana. Sin embargo. poniendo en contra peso ambos entornos. el positivo y el negativo. considero que las condiciones son propicias para la implementación de este plan de negocios para el presente año.

### **CONCLUSIONES**

El estudio anteriormente desarrollado aporta lo siguiente:

- 1. Muestra una visión de la problemática actual de las emisiones industriales a la atmósfera en nuestro país, las cuales aparecen en los datos oficiales disponibles y representan cantidades bastante considerables.
- 2. Las empresas con escasos recursos técnicos y económicos requieren de servicios de ingeniería para controlar y eliminar sus emisiones, y pueden contratar los servicios de empresas que les ofrezcan un precio bajo por su apoyo técnico.
- 3. Existen los elementos y conocimientos técnicos para la constitución de una empresa que ofrezca este tipo de servicios de ingeniería.
- 4. La organización administrativa y la operación técnica de la empresa es viable, y quedo establecida.
- 5. Los costos de operación y de inversión original quedaron establecidos.
- 6. El periodo de recuperación de la inversión es corto y adecuado para el monto a invertir, teniendo un VPN de \$1'598,266.60 para una inversión de \$550,000.00.

7. La tasa interna de rendimiento (TIR) muestra una utilidad casi 7 veces mayor a la que se pOdría obtener al invertir el dinero comprometido con la empresa en el banco a una tasa fija del 12%.

Por todo lo anterior concluyo que existe una factibilidad de mercado, técnica y financiera para la creación de la empresa propuesta.

# **ANEXO**

PRESENTACION DE ALGUNAS NORMAS OFICIALES MEXICANAS (NOM) RELACIONADAS AL CONTROL DE EMISIONES AL AMBIENTE Norma Oficial Mexicana NOM-085-ECOL·1994 para fuentes fijas que utilizan combustibles fósiles sólidos, liquidos o gaseosos O cualquiera de sus combinaciones, que establece los niveles máximos permisibles de emisión a la atmósfera de humos, partículas suspendidas totales, bióxido de azufre y óxidos de nitrógeno y los requisitos y condiciones para la operación de los equipos de calentamiento indirecto por combustión, así como los niveles máximos pennisibles de emisión de bióxido de azufre en los equipos de calentamiento directo por combustión.

#### 1. OBJETO

Norma Oficial Mexicana para fuentes fijas que utilizan combustibles fósiles sólidos, líquidos o gaseosos o cualquiera de sus combinaciones, que establece los niveles máximos permisibles de emisión a la atmósfera de humos, partículas suspendidas totales, bióxido de azufre y óxidos de nitrógeno y los requisitos y condiciones para la operación de los equipos de calentamiento indirecto por combustión; así como los niveles máximos pennisibles de emisión de bióxido de azufre en los equipos de calentamiento directo por combustión.

#### 2. CAMPO DE APLICACION.

Norma Oficial Mexicana para fuentes fijas que utilizan combustibles fósiles sólidos, líquidos y gaseosos o cualquiera de sus combinaciones, será de observancia obligatoria para el uso de los equipos de calentamiento indirecto por combustión, así como para los equipos de generación eléctrica que utilizan la tecnología de ciclo combinado. Será obligatoria igualmente sólo en emisiones de bióxido de azufre, para el uso de los equipos de calentamiento diredo por combustión.

Se exceptúan los equipos domésticos de calentamiento de agua, de calefacción y las estufas utilizados en casas habitación, escuelas, hospitales y centros recreativos, en las industrias cuando estos equipos sean utilizados en las areas de servicios al personal, sin embargo, aplicará para el caso de industrias, comercios y servicios, cuando los equipos y sistemas de combustión en ro individuar o la suma de varios rebasen los 10 ce de capacidad nominal en cada instalación.

También se exceptúan los quemadores industriales de campo; el sistema de regeneración de las plantas de desintegradón catalítica; las plantas recuperadoras de azufre y los procesos de calentamiento directo que producen bióxido de azufre adicional al proveniente del combustible.

#### 3. REFERENCIAS.

NMX-AA-01 Determinación de la densidad aparente visual de humo.

- NMX-AA-09 Detenninación de flujo de gases en un conducto por medio de un tubo pitot.
- Determinación de emisión de material particulado contenido en los gases que fluyen por un conducto.
- NMX-AA-23 Tenninología.
- NMX-AA-35 Determinación de bióxido de carbono, monóxido de carbono y oxígeno en los gases de combustión.
- NMX-AA-54 Determinación del contenido de humedad en los gases que fluyen por un conducto.
- NMX-AA-55 Determinación de bióxido de azufre en gases que fluyen por un conducto.

#### 4. DEFINICIONES.

4.1 Calentamiento directo.

La transferencia de calor por flama, gases de combustión o por ambos, al entrar en contacto directo con los materiales del proceso.

4.2 Calentamiento indirecto.

La transferencia de calor por gases de combustión que no entran en contado directo con los materiales del proceso.

4.3 Capacidad nominal.

La potencia ténnica de diseño de un equipo de combustión indicada por el fabricante.

4.4 Certificado de emisión.

El documento expedido por la Secretaria que acredita la cantidad de contaminantes a la atmósfera que puede emitir una fuente fija en un año de acuerdo a su capacidad nominal y al nivel regional de emisiones.

4.5 Combustibles fósiles sólidos, líquidos y gaseosos.

4.5.1. Los combustibles sólidos se refieren a las variedades de carbón mineral cuyo contenido fijo de . carbono varía desde 10% hasta 90% en peso y al coque de petróleo.

4.5.2. Los combustibles fósiles líquidos o gaseosos son los derivados del petróleo y gas natural tales como petróleo diáfano, diesel, combustóleo, gasóleo, gas L.P., butano, propano, metano, isobutano, propileno, butileno o cualquiera de sus combinaciones.

4.6 Ciclo combinado

Proceso para la obtención de calor en dos etapas que induye en la primera, la generación de gases de combustión y la expansión de los mismos y en la segunda, transferencia y recuperación del calor con propósito de generación de energía eléctrica

4.7 Consumo energético horario

Es la cantidad empleada de un combustible por hora multiplicada por su poder calorifico y se expresa en MJIh

4.8 Densidad de humo.

La concentración de partículas sólidas o líquidas transportadas por la corriente de gases producto de una combustión incompleta.

4.9 Equipo de combustión existente.

El instalado y/o el proyectado y aprobado para su instalación por la autoridad competente antes de la publicación de la presente Nonna Oficial Mexicana.

4.10 Equipo de combustión nuevo. El instalado por primera vez, por sustitución de un equipo existente o aprobado por la autoridad competente, en fecha posterior a la publicación de la presente nonna oficial mexicana.

4.11 Fuente Fija

La instalación o conjunto de instalaciones pertenecientes a una sola persona física o moral, ubicadas en una poligonal cerrada que tenga como finalidad desarrollar operaciones o procesos industriales, comerciales o de servicios o actividades que generen o puedan generar emisiones contaminantes a la atmósfera.

4.12 Límite de emisión ponderada.

El promedio permisible de descarga de un contaminante a la atmósfera, aplicable a cada fuente fija. 4.13 Monitoreo continuo.

El que se realiza con equipo automático con un mínimo de 15 lecturas en un periodo no menor a 60 minutos y no mayor a 360 minutos. El resultado del monitoreo es el promedio del período muestreado.

4.14 Número de mancha.

El valor numérico que se obtiene al comparar la mancha producto del paso de un cierto volumen de gas de combustión por un papel filtro con las tonalidades de la escala patrón equivalente.

4.15 Operación de arranque del equipo de combustión.

El inicio de operación de los procesos de combustión.

4.16 Operación de soplado.

La limpieza de hollín de los tubos de una caldera mediante la inyección de aire, vapor u otro fluido a presión.

4.17 Resto del pais

Es toda la extensión territorial nacional excluyendo la Zona Metropolitana de la Ciudad de México, (ZMCM) y las zonas criticas.

4.18 Región

Se consideran regiones a la Zona Metropolitana de la Ciudad de México y cada una de las zonas críticas.

4.19 Zona Metropolitana de la Ciudad de Guadalajara.

**El área integrada por los siguientes municipios del Estado de Jalisco; Guadalajara, Ixtlahuacán del**  Rio, Tlaquepaque, TonaIá, ZapotIanejo y Zapopan.

4.20 Zona Metropolitana de la Ciudad de México (ZMCM).

**El área integrada por las 16 Delegaciones Palitieas del Distrito Federal y los siguientes 17 municipios**  del Estado de México: Atizapán de Zaragoza, Coacalco, Cuautitlán de Romero Rubio, Cuautitlán Izcalli, Chalca de Covanubias, Chimalhuacán, Ecatepec, Huixquilucan, Ixtapaluca, La Paz, Naucalpan de Juárez, Nezahualcóyotl, San Vicente Chicoloapan, Nicolás Romero, Tecámac, Tlalnepantla y Tultitlán.

4.21 Zona Metropolitana de la Ciudad de Monterrey.

El área integrada por los siguientes municipios del Estado de Nuevo León: Monterrey, Apodaca, General Escobedo, Guadalupa, San Nicolás de los Garza, San Pedro Garza Garcia, Santa Catarina y Juárez.

**4.22 Zonas Críticas.** 

**Se consideran zonas críticas (ZC): las zonas metropolitanas de Monterrey y Guadalajara; los centros**  de población de: Coatzacoalcos-Minatitlán (municipios de Coatzacoalcos, Minatitlán, Ixhuatlán del **sureste, Cosoleacaque y Nanchital), en el Estado de Veracruz; lrapuato-Celaya-Salamanca (municipios de Celays, lrapuato, Satamanca y Villagrán), en el Estado de Guanajuato; Tula-Vito-**Apasco (municipios de Tula de Allende, Tepeji de Ocampo, Tlahuelilpan, Alitalaquia, Atotonilca de **TuJa, Tlaxoapan y Apaxco) en los Estados de Hidalgo y de México; corredor industrial de Tampico-Madero-Altamira (municipios de Tampico, Altamira y Cd. Madero), en el Estado de Tamaulipas; el munidpio de TIjuana, en el Estado de Baja Califomia y el municipio de Cd. Juárez en**  el Estado de Chihuahua.

4.23 Nivel regional de emisión

**El promedio permisible de descarga de un contaminante a la atmósfera, aplicable a un conjunto de fuentes fijas localizadas en una zona crítica.** 

#### 5. ESPECIFICACIONES.

**5.1 Los niveles máximos permisibles de emisión a la atmósfera de humos, partfculas suspendidas totales, óxidos de nitrógeno y bióxido de azufre de los equipos de combustión de las fuentes fijas a que se refiere esta Norma Oficial Mexicana, son los establecidos en las Tablas 4 y 5.** 

**5.2 Cuando existan dos o más duetos de descarga cuyos equipos de combustión utilicen en forma independiente o conjunta combustibles fósiles sólidos, líquidos y gaseosos, podrán sujetarse a los valores de emisión contemplados en las tablas 4 y 5, o ponderar las emisiones de sus duetos de descarga en función de la capacidad térmica del equipo o conjunto de equipos de combustión**  mediante la utilización de la ecuación (1) y de la combinación de los combustibles fósiles utilizados de **aOJerdo a la tabla 1; Y cuyo resultado deberá de cumplir con el limite máximo promedio permisible, que resulta de promediar ponderadamente los límites máximos permisibles de emisión contemplados**  en las tablas 4 y 5 de los equipos de combustión de una fuente fija al utilizar la ecuación (2).

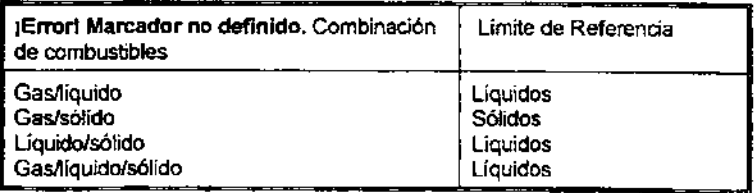

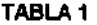

Como alternativa la ecuación (3) para aquellos equipos de combustión que individualmente no cuenten con un sistema de medición y registro de alimentación de combustible.

Ecuación 1

Donde:  $E_{DCT}$ 

# $EPCT = \frac{ECT1.CT1 + ECT2.CT2 + ... + ECTN.CTN}{CT1 + CT9 + ... + CTN}$

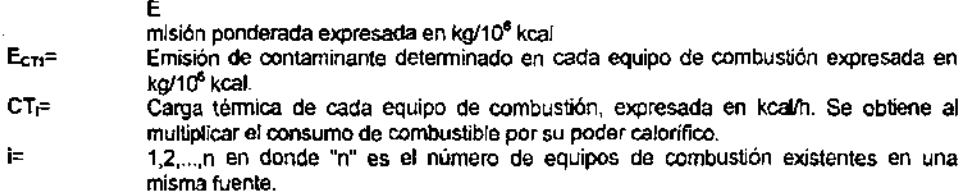

Ecuación 2

$$
LEP = \frac{L.E_1 * C_1 + L.E_2 * C_2 + ... + L.E_n * C_n}{C_1 + C_2 + ... + C_n}
$$

- LEP=: Límite Máximo Promedio Permisible por Fuente Fija expresada en Kg/10e Kcal. o partes por millon en volumen.
- LE= Límite Máximo Permisible de Emisión de contaminantes para el equipo de combustión i. seleccionado de las tablas 4 o 5 en función del tipo de combustible, expresado en kg/10<sup>6</sup> Kcal. o partes por millón en volumen.
- C,= Consumo energético del equipo de combustión i expresado en Kg/10' Kcal. por hora (Anexo 5).
- $j ==$  Número consecutivo (1,2,3.....,n) que se asigna a las fuentes existentes.<br> $n ==$  Número total de equipos de combustión existentes dentro de un mismo o
- Número total de equipos de combustión existentes dentro de un mismo predio.

Ecuación 3 donde:

 $E_{\text{DO}} = \frac{E_1 \cdot Q_1 + E_2 \cdot Q_2 + ... + E_n \cdot Q_n}{E_1 + E_2 \cdot Q_2 + ... + E_n \cdot Q_n}$ Q1+Q2+..<del>..+Qn</del>

Ep<sub>o</sub>= Emisión ponderada en base a· flujo en chimenea, expresada en unidades de concentración según se indica en las tablas 4 y 5.

E= Emisión determinada en cada equipo de combustión, expresada en unidades de concentración según se indica en las tablas 4 y 5.

- $i=$  1,2,...n
- Q= Flujo en chimenea expresado en m<sup>3</sup>/min, a condiciones de 760 mm de Hg a 25°C, base seca y 5% de oxigeno.

5.3 Las fuentes fijas cuya capacidad total en equipos de combustión sea mayor a 43,000 MJ/h, deberán respaldar el total de las emisiones de bióxido de azufre con certificados de emisión, los cuáles serán asignados con base en los niveles regionales establecidos en la tabla 2 y no deberán sobrepasar los límites de emisión ponderada indicados en la tabla 5.

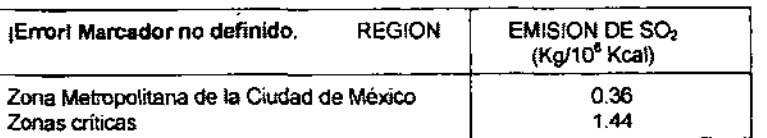

#### TABLA 2

Confonne a las disposiciones jurídicas aplicables, la Secretaña de Desarrollo Social establecerá el esquema de regionalización, los procedimientos y el programa para que las fuentes fijas a que se refiere este numeral, cumpian con los límites de emisión ponderada por fuente fija, así como los niveles regionales de emisión, tomando en consideración el avance de los programas de infraestructura de suministro de combustibles.

5.4 Los equipos de combustión existentes deberán cumplir con los limites de óxidos de nitrógeno consignados en la Tabla 4 y a partir de 1998 con los limites de la Tabla 5. Todo equipo de combustión nuevo deberá cumplir con los límites de emisiones de óxidos de nitrógeno consignados en la Tabla 5.

5.5 La operación de soplado que requieren los equipos de combustión de proceso continuo que utilicen combustibles sólidos ó líquidos, deberá efectuarse con una frecuencia de por lo menos una vez por tumo o de acuerdo a las especificaciones del fabricante. El tiempo de soplado no deberá exceder de 25 minutos por soplador o deshollinador, cuando se trate de equipos con capacidad mayor a 43,000 MJ/h y de 10 minutos para los menores.

5.6 Los combustibles que se distribuyan en México deberán cumplir con la calidad ecológica necesaria para cumplir con los limites máximos pennisibles de contaminantes establecidos en esta nonna. Las empresas que suministren combustibles sólidos y Iiquidos deberán certificar en las facturas de embarque de éstos, *el* contenido de azufre expresado en por ciento en peso. La descarga de bióxido de azufre a la atmósfera de equipos que usen combustibles gaseosos, sólidos y líquidos o cualquiera de sus combinaciones, se calculará con base en el consumo mensual de éstos y al contenido de azufre certificado por el proveedor.

Para efectos de verificación, y en su caso, de sanción, el nivel de emisión se calculará mediante la ecuación 4:

Ecuación 4

$$
Ne = \frac{\sum Qi * FECi * FCi}{\sum Qi * FCi}
$$

Donde:

 $\mathbf{I}$  = Número de combustibles/equipos que se utilizan

Qi = Cantidad de combustible consumido en un equipo durante un período detenninado.

- FECi= Factor de emisiones específico al tipo de combustible, según datos de la tabla 3.
- FCi= Factor de conversión para obtener el nivel de emisiones en kg de SO<sub>2</sub>/10<sup>6</sup> kcal.
- Ne= Nivel de emisión.

TASLA3

| Combustible                            | Factor de emisión<br>kg de SO2/10 <sup>6</sup> kcal |  |  |
|----------------------------------------|-----------------------------------------------------|--|--|
| Combustóleo con 1% en peso de azufre   | 2.04                                                |  |  |
| Combustóleo con 2% en peso de azufre   | 4.08                                                |  |  |
| l Combustóleo con 4% en peso de azufre | 8.16                                                |  |  |
| ≬ Diesel con 0.5% en peso de azufre    | 0.91                                                |  |  |
| Gas Natural                            | 0(Cero)                                             |  |  |

Para los combustibles que no están contemplados en esta tabla, el factor de emisión se calculará de acuerdo a la ecuación 5.

Ecuación 5

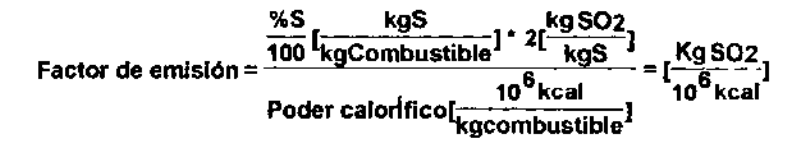

Donde:

 $% S =$ % en peso de azufre del combustible.

#### 6. REQUISITOS Y CONDICIONES PARA LA OPERACION DE LOS EQUIPOS DE COMBUSTION.

6.1 Requisitos.

6.1.1 Los responsables de los equipos de combustión de las fuentes fijas referidas en esta Norma Oficial Mexicana deben observar, según proceda, los siguientes requisitos de operación:

6.1.1.1 Uevar una bitácora de operación y mantenimiento de los equipos de combustión, medición y análisis de las emisiones y de los certificados de calidad del combustible empleado.

6.1.1.2 La bitácora deberá tener como mínimo la siguiente información:

Control de operación: fecha, tumo. hora de reporte, presión de vapor, temperatura de gases, temperatura del agua de alimentación, temperatura y presión de combustión, color de humo, purga de fondo, purga de nivel, disparo valvúla de seguridad, consumo de combustible; controles: de presión, bomba agua de alimentación paro y arranque. paro por fallo de flama.

Control de emisiones contaminantes: eficiencia, temperatura de gases, aire en exceso, 02, CO2. opacidad de humo; datos del combustible empleado según certificado; análisis de emisiones según tabla 6: densidad de humo, partículas (PST), bióxido de azufre, oxidos de nitrógeno; análisis de agua de alimentación.
6.1.1.3 La medición y análisis de las emisiones deben realizarse con la frecuencia y métodos que se indican en la Tabla 6.

6.1.1.4 Los métodos equivalentes a que se refiere la Tabla 6 tendrán que ser los que se consideran en el Anexo 3 de esta Nonna Oficial Mexicana, o algún otro que demuestre la misma precisión con previa autorización de la autoridad competente.

6.2 Condiciones.

6.2.1 Los niveles máximos permisibles de emisión a la atmósfera establecidos en las Tablas 4 y 5 de la presente Nonna Oficial Mexicana sólo podrán rebasarse en el caso de:

6.2.1.1 Operaciones de arranque del equipo de combustión, siempre que no excedan 15 minutos y la operación no se repita más de dos veces al dia en equipos de capacidad menor a 43,000 MJIh Y ·18 horas para alcanzar la máxima carga o capacidad en los equipos mayores de 43,000 MJIh.

Cuando por las características de los procesos y/o de los equipos de combustión se justifique técnicamente que se requiere mayor tiempo para su arranque, lo deberán comunicar a la autoridad competente.

6.2.1.2 Operaciones de soplado, siempre y cuando se ajusten a lo establecido en el punto 5.5 de esta Norma.

6.2.2 Para los efectos de cuantificación de las emisiones de humos, partícUlas suspendidas totales, bióxido de azufre y óxidos de nitrógeno deben seguirse los procedimientos establecidos en las Normas Mexicanas correspondientes, o en su caso, los que establezca la autoridad competente.

6.2.3 Cuando por una chimenea confluyan otras corrientes gaseosas para ser descargadas a la atmósfera conjuntamente con las generadas por las de combustión, la medición de las emisiones deberá realizarse por separado.

6.2.4 En el caso de que no se cuente con las especificaciones sobre la capacidad nominal del equipo de combustión, ésta se determina mediante la ecuación 6. Ecuación 6

 $\n **Donde:**\n $\qquad \qquad \mathsf{HM} = \mathsf{HC} \bullet \mathsf{V}$$ 

- $H_N$ = Capacidad térmica del equipo de combustión, expresada en megajoules por hora, (MJIh).
- He= Poder calorífico del combustible empleado, expresado en megajoules por kilogramo,(MJlkg).
- V= Consumo de combustible, expresado en kilogramos por hora, (kglh).

6.2.5 Cuando se utilicen simultánea o altemadamente dos o más combustibles sólidos, líquidos o gaseosos, la capacidad nominal del equipo de combustión se determinará mediante la ecuación 7.

Ecuación 7

$$
Hp_n = \frac{H_c 1^* V_1 + H_c 2^* V_2 + \dots + H_{c_n}^* V_n}{V_1 + V_2 + \dots + V_n}
$$

Donde:

 $H_{\text{D}_\text{N}} =$  Capacidad térmica ponderada del equipo de combustión, expresada en megajoules por hora (MJIh)

 $H<sub>cf</sub> =$  Poder calorífico de cada uno de los combustibles empleados, expresado en megajoules por kilogramo (MJlkg)

 $V_1 =$  Consumo de cada combustible, expresado en kilogramos por hora (kg/h)

 $i = 1, 2, \ldots$ , n en donde "n" es el número de combustibles usados en un mismo equipo de combustión.

#### **NORMA OFICIAL MEXICANA NOM-043-éCOL-1993, QUE ESTABLECE LOS NIVELES MAXIMOS PERMISIBLES DE EMISION A LA ATMOSFERA DE PARTICULAS SOLIDAS PROVENIENTES DE FUENTES FUAS.**

#### 1. **OBJETO**

**Esta norma oficial mexicana establece los niveles máximos permisibles de emisión a la**  atmósfera de partículas sólidas provenientes de fuentes fijas.

#### 2. **CAMPO DE APLICACION**

Esta norma oficial mexicana es de observancia obligatoria para los responsables de las fuentes fijas que emitan partículas sólidas a la atmósfera, con la excepción de las que se **rigen por normas oficiales mexicanas específicas.** 

#### 3. **REFERENCIAS**

- NMX-AA-09 Determinación del flujo de gases en un conducto por medio del tubo pito!.
- NMX-AA-23 Terminología.
- NMX-AA-54 Determinación del contenido de humedad en los gases que fluyen por un conducto.
- NMX-AA-10 Determinación de la emisión de partículas sólidas contenidas en los gases que se descargan por un conducto.

## **4. DEFINICIONES**

#### 4.1 Flujo de gases.

La cantidad de gases que fluye por un conducto por unidad de tiempo.

#### 4.2 Zona Fronteriza Norte

La faja de 100 kilómetros de ancho comprendida en el territorio nacional, medida a partir de la linea divisoria terrestre entre los Estados Unidos Mexicanos y los Estados Unidos de América.

4.3 Zona Metropolitana de la Ciudad de Guadalajara

El área integrada por los siguientes municipios del Estado de Jalisco: Guadalajara. Ixtlahuacán del Río, Tlaquepaque, Tonatá, Zapotlanejo y Zapopan.

#### 4.4 Zona Metropolitana de la Ciudad de México

El área integrada por las 16 Delegaciones Políticas del Distrito Federal y los siguientes 17 municipios del Estado de México: Atizapán de Zaragoza, Coacalco, CuautiUán de Romero Rubio, Cuautitlán Izcalli, Chalco de Covarrubias, Chimalhuacán, Ecatepec, Huixquilucan, IxtapaIuca, La Paz, Naucalpan de Juárez, Nezahualcóyotl, San Vicente Chicoloapan, Nicolás Romero, Tecámac, Tlalnepantla y Tultitlán.

#### 4.5 Zona Metropolitana de la Ciudad de Monterrey

El área integrada por los siguientes municipios del Estado de Nuevo León: Monterrey, Apodaca, General Escobedo, Guadalupe, San Nicolás de los Garza, San Pedro Garza García, Santa Catarina y Juárez.

## 5, ESPECIFICACIONES

5.1 Para efectos de esta norma se consideran zonas críticas por las altas concentraciones de contaminantes de la atmósfera que registran, las siguientes:

5,1.1 Las Zonas Metropolitanas de la Ciudad de México, Monterrey y Guadatajara, los centros de población de Coatzacoalcos-Minatitlán, Estado de Veracruz; Irapuato-Celaya-Salamanca, Estado de Guanajuato; TuIa-Vito-Apasco, Estados de Hidalgo y de México; Corredor Industrial de Tampico-Madero-Altamira, Estado de Tamaulipas y la zona fronteriza norte.

5.2 Los niveles máximos de emisión a la atmósfera de partículas sólidas provenientes de las fuentes fijas a que se refiere el punto 1, de acuerdo con el Hujo de gases son los que se establecen en la tabla 1.

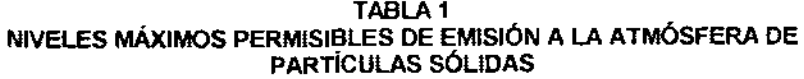

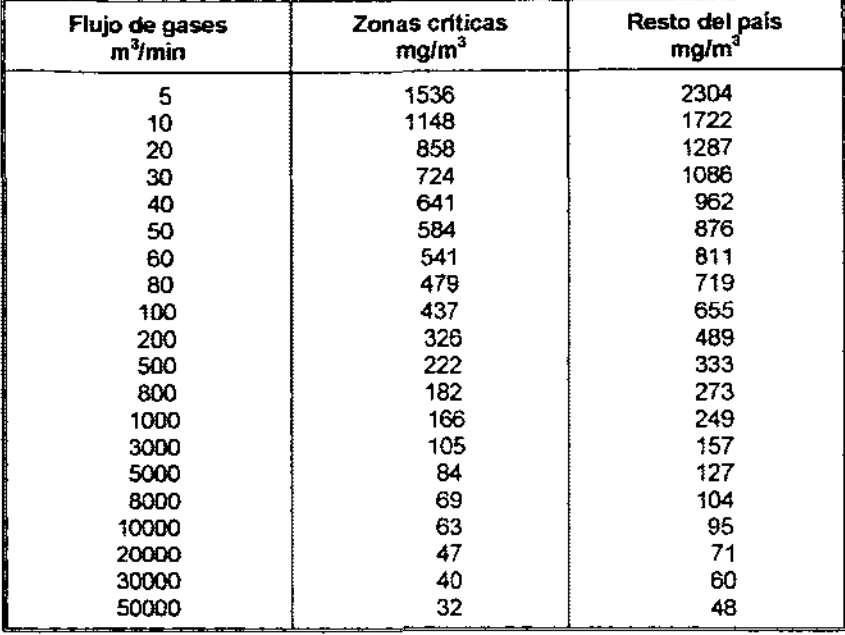

5.2.1 la interpolación y la extrapOlación de los datos no contenidos en la tabla para zonas criticas, está dada por la ecuaciones señaladas en los numerales 5.2.1.1 y 5.2.1.2 de esta **norma oficial mexicana.** 

5.2.1.1 Para zonas críticas:

$$
E=\frac{3020}{C^{0.42}}
$$

5.2.1.2 Para el resto del pais:

$$
E=\frac{4529.7}{C^{0.42}}
$$

Donde:

- $E =$  Nivel máximo permisible en miligramos por metro cúbico normal.<br>C = Fluio de gases en la fuente en metros cúbicos normales por minu
- Flujo de gases en la fuente en metros cúbicos normales por minuto.

La emisión está referida a condidones normales de temperatura 298 °K (25°C) Y presión de 101,325 pascales (760 mm Hg), base seca.

5.3 Para los efectos de cuantificadón de las emisiones de partículas sólidas a la atmósfera, deberán utilizarse los procedímientos establecidos en las normas ofidales mexicanas respectivas.

**NORMA OFICIAL MEXICANA NOM-040-ECOL-1993, QUE ESTABLECE LOS NIVELES MAXIMOS PERMISIBLES DE EMISION A LA ATMOSFERA DE PARTICULAS SOLIDAS, ASI COMO LOS REQUISITOS DE CONTROL DE EMISIONES FUGITIVAS, PROVENIENTES DE LAS FUENTES FIJAS DEDICADAS A LA FABRICACION DE CEMENTO.** 

#### **1. OBJETO**

**Esta norma oficial mexicana establece los niveles máximos permisibles de emisión a la**  atmósfera de partículas sólidas, así como los requisitos de control de emisiones fugitivas provenientes de fuentes fijas dedicadas a la fabricación de cemento

#### 2. **CAMPO DE APLICACION**

Esta norma oficial mexicana es de observancia obligatoria para los responsables de las fuentes fijas dedicadas a la fabricación de cemento.

#### 3. **REFERENCIAS**

- NMX-AA-01 Método de prueba para determinar la densidad aparente visual del humo empleando la carta de Ringelmann.
- NMX-AA-09 Determinación del flujo de gases en un conducto por medio del tubo pitot.<br>NMX-AA-23 Terminología. Terminologia.
- NMX-AA-35 Determinación de bióxido de carbono, monóxido de carbono y oxigeno en los gases de combustión (Orsat).
- NMX-AA-54 Determinación del contenido de humedad en los gases que fluyen por un conducto.
- NMX-AA-10 Determinación de la emisión de particulas sólidas contenidas en los gases que se descargan por un conducto.

## 4. DEFINICIONES

## 4.1 Base seca

**La medida de una sustancia sin considerar su contenido de humedad.** 

4.2 Emisión de particulas a la atmósfera

La cantidad de particulas sólidas descargadas a la atmósfera.

## 4.3 Emisión fugitiva

La descarga de contaminantes a la atmósfera, cuando no sean canalizados a través de duetos o chimeneas.

## 4.4 Proceso de calcinación

Las operaciones conjuntas realizadas en el precalentador, el precalcinador *y* los homos rotatorios.

## 4.5 Volumen a condiciones nonnales

El volumen de un gas referido a una temperatura de 298 °K (2S°C) *y* 101 32S pascales (760 mm Hg).

## 5. ESPECIFICACIONES

**5.1 Los niveles máximos permisibles de emisión de partículas a la atmósfera originadas por**  las fuentes fijas referidas en las tablas 1 *y 2.* 

Tabla 1 Niveles máximos pennisibles de emisión de partículas a la atmósfera en procesos de **calcinación** 

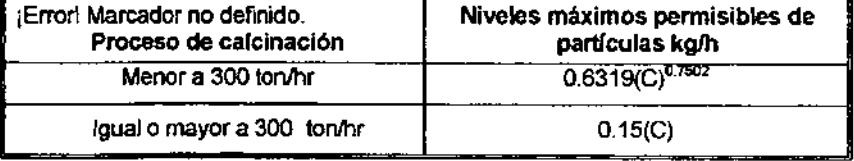

Donde:

 $C =$  Cantidad de material alimentado a homos de calcinación en toneladas por hora.

## Tabla 2

#### **Niveles máximos permisibles de emisión de partículas en operaciones de trituración,**  molienda y enfriamiento de clinker

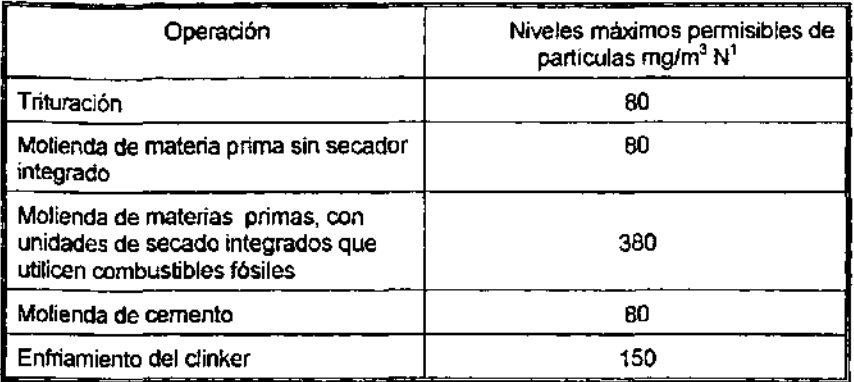

Enfriamiento del clinker 150 .. **N1.·Volumen a condiCiones nonnales, base seca** 

5.2 Los requisitos para el control de las emisiones fugitivas en las fuentes fyas referidas en **esta nanna son:** 

5.2.1 Colocar casetas, mamparas o cobertizos en los lugares de descarga de las materias primas.

5.2.2 Colocar casetas o cobertizos cubriendo los apilamientos de materiales o realizar **almacenamientos en tolvas.** 

5.2.3 Colocar equipos de control en los silos de almacenamiento.

5.2.4 Confinar los transportadores de bandas o canjilones e instalar equipo de control en los puntos de transferencia de materiales.

5.2.5 Colocar casetas, mamparas o cobertizos en donde se efectúe la carga a granel del producto o instalar equipo de control.

**5.2.6 Pavimentar y mantener limpias las áreas destinadas al tránsito vehicular.** 

5.2.7 Confinar e instalar equipos de control en aquellas otras operaciones que presenten emisiones fugitivas.

5.2.8 Los anteriores requisitos podrán sustituirse por medidas que permitan obtener resultados equivalentes.

5.3 La evaluación de las emisiones de partículas se llevara a cabo con el procedimiento y el equipo previsto en las normas oficiales mexicanas correspondientes.

5.4 En caso de falla del equipo de control de las emisíones señaladas en el numeral 5.1 de esta norma se deberán tomar las siguientes medidas:

5.4.1 Para equipo de control del proceso de calcinación:

5.4.1.1 Iniciar la disminución de materia prima hasta su total suspensión en las siguientes cuatro horas posteriores a la falla.

5.4.2 Para cualquier operación.

5.4.2.1 Suspender la alimentación de la materia prima hasta su total eliminación en la siguiente hora posterior a la falla.

5.4.3 Reiniciar la alimentación hasta que el equipo de control esté totalmente reparado.

5.5 Cuando existan dos o más chimeneas para la descarga de partículas generadas durante una operación o proceso de la fabricación del cemento, los muestreos deben efectuarse en **forma simultánea en cada una de las chimeneas. La emisión total de la operación o proceso correspondiente será la que resulte de sumar las emisiones provenientes de cada una de las chimeneas.** 

**5.6 Los responsables de las fuentes fijas referidas en esta norma oficial mexicana deberán**  registrar en la bitácora a que se refiere el artículo 17 del Reglamento de la Ley General del Equilibrio Ecológico y la Protección al Ambiente en materia de Prevención y Control de la Contaminación de la Atmósfera, la siguiente infonnación:

5.6.1 Para los hornos de calcinación.

5.6.1.1 La alimentación en promedio horario y totales por día, mes y año.

5.6.1.2 Registro de temperatura de los gases de salida cada dos horas.

5.6.1.3 Paros y reinicios de operaciones con fecha, hora, duración y motivo de los mismos.

5.6.1.4 Tipo de combustible y su consumo por hora.

5.6.2 Para equipos de control de emisión a la atmósfera:

5.6.2.1 Fallas y sus causas con tiempo de reparación y puesta en mancha.

5.6.3 Registro de mantenimientos preventivos y correctivos efectuados a hornos, quemadores y equipos de control de emisiones.

5.6.4 Registro de eventos extraordinarios, tales como explosiones, fallas de suministro de comente eléctrica y todos aquellos que tengan como resuHado emisiones imprevistas de contaminantes a la atmósfera.

## NORMA OFICIAL MEXICANA NOM-121-ECOL-1997

QUE ESTABLECE LOS LIMITES MÁXIMOS PERMISIBLES DE EMISiÓN A LA ATMÓSFERA DE COMPUESTOS ORGÁNICOS VOLÁTILES (COV's) PROVENIENTES DE LAS OPERACIONES DE RECUBRIMIENTO DE CARROCERIAS NUEVAS EN PLANTA DE AUTOMÓVILES, UNIDADES DE USO MÚLTIPLE, DE PASAJEROS Y UTILITARIOS; CARGA Y CAMIONES LIGEROS, Asl COMO EL MÉTODO PARA CALCULAR SUS EMISIONES.

## O. INTRODUCCiÓN

La Ley General del Equilibrio Ecológico y la Protección al Ambiente. así como su Reglamento en Materia de Prevención y Control de la Contaminación de la Atmósfera establecen que la calidad del aire debe ser satisfactoria en todos los asentamientos humanos y las regiones del país y que las emisiones de contaminantes a la atmósfera deben ser reducidas y controladas para asegurar una calidad del aire satisfactoria para el bienestar de la sociedad y del medio ambiente que nos rodea.

Que la industria automotriz en nuestro país dentro del proceso de ensamble de vehículos, en las operaciones de recubrimientos (pintado) de las carrocerías nuevas en planta de automóviles, unidades de uso múltiple de pasajeros y utilitarios, carga y camiones ligeros, generan emisiones de compuestos orgánicos volátiles, los cuales intervienen en reacciones fotoquímicas atmosféricas, que afectan al ambiente, por lo que es necesario establecer límites máximos permisibles con el fin de prevenir y controlar la contaminación ambiental.

## 1. OBJETIVO Y CAMPO DE APLICACiÓN

Esta Norma Oficial Mexicana establece los limites máximos permisibles de emisión a la atmósfera de compuestos

orgánicos volátiles (COVs) provenientes de las operaciones de recubrimiento de carrocerías nuevas en planta de automóviles, unidades de uso múltiple de pasajeros y utilitarios, carga y camiones ligeros, así como el método para calcular sus emisiones, y es de observancia oblígatoria para los responsables de las plantas ensambladoras de la industria automotriz que realicen dichas actividades.

# **2. REFERENCIAS**<br>NMX-AA-23 Pro

Protección al ambiente -Contaminación atmosférica -Terminología, publicada en el Díario Oficial de la Federación el 15 de julio de 1986.

## 3. DEFINICIONES

## 3.1 Área total de la superficie de la carroceria

Es la superficie total del cuerpo o carrocería, incluyendo todas las superficies interiores y exteriores.

## 3.2 Automóvil

Vehículo automotor para el transporte de hasta 10 personas.

## 3.3 Camión ligero/unidades de uso múltiple de carga

**Vehículo automotor con o sin chasis, con peso bruto vehicular igualo menor a 3,850**  kilogramos, destinado para el transporte de mercancías.

## 3.4 Unidades de uso múltiple de pasajeros

Vehículo automotor con o sin chasis, destinado para el transporte de 8 hasta 15 personas, incluye los modelos deportivos y utilitarios.

## 3.5 Vehlculo utilitario

Vehículo automotor para el transporte de efectos o hasta de 10 personas, con peso bruto vehicular de más de 2,727 kilogramos.<br>3.6 — Carrocería

## Carrocería

. **Es el cuerpo o estructura del vehículo de motor, el cual incluye partes exteriores como:**  cofre, defensas, puertas, salpicaderas, techo, piso, cajuela y aquellas partes plásticas o **metálicas incorporadas antes de ser pintadas, siempre y cuando sean recubiertas en las mismas líneas de aplicación.** 

## Compuestos orgánicos volátiles (COV's )

Cualquier compuesto orgánico que participa en reacciones fotoquímicas atmosféricas. Se excluyen los compuestos orgánicos que tienen una reacción fotoquímica imperceptible, **que a continuación se enuncian:** 

Metano, Etano, Cloroformo de Metilo, Diclorometano, CFC·113, CFC-11, CFC-12, CFC-22, FC-23, CFC-114, CFC-115, HCFC-123, HFC-164a, HCFC-141b, HCFC-142, HCFC-124, HFC-125, HFC-134, HFC-143a, HFC-152a;

- **a. Compuestos perfluorocarbonados que caen dentro de estas clases**
- **b. Ramificaciones cíclicas o lineales de alcanos completamente fluorados**
- **c. Ramificaciones efclicas o lineales de éteres no saturados completamente fluorados**
- **d. Ramificaciones cíclicas o lineales de aminas terciarias saturadas completamente f1uoradas**
- **e. Sulfuros que contienen perfluorocarbonos saturados y con ramas de sulfuro sólo con**  carbono y fluoruro
- f. Acetona
- g. Metil ciclohexano y paraclorobencentrifloruro

## 3.8 Equipo de control

**El dispositivo o conjunto de dispositivos necesarios para reducir las emisiones**  contaminantes a la atmósfera.

## 3.9 Fuente existente

Es la instalación destinada al recubrimiento de carrocerías nuevas en planta que está en operación o proyectada y aprobada por la autoridad competente con fecha anterior a la entrada en vigor de la presente Norma Oficial Mexicana.

## 3.10 Fuente nueva

Es la instalación destinada al recubrimiento de carrocerías nuevas en planta proyectada y aprobada para su instalación por la autoridad competente después de la entrada en vigor de la presente Norma Oficial Mexicana.

## 3.11 Fuente modificada

Es aquella instalación existente donde se practique una modificación después de la **entrada en vigor de esta Norma Oficial Mexicana y como consecuencia de este cambio se**  incremente en más de 10% las unidades autorizadas a producir oficialmente.

## 3.12 Recubrimiento

Es una película delgada, protectora o decorativa aplicada a una carrocería.

**Las operaciones de recubrimiento que regula esta Norma, comprende los siguientes procesos:** 

## a) Electrodepositación

**Proceso de recubrimiento por inmersión, que utiliza un campo eléctrico para llevar a**  cabo la deposilación de los maleriales resinosos sobre una parte. En este proceso, la **parte que va a ser pintada actúa como un electrodo con una carga opuesta a las**  partículas de la pintura contenida en el tanque de inmersión. Este proceso es utilizado en la aplicación del recubrimiento primario sobre la superficie de metal de la **carrocería.** 

## b) Prelimpieza de carrocerias

**Es la operación que se utiliza para remover recubrimiento sin curar, remover contaminantes tales como: grasas, lubricantes y polvos, siempre que se utilicen productos con contenido de solventes, se exceptúan las operaciones de aplicación de sello, cera,**  desengrasante, limpieza de herramientas e instalaciones y aplicación de protección para intemperie de unidades terminadas.

## e) Primario de superficie

Recubrimiento de protección intermedio entre el proceso de electrodepositación y bajo recubrimiento base. También llamado recubrimiento guía. Este incluye anti-impacto.

## d) Recubrimiento base

La capa inicial de pintura que da el color final, constituida por una resina pigmentada durable, pudiendo ser horneada junto con el recubrimiento claro.

## e) Recubrimiento claro

**La capa final constituida de una resina clara, la cual provee a la superficie una**  suavidad, un brillo alto y durabilidad de color.

## f) Purga

La operación de limpieza del sistema de aplicación, donde los remanentes del **recubrimiento son expulsados, permitiendo así el cambio de color en el sistema.** 

## h) Reparación final

Recubrimiento para corregir daños o imperfecciones en el acabado, después del ensamblado del vehículo y al final del proceso.

## i) Recubrimiento final

El recubrimiento aplicado para proveer el color final y/o protección de la superficie.

## 3.13 Reacción fotoquímica

**Una reacción que puede ocurrir cuando ciertas substancias son expuestas a radiaciones**  ultravioletas.

## 4. ESPECIRCACIONES

4.1 Los limites máximos permisibles de emisión de compuestos orgánicos volátiles (COVs) que deben cumplir los responsables de las fuentes existentes en el recubrimiento de carrocerías en planta son los establecidos en la tabla 1 de esta Norma Oficial Mexicana.

TABLA 1<br>FUENTES EXISTENTES

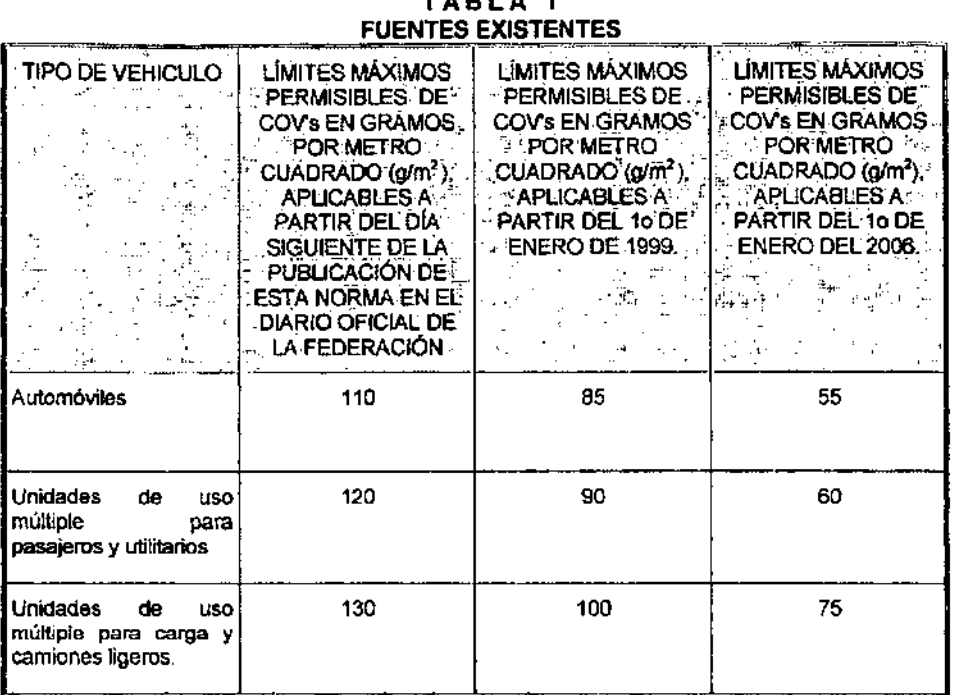

4.2 Los límites máximos permisibles de emisión de compuestos orgánicos volátiles (COYs) que deben cumplir los responsables de las fuentes nuevas o modificadas en el recubrimiento de carrocerías en planta, son los establecidos en la tabla 2 de esta Norma Oficial Mexicana.

TABLA 2 FUENTES NUEVAS O MODIFICADAS

| TIPO DE VEHÍCULO                                           | LIMITES MAXIMOS PERMISIBLES DE COV \$<br>EN GRAMOS POR METRO CUADRADO<br>(g/m <sup>2</sup> ), APLICABLES A PARTIR DEL DÍA<br>SIGUIENTE DE LA PUBLICACIÓN DE ESTA.<br>NORMA EN EL DIARIO OFICIAL DE LA<br><b>FEDERACIÓN</b><br>不登场<br>. i. - |
|------------------------------------------------------------|----------------------------------------------------------------------------------------------------|
| Automóviles                                                | 55                                                                                                    |
| Unidades de uso múltiple para pasajeros y<br>utilitarios   | 60                                                                                                    |
| Unidades de uso múltiple para carga y<br>camiones ligeros. | 75                                                                                                    |

 $\lambda$ 

4.3 Los responsables de las fuentes fijas reguladas en esta Norma Oficial Mexicana, **deben cumplir con los siguientes requisitos:** 

**4.3.1 Llevar una bitácora de mantenimiento a los equipos de proceso y control.** 

- 4.3.2 llevar un registro mensual de los consumos de COVs de todas las operaciones de **recubrimiento de carrocerías referidas en esta Norma, con los siguientes datos:**
- .' **Número y tipo de carrocerías recubiertas**
- Consumo de pintura por color y contenido de COVs de la misma
- **Consumo por tipo de disolvente utilizado**

**Con base en esta información se determinará el cumplimiento de los límites máximos permisibles establecidos en esta Norma.** 

Los responsables de las fuentes deberán de presentar la citada información a la Procuraduría Federal de Protección al Ambiente cuando ésta lo solicite.<br>4.4 Determinación del área de la superficie de la carrocería.

## Determinación del área de la superficie de la carrocería

4.4.1 El área de la superficie de la carrocería, será un dato proporcionado por las **matrices de las ensambladoras** 

## 4.5 Cálculo de las emisiones de compuestos orgánicos volátiles

4,5,1 El cálculo de emisión de los COVs para las operaciones de recubrimiento de las superficies de carrocerías está basado en la determinación del total de la cantidad de COV's usados durante el tiempo o del periodo de aplicación. Los COV's que son capturados por equipos de control son reslados del total de solventes usados.

## 5. MÉTODO

El mélodo para calcular la emisión de compuestos orgánicos volátiles (COV's) es el **siguiente:** 

$$
VE = 1000 \frac{[(VC1 \times COV1) + (VC2 \times COV2) + SolV1 + SolV2... - (RSA + RSE...)]}{B \cup S}
$$

$$
\mathbf{B}\times\mathbf{S}
$$

Donde:<br>VE =

- VE =<br>VC1 = Promedio de emisión de COVs, en gramos por metro cuadrado (g/m') por mes.
- Volumen en litros ( I ) de pintura 1 (Ejem. primario de superficie) utilizado por **mes.**
- COV1 = Contenido de COVs en la pintura 1, en kilogramos por litro (kg/l) determinado por el Método de prueba ASTM-D-3960 o por el Método 24 del Código Federal de Regulaciones (CFR) de la Agencia de Protección al Ambiente (EPA) título 40, parte 60 Apéndice A. de los Estados Unidos de América.
- VC2 = Volumen en litros ( I ) de pintura 2 (Ejem. color base) utilizado por mes.<br>COV2 = Contenido de COV's en la pintura 2, en kilogramos por litro (koll) dete
- Contenido de COV's en la pintura 2, en kilogramos por litro (kg/I) determinado por el Método de prueba ASTM-D-3960 o por el Método 24 del Código Federal de Regulaciones (CFR) de la Agencia de Protección al Ambiente (EPA) título 40, parte 60 Apéndice A. de los Estados Unidos de América.
- Solv1 = Peso del solvente 1 (Ejem. solvente del primer color), en kilogramos utilizado por mes.
- Solv2 = Peso del solvente 2 (Ejem. Purga del SOlvente), en kilogramos utilizado por **mes.**

RSA = Suma de los solventes recapturados en la fase de vapor y reciclados o destruidos por equipo de control de COVs (Ejem. emisión de solventes durante la aplicación de la pintura), en kilogramos (kg).

**RSB** = Suma de solventes recuperados en la fase líquida (Ejem. purga de solventes o **solventes utilizados para limpiar las líneas de recirculación), la suma debe ser el valor neto**  de cualquiera de los sólidos contenidos medidos por los métodos utilizados para determinar el contenido de COV's en las pinturas en kilogramos (kg).<br>**B** = Número de carrocerías pintadas en un mes

- B **= Número de carrocerías pintadas en un mes.**
- Total del área de la superficie del cuerpo en metros cuadrados (m<sup>2</sup>).

## **CAPITULO IX**

# BIBLlOGRAFIA

 $\sim$ 

 $\sim$   $\sim$ 

## **BIBLlOGRAFIA**

INDUSTRIAL VENTlLATlON **AMERICAN CONFERENCE OF GOVERMENTAL INDUSTRIAL HYGIENISTS** 23'0 **EDITION**  AMERICAN CONFERENCE OF GOVERMENTAL INDUSTRIAL HYGIENISTS CINCINNATI, OHIO. USA. 1998 1.365 pp

CONCEPTUAL DISIGN OF CHEMICAL PROCESSES CHEMICAL ENGINEERING SERIES **JAMES M. DOUGLAS**  INTERNATlONAL EDITION Mc-GRAW-HILL SINGAPORE. 1988 601 pp

CONTABILIDAD FINANCIERA **GERARDO GUAJARDO CANTU** 2DA. EDIC. **McGRAW HILL** MEXICO. DF. MEXICO. 1995 619pp

LA INDUSTRIA Y LA CONTAMINAClON AMBIENTAL **R.D. ROSS** EDITORIAL DIANA MEXICO, D.F., 1974 894 pp

MARKETING STRATEGIES FOR ENGINEERS **JONATHAN SNYDER** AMERICAN SOCIETY OF CIVIL ENGINEERS NEW YORK. USA. 1993 76 pp

AIR POLLUTION VOL. IV: ENGINEERING CONTROL OF AIR POllUTION **ARTHUR C.** *STERN*  THIRD EDITION ACADEMIC PRESS NEW YORK, USA, 1977 817 pp

INGENIER/A ECONOMICA **H.G.** *THUESEN.* **W.J. FABRICKY, G.J. THUESEN**  PRENTICE-HAll HISPANOAMERICANA, S.A. MEXICO, DF, MEXICO, 1986 592 pp

MANAGERIAL FINANCE **J. FREO WESTON, EUGENE F. BRIGHAM**  SIXTH EDITION **THE** DRYDEN PRESS HINSDAlE, ILUNOIS, USA, 1977 1.215 pp